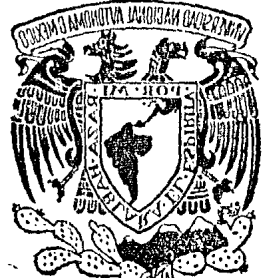

# UNIVERSIDAD NACIONAL AUTONOMA DE MEXICO

# FACULTAD DE INGENIERIA

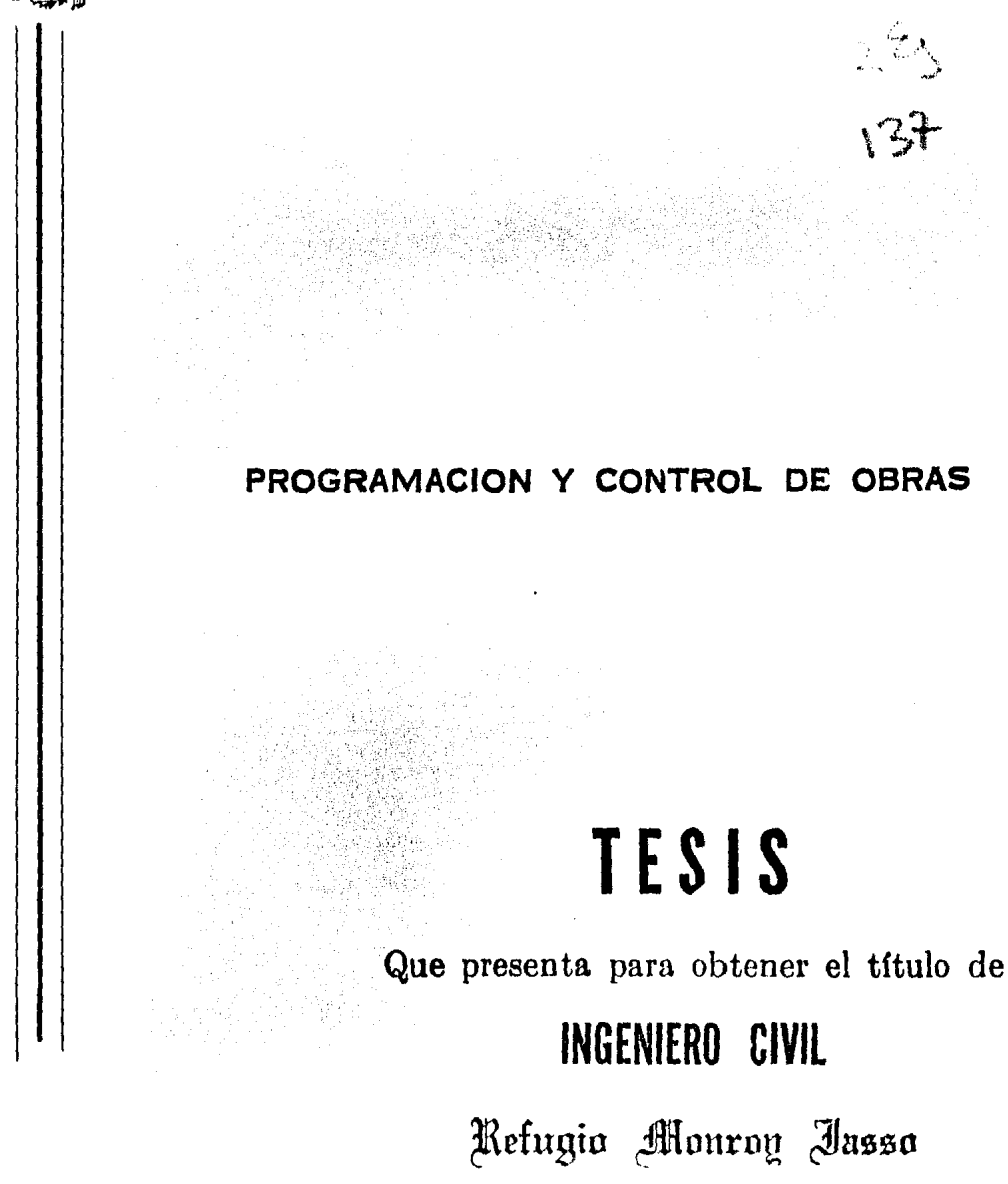

México, D. F.

Julio de 1984

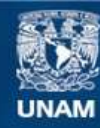

Universidad Nacional Autónoma de México

**UNAM – Dirección General de Bibliotecas Tesis Digitales Restricciones de uso**

## **DERECHOS RESERVADOS © PROHIBIDA SU REPRODUCCIÓN TOTAL O PARCIAL**

Todo el material contenido en esta tesis esta protegido por la Ley Federal del Derecho de Autor (LFDA) de los Estados Unidos Mexicanos (México).

**Biblioteca Central** 

Dirección General de Bibliotecas de la UNAM

El uso de imágenes, fragmentos de videos, y demás material que sea objeto de protección de los derechos de autor, será exclusivamente para fines educativos e informativos y deberá citar la fuente donde la obtuvo mencionando el autor o autores. Cualquier uso distinto como el lucro, reproducción, edición o modificación, será perseguido y sancionado por el respectivo titular de los Derechos de Autor.

#### 1 .- INTRODUCCION

La programación de obras de ingeniería civil, consiste en presentar el conjunto ordenado de actividades propias del procedimiento constructivo de la obra a realizar el programa final se obtendra después de realizar - los cálculos de compresión, en los cuales se han considerado los recursos, asf como la disponibilidad de los mismos para cada una de las actividades; previamente también se a considerado la terminación de la obra. En el - programa se presenta la duración de cada una de las actividades del proyec to, los tiempos de iniciación y los tiempos de terminación de cada una delas actividades, también se presentan los recursos asignados y el costo de los mismos para cada una de las actividades del proyecto.

El control de obra se efectúa al comparar lo que se está haciendo eldia de hoy con lo que el programa ordena que se haga en éste momento, de ésta comparación saldrá a relucir si el avance de obra es el indicado en el programa o no lo es, si no lo es, se tomarán las medidas correctivas - que sean necesarias, las que conducirán a una reprogramación de las activi dades precedentes, con la finalidad de terminar la obra en la fecha originalmente considerada.

#### INFORMACION BASICA PARA INICIAR LA PLANEACION

2.1. - Información Inicial sobre la Obra.

Se considera que un proyecto de ingenierfa civil esta constituido por actividades bien definidas, las que siguen un cierto orden de ejecución, el cual define que tipo de recursos se deben asignar a la actividad o acti vidades a realizar. El éxito de una planeación descansa en una infonna-- ción apropiada, para lo cual la planeación de operaciones trata la planeación y a la programación como funciones completamente separadas; básicamen te lo que necesitamos conocer es:

- 1 .- Comprender la obra que se requiere.
- 2.- Concebir un plan. (Asignación de Recursos).
- 3.- Ejecución del plan.
- 4.- Analizar el resultado final.

Para comprender que obra se requiere se necesita conocer el proyecto, los recursos en la zona de la obra, los recursos propios del constructor y los recursos ajenos al alcanse del constructor. *Todo* ésto nos permitirá planear la solución mas viable al problema en cuestión, es bien importante establecer que todo esfuerzo invertido en una planeación apropiada reditúa grandes beneficíos al construir. Si en el papel plasmamos paso a paso eldesarrollo de la obra, nos encontraremos con los problemas que tendremos al construir. Al pensar en la solución que tendremos que darle a cada prQ\_ blema, iremos preparando lo necesario, para más adelante en la realidad re solver ésos problemas con rapidéz. En toda obra bien planeada la labor - del ejecutivo es el control y el mejoramiento de los métodos para lograr un mejor resultado económico.

2.2.- Conocimiento del Proyecto.

El conocimiento del proyecto tiene por objeto comprender perfectamente que es lo que se pretende construir para que con una idea clara de ello manejar los recursos a nuestro alcance para ejecutar la obra. Si - - - -

nuestra simulación, es lo suficientemente detallada, se habran previsto - los problemas que se presentarán y las soluciones que se darán a cada uno de ellos y ésto nos conducira a un mejor control y maxima utilidad. Paraconocer bien un proyecto se necesita:

- 1.- Estudiar a conciencia los planos y las especificaciones del mismo.
- 2.- Establecer los conceptos de obra para fines de medición y pago.
- 3.- Actfvidades involucradas en cada concepto de obra.
- 4.- Las limitaciones de medición, calidad y proyecto de cada concepto de obra.
- 5.: Los volúmenes a ejecutar de cada concepto de obra.
- 6.- Definición clara del proceso constructivo por aplicar.
- 7.- Diseñar las estructuras temporales que no estén resueltas en el oroyecto.
- 8.- Determinar las cantidades de materiales necesarias en obra.

#### 2.3.- Recursos disponibles en el lugar

Logrado el conocimiento del proyecto, al grado de detalle mencionadose estará en posibilidad de valorizar apropiadamente los recursos que pueden existir en la zona donde se construirá la obra. Es de vital importancia hacer una visita a la zona donde se va a realizar la obra. El punto oficial importante es la obtención del certificado de inspección del *sitio*  Es de vital importancia para la planeación el concer los recursos del si-tio y los problemas que puedan presentarse en su empleo, pues bien la información a obtener del sitio es:

- 1.- Ubicación relativa de la obra con relación a los centros proveedo res de recursos.
- 2.- Recursos industrializados que se pueden obtener en la zona.
- 3.- Información de los bancos de materiales por usar.
- 4.- Estudio topográfico.
- 5.- Estudios geológicos y de mecánica de suelos.
- 6.- Información hidrológica.
- 7.- Limitaciones de empleo, poltticas y otros recursos disponibles en la zona.

#### 2.4.- Recursos propios *v* Recursos ajenos.

Es importante que se considere toda ésta información, ast como los recursos que la empresa pueda facilitar a ésta obra. Ya que puede darse el caso de oue la empresa disponga de muchos recursos oero también puede suceder que ya los tenqa comprometidos, si se sabe cuales son los recursos de la empresa, donde se estan empleando o se emplearan y cuando se emplearán. con toda ésta información se podrá determinar lo que la empresa puede asignar a la obra en cuestión. Con toda ésta infonnaci6n tendremos ya un planorel iminar de trabajo, que correlacionandolo al proceso constructivo que se pretende aplicar, podremos evaluar los recursos que nos falten: Uno de los más importantes es el de maquinaria y equipo ya aue si se ha pensado en unproceso constructivo en el cual no toda la maquinaria aue se requiere forma parte de los recursos de la empresa, o no estarán disponibles, nos llevaráa investigar sí los hay en el mercado, si los podemos rentar y en que condi ciones se encuentran.

#### 2.5.- Información Preliminar para asiqnar Recursos.

Es preciso preparar cierta información que nos permita tomar decisio- nes al asignar recursos, la decisión salvo casos excepcionales, se basa ene! proceso más económico. Es por ello aue ésta información basica es de - costos, sin embargo, no debe olvidarse en ningún momento que el proceso deplaneación es iterativo y que se llega a la solución por aproximaciones sucesivas. Cuando no se tienen elementos para fijar razonadamente una cifraexacta, se toma alguna, derivada de otras experiencias v se realiza la simu lación. El resultado obtenido, a su vez nos llevará a otra aproximación, hasta que se logre la aproximación necesaria.

Lo grave, en la práctica es que, normalmente no se pasa de ésa primera iteración y que sin examinar la solución, se da el resultado como bueno. Re flexionando un poco se puede ver que las obras aún cuando muy parecidas, - siempre son diferentes. Básicamente se involucran:

- 1.- Tipo de obra.
- 2.- Sitio de ejecución.
- 3.- Condiciones contractuales.
- 4.- Empresa constructora.

Los recursos que en ello se involucran, son obviamente diferentes  $y$ oar ello los números a manejar podrán ser parecidos pero jamas iguales. La información básica que se requiere es.

#### 2.5.1- Costo de los Materiales.

En éste concepto deben icnluirse todos los abastecimientos que pueda requerir la obra, entreoados en el almacén de la obra. Por lo generalel costo de los materiales incluye, el costo de adquisición, más gastos - adicionales por maniobras, derechos, fletes, etc., que sean necesarios para poner el material en el almacén de la obra. La suma de éstos gastos di vidida entre la cantidad realmente recibida en obra, nos dará el costo -- real del material. Es importante hacer notar que al asignar recursos, elvolúmen del material que se requiere es la cantidad neta de producto reque rido, más los desperdicios que por su empleo en la obra se originen.

2.5.2- Tabuladores de Salarios.

Normalmente los empleados de una obra se agrupan en función del tipo de relación contractual que tienen con la empresa a saber:

Eventuales. Permanentes. De Confianza.

Los dos primeros por lo general están sindical izados. Los salarios y prestaciones por turno normal para los trabajadores sindicalizados, se estipulan en el contrato colectivo de trabajo, y para el personal de con- fianza se estipula en los contratos individuales o en acuerdos con el personal de confianza.

Es común establecer los salarios nominales por turno de ley para el personal que trabaja en la obra directa o indirectamente, ésto es produ-- ciendo volúmenes de obra, administrando, vigilando o dirigiendo.

2.5.3- Cargos Fijos y de Operación de Maquinaria.

Para una asignación de recursos que permita el balance de los mis- mas, es hecesario manejar los cargos por maquinaria desglozándolos en:

Materiales. Mano de Obra. Equipo.

Los cargos que nonnalmente se admiten en maquinaria son: Deoreciación. Seguros. Almacenaje Mantenimiento

El cargo por inversión, se considera como un gasto de financiamiento por lo tanto se remite al costo indirecto. En la actualidad y tomando en cuenta la pérdida de valor del peso, es necesaria la !nclusi6n de un nuevocargo fijo que puede llamarse cargo para reposición de maquinaría una vez que se ha cumplido la vida útil.

2.5.4- Costo de los Materiales producidos en la Obra.

En algunas obras es menester producir agregados o piedra, obteniéndo los de depósitos naturales cercanos a la obra. El costo de los materialesdebidamente procesados para su empleo en obra o los adquiridos de fuentes industrializadas, estarán definidos por:

Especificaciones. Cantidades Brutas por fabricar. Ritmo de Producción. Costo del Producto en Obra.

2.5.5- Factores Básicos del Cálculo de Costos.

Como polftica económica sana para cada obra. contrato u empresa de- ben de reconsiderarse los factores básicos del cálculo de costos. Los factores más conocidos son:

Costo Real de Salarios. Eficiencia General. Costo Indirecto.

Costo real de salarios es el factor por el cual se multiplica el salario nominal, para obtener lo que realmente le cuesta al patrón emplear al trabajador. Se deben involucrar las prestaciones de la ley federal del tra bajo, seguro social, infonavit, 1% para la educación, los impuestos del tra bajador que paga el patrón y en qenetal todo gasto que emplearlo suponga. - Normalmente se incluyen aquí erróneamente, los efectos por condiciones el imatológicas, que deben ubicarse en el factor de eficiencia.

~1 factor de ef lc1encia es un factor que nos indica el tiempo que *rea monte se trabaja.* El criterio general es que depende del tipo de tra hano que se ejecute, de la organización de la empresa, de las condiciones del sitio de ejecución y de los recursos empleados, siendo bien fundamental la disposición y calidad de la fuerza de trabajo.

El factor de indirectos a la ldz de las bases y normas para Ja con- tratación y ejecución de obras públicas, señalan que todo lo que no sea costo directo debe expresarse como función del costo indirecto. Cada dependencia tiene sus modalidades, pero se puede definir como el factor que multiplicado por el costo directo da el precio unitario.

Ahora bien, solamente comentaremos que el recurso tiempo es frecuentemente menospreciado, más sin embargo se puede afirmar que es el más valioso de todos y que debe ser gastado muy juiciosamente.

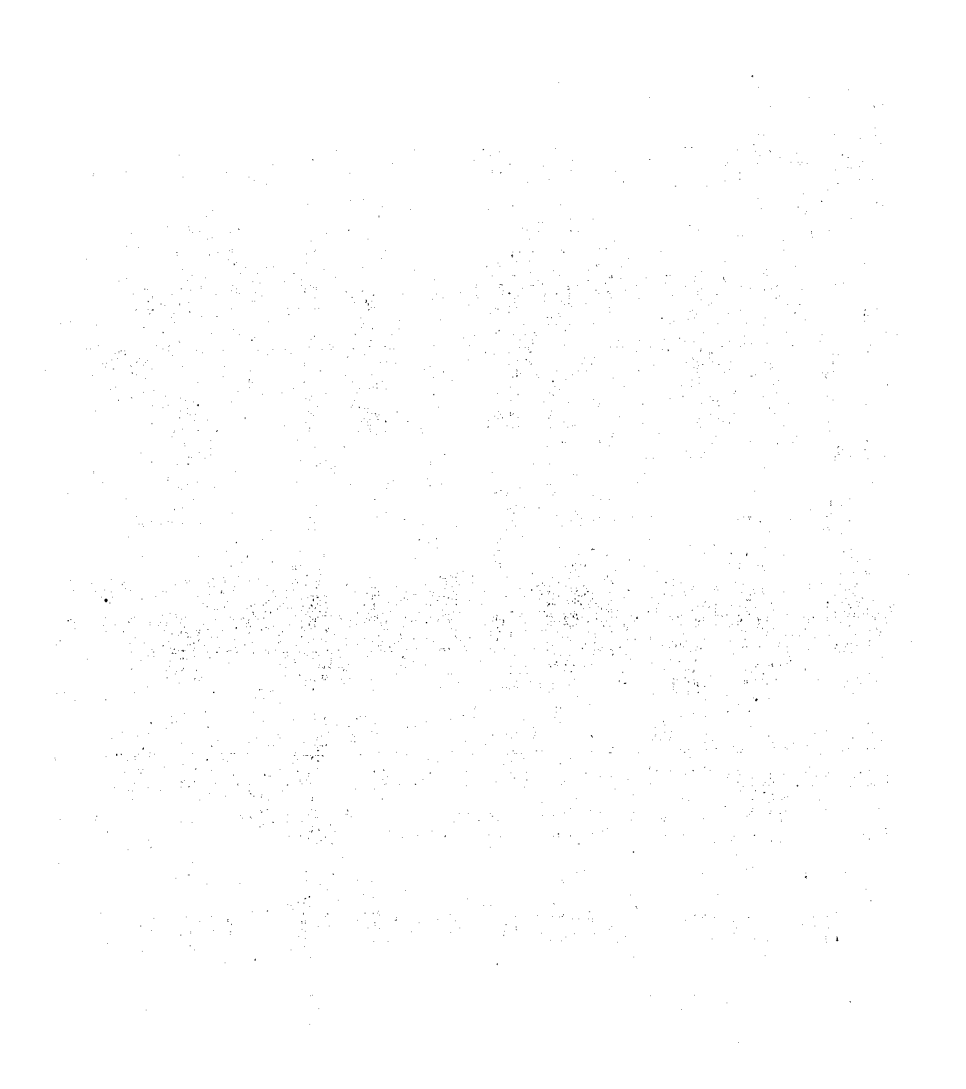

### 3.- f¿QRIA DE LA PLANEACION EN LA CONSTRUCCION OE OBRAS OE INGENIERIA CI-- VIL.

Los grandes progresos se derivan de ideas simples, el adelanto logrado actualmente en la planeación de obras de ingenieria civil, descansa ene! l !amado diagrama de flechas. El diagrama es el dibujo de un esquema, en el que gráficamente se ubican los pasos que hay que dar y en que ordendeben darse, para la construcción de una obra determinada.

Ei diagrama es la simulación de la realidad y apoyándonos en dicho - diagrama se puede desglozar el proceso constructivo, hasta el grado de detalle que se estime necesario. El desglose del proceso nos permite seña- lar un patrón de cálculo, un programa de computadora, que sea la solucióngeneral al caso, para luego, hacer uso de la infatigable computadora y suenorme velocidad.

El secreto de una planeación apropiada recide en el manejo de éstos dos elementos:

Diagrama.

Computadora.

Es bien importante destacar la relevancia del diagrama, su f6nnula-- ción no puede ser mecánica sino producto de la creatividad del hombre; para lo mecanizado se tiene a la computadora electrónica.

3.1.- Diagrama de Flechas.

En los diagramas de flechas o diagramas de redes, la longitud de la flecha no tiene ningún significado. La cola de la flecha representa el -inicio de la actividad y la cabeza de la flecha representa la tenninaciónde la actividad.

A continuación se dan las reglas para la formulación de diagramas de- . flechas:

1.- Se usa una y solamente una flecha para representar a la activi--

dad por realizar. Más sin embargo la actividad puede ser dividida y representar una parte de la actividad total.

- 2.- Las flechas se conectan para fonnar un modelo del proyecto, res- pondiendo para cada actividad a la pregunta: ¿Qué precede inmediatamente a ésta operación?
- 3.- Las flechas se concectan para formar un modelo, respondiendo paracada operación a la pregunta:
	- ¿ Que sigue inmediatamente a ésta actividad?

Las flechas representan actividades que consumen tiempo, a la unión de éstas flechas se le denomina Evento, punto en el tiempo en el cual lasactividades se inician o tenninan. Los *eventos* no consumen tiempo.

Es muy importante enumerar los *eventos* y representar las activiades en fonna numérica, por parejas ordenadas (x. y). Las principales ventajas son:

- 1.- Selección inmediata.
- 2.- Referencia breve, pero exacta.
- 3.- Secuencia lógica.

Con el uso de la actividad ficticia, la lógica se corrige y pueden -producirse diagramas de flechas más realistas, es Otil suponer que las actividades ficticias son tan importantes *y* tan útiles como el cero de la - aritmética. La actividad ficticia se representa generalmente por una lf- nea punteada. No tiene duración ni costo y *conserva* Qnica la designaciOnnumérica de los eventos.

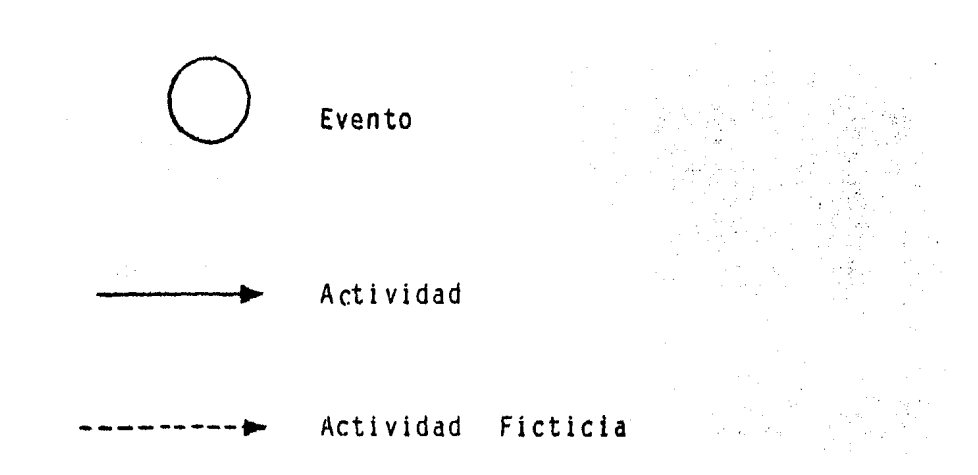

3.2. Duración de una Actividad.

 $\Box$ na vez que se cuenta con el diagrama de flechas, el paso siguiente consiste en determinar la duración de cada una de las actividades del dia- ~rama de flechas. Existen métodos de optimización basados en diversos algoritmos, éstos son:

11 Ruta Critica ( CPM Critical Path Method ).

 $2)$  Pert.

El Pert es un método probabilistico y se usa cuando no se tiene la - certeza de obtener resultados positivos, por lo que se aplicará la dura--ci6n probabilística.

Para Ja Ruta Crttica es necesario el proceso constructivo y los recur\_ sos que pueden ser usados, por lo que la duración de cada actividad pueden fijarse con bastante certeza; ésto es con un pequeño margen de variación del tiempo que se requiere para cada actividad, así como de su costo direc to de cada una. Este sera el método que trataré a continuación.

La Ruta Crttica es una aplicación de la teorta de redes. La Ruta Cr1 tica es un método en el cual representamos por medio de una red las activi dades de un proyecto de ingenieria civil. Este método tiene ventajas so- bre los métodos tradicionales de planeación y programación ya que, permite tener una representación gráfica del proyecto, es dinámico, establece --- áreas de responsabilidad, permite optimizar recursos, se conocen con exactitud las actividades que determinan la duraciOn del proyecto y pennite - controlar el proyecto.

3.3.- Iniciación más próxima.

Uno de los objetivos al aplicar la Ruta Crftica, es producir un pro- grama que proporcione la fecha en la cual debe iniciarse cada actividad. - Es obvio que no todas las actividades de un proyecto constructivo pueden iniciarse simultáneamente, sólo unas pocas se inician simultáneamente, las demás actividades tendrán diferente fecha de iniciación. El objetivo es encontrar las fechas de iniciación para formular un programa, al tratar de determinar la fecha de iniciación de las actividades se encuentra que hayvarias fechas de iniciación posibles, algunos trabajos podrian comenzar en cualquier fecha, durante cierto período y no afectar la fecha de termina-ción del proyecto.

ś

Cualquier actividad que no tenga variación en su tiempo de iniciació; es una actividad cr1tica. Ahora bien, una actividad con una posible va- riación en su tiempo de iniciación es una actividad no cr1tica. Por lo - que la diferencia entre la fecha de iniciación más próxima de una activi- dad v sv fecha de iniciación más alejada es por lo tanto, una medida de su criticalidad; si la diferencia no es nula, la actividad no es critica. Aésta diferencia se le conoce como margen total.

Para poder definir el tiempo de iniciacíón más próximo de cada activi dad se necesitan:

- 1) Fecha de iniciación del proyecto (tiempo cero).
- 2) Relación de actividades en secuencia con respecto a las que se ini cian con el proyecto.
- 3) Duración de cada una de las actividades del proyecto.

La fecha exacta de iniciación del proyecto, no se necesita conocer pa ra aplicar los principios de la ruta critica; obviamente la fecha en la - cual arrancara la obra, es un evento importante, pero se puede representar por el tiempo cero e iniciar los cálculos en función de ésta base; poste- riormente se establecerá la fecha del tiempo cero. A continuación presentamos como encontrar la iniciación mas proxima, de las acti vidades del siguiente diagrama .de flechas

Calcular la iniciación más próxima del siguiente diagrama de flechas.

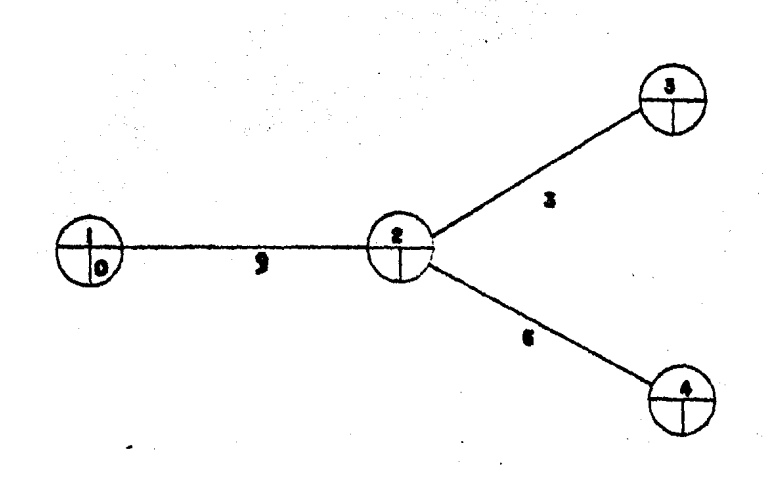

Para encontrar la iniciación más próxima de la actividad 1-2, 2-3 2-4, tenemos:

$$
E_{(j)} = E_{(i)} + D_{(i,j)}
$$

Por sistema  $E_1 = 0$  Inicia en el tiempo cero.

$$
E_2 = E_1 + D_{1-2} = 0 + 9 = 9
$$
  

$$
E_3 = E_2 + D_{2-3} = 9 + 3 = 12
$$
  

$$
E_4 = E_2 + D_{2-4} = 9 + 6 = 15
$$

Luego entonces el diagrama de flechas resultante es:

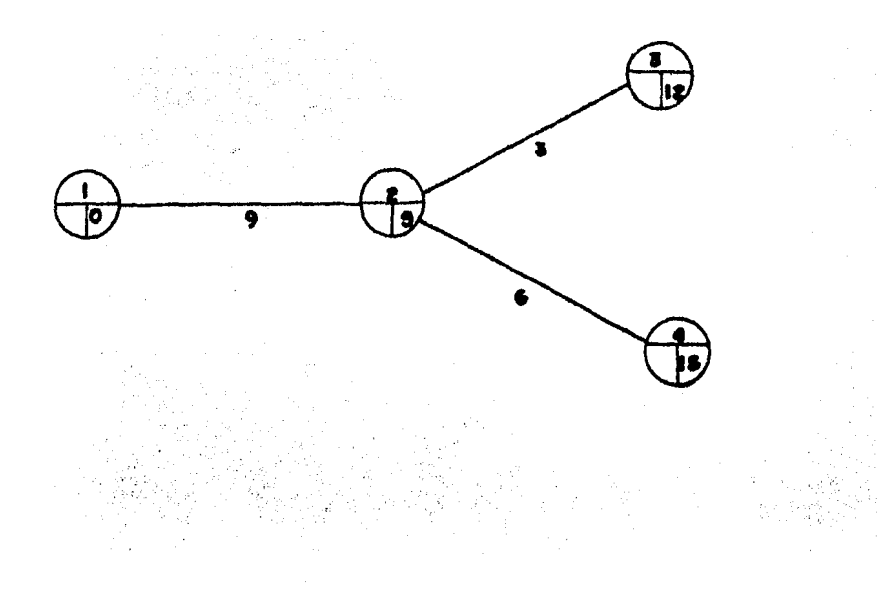

Cuando en un evento finalizan dos O más actividades, se calculan las iniciaciones más próximas cada una por separado y se tomará el mayor de los tiempos de iniciación más próxima. Es conveniente hacer notar que la termi nación más próxima de la última actividad, es la duración del proyecto.

•

#### 3.4.- Iniciación más Alejada.

La iniciación mas alejada es Ja fecha última en la cual es necesarioiniciar Ja actividad ó actividades en cuestión, para evitar un retrazo enla fecha de terminación de la obra; el cual provocaría una reprogramaciónde las actividades siguientes, por estar atrazadas de acuerdo con el pro- grama original. Para establecer la criticalidad de cada una de las activi dades del proyecto, se necesita determinar la posible variación del tiempo de iniciación denominado margen total. Cualquier actividad con un margentotal nulo, es una actividad critica a la cadena de actividades criticas desde el primero hasta el último evento, se le conoce como ruta crítica.

El tiempo de iniciación más alejado se obtiene, restando la duraciónde la actividad del tiempo de terminación más alejado posible, ésto es:

L.S.  $(i,j) = L.F.$  $(i,j) - D(i,j)$ L.S. $(i, i)$  = Iniciación más alejada de la actividad (i,j).  $L.F.$  $(i,j)$  = Terminación más alejada de la actividad (i,j)

Es importante puntualizar que la terminación más alejada posible delproyecto es Ja misma que Ja terminación más próxima posible,

L.F.  $_{(7)}$  =  $E_{(7)}$ L. $F_{\bullet}(z)$  = Terminación más alejada posible del proyecto.  $E_{f(z)}$  = Terminación más próxima posible del proyecto.

La terminación más alejada en un evento, debe ser igual al menor va-lor de las iniciaciones más alejadas de las actividades que parten del -evento en cuestión.

L.S.(i) = L.F.(j) - D(i,j) L.S.(I) = Iniciación más alejada de la actividad (es) que se inician en el evento i.

L.F. $(j)$  = Terminación más alejada de la actividad (es) que terminan en el evento j.

 $D_{(i,j)}$  = Duración de la actividad (i,j).

Acontinuación se ejemplifica el calculo de la iniciación mas alejada, de cada una de las actividades del siguiente diagrama de flechas.

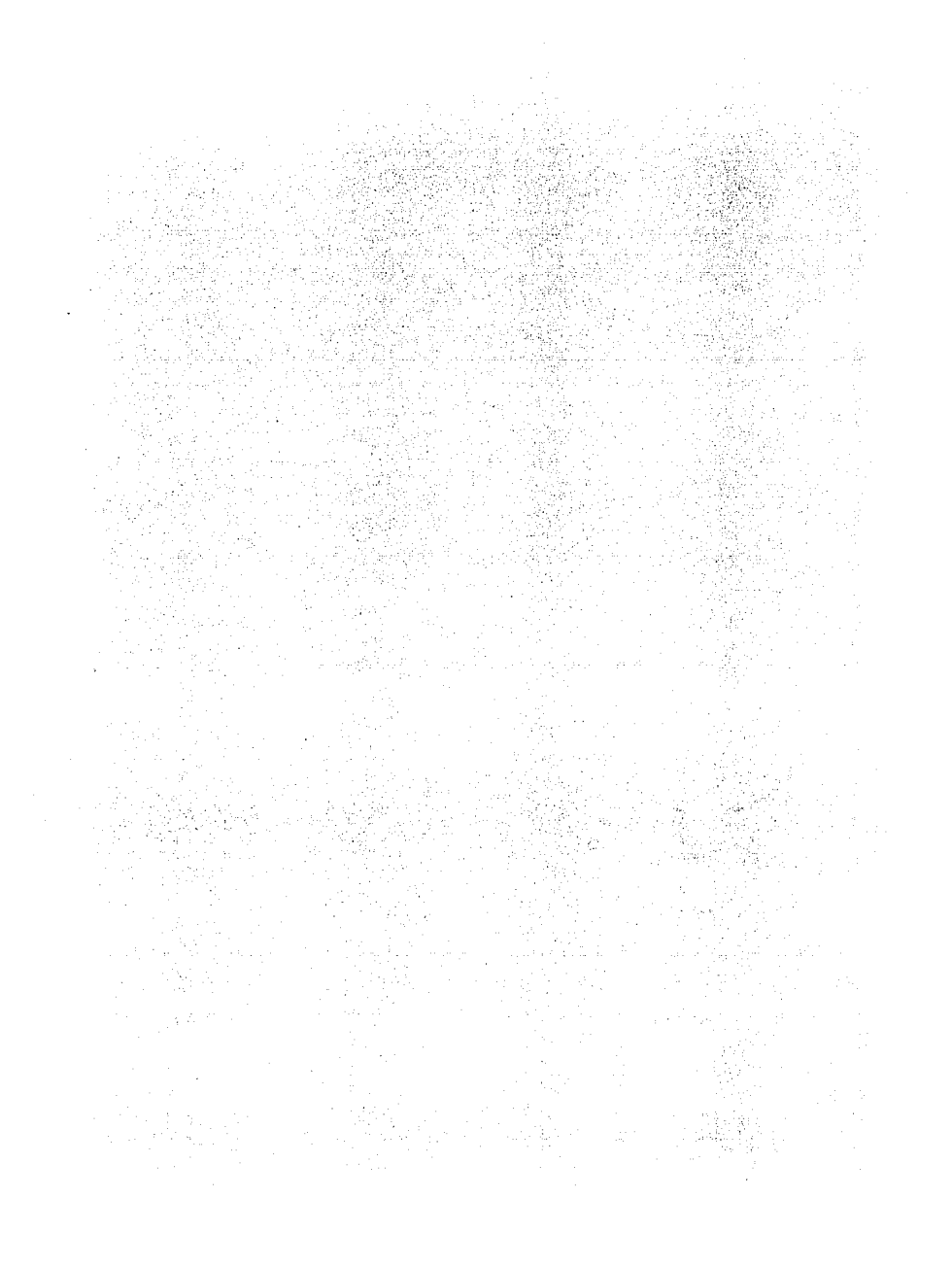

Cálculo de la iniciación más alejada, considerando el siguiente diagrama de flechas.

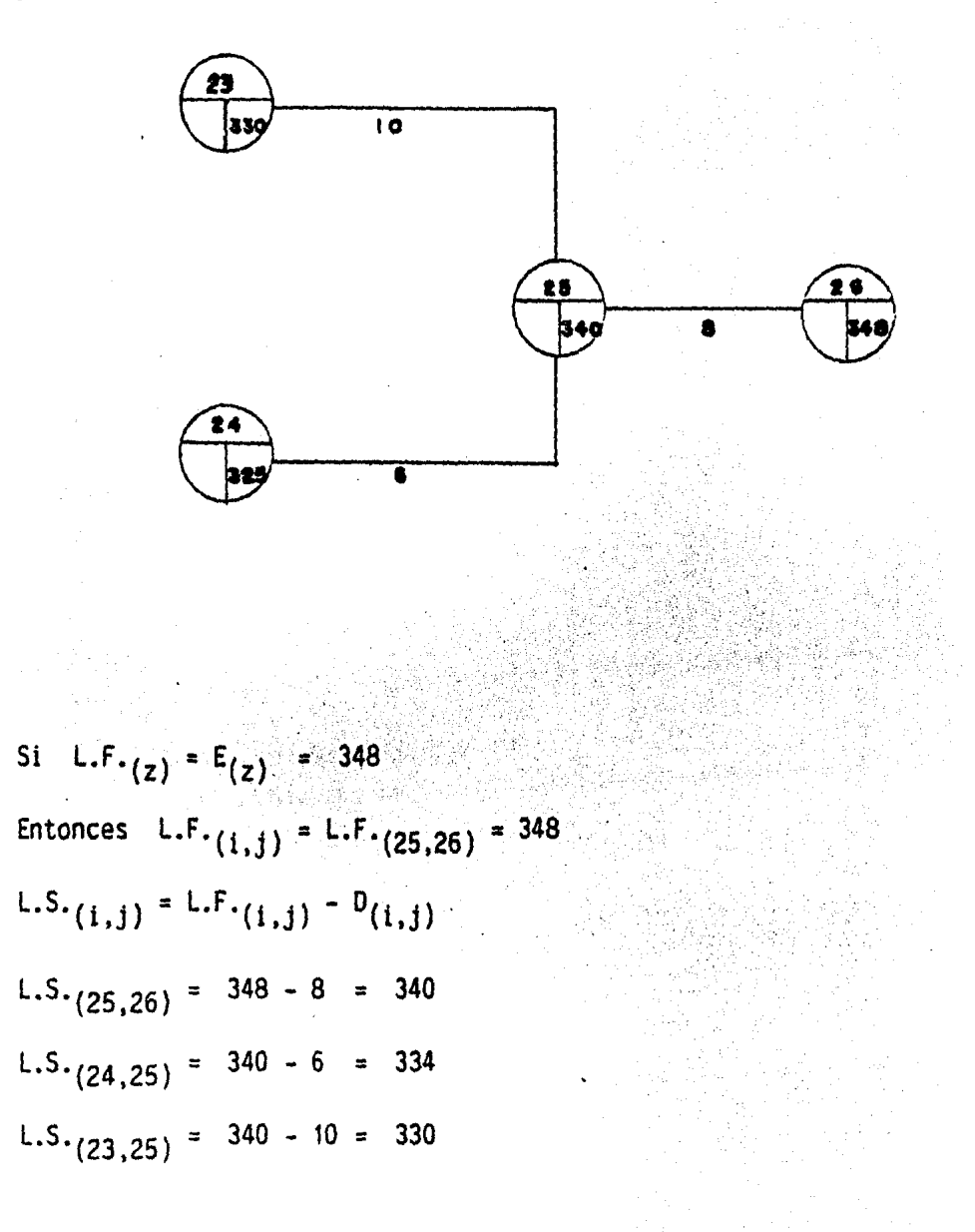

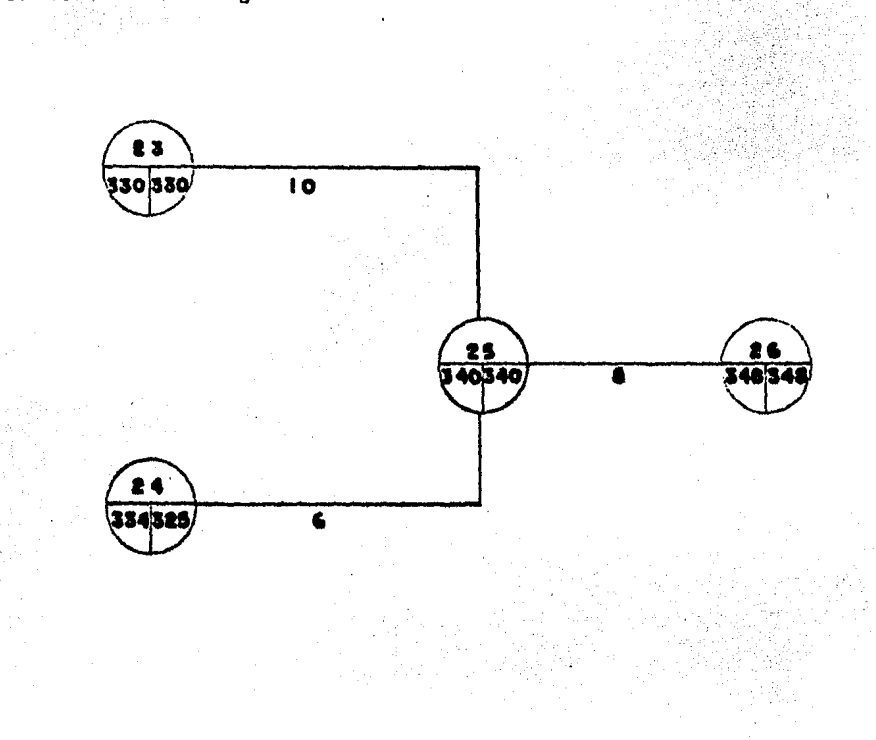

Por lo cual el diagrama de flechas resultante es:

Conociendo los tiempos de iniciación más próximos y más alejados de cada actividad, se puede establecer.

- 1) Si una actividad es crítica ó no es crítica, y cual es la ruta -critica del proyecto.
- 2) La variación del tiempo de iniciación de las actividades, ó las fronteras de las actividades que se usarán para nivelar la asigna ción de recursos.

3.5.- Margen Total.

Es conveniente recordar que, a la variación de los tiempos de inicia ción de una actividad se le denomina Margen Total.

$$
M.T.(i,j) = L.F.(j) - E(i) - D(i,j)
$$
  

$$
M.T.(i,j) = Margen total de la actividades (i,j)
$$

L.F. $(i)$  = Terminación más alejada del evento (j).

 $E_{(i)}$  = Iniciación más próxima del evento (i).

 $D_{(i,j)} =$  Duración de la actividad (i,j).

En consecuencia, para cualquier actividad el margen total queda definido como el exceso del tiempo disponible sobre el tiempo de ejecución requerido. Como resultado de éste tiempo en exceso se tiene la oosibilidadde variación del tiempo de iniciación.

La definición de margen total como el exceso de tiempo disponible, so bre el tiempo requerido, es útil para comprender la naturaleza del margentotal. Más sin embargo la relación del margen total, expresada en función de la diferencia de tiempos de iniciación es para mostrar el uso del margen total en la programación, ésto es:

$$
M.T. (i,j) = \left[ L.F.(j) - D(i,j) \right] - E(i) = L.F.(j) - E(i) - D(i,j)
$$

Ahora bién, si consideramos el margen total como la diferencia entrelos tiempos de tenninación, tenemos que:

M.T.<sub>(i,j)</sub> = Terminación más alejada - Terminación más próximo  
M.T.<sub>(i,j)</sub> = 
$$
\left[ L.F.(j) \right] - \left[ E(j) \right] = \left[ L.F.(j) \right] - \left[ E(i) + D(i,j) \right]
$$
  
M.T.<sub>(i,j)</sub> = L.F.<sub>(j)</sub> - E<sub>(i)</sub> - D<sub>(i,j)</sub>

Esta última relación, es la más usual para detenninar el margen total asI *como* para detenninar la ruta critica a partir del diagrama de flechas.

Una técnica rápida y práctica para determinar la ruta crítica, sin de tenninar el margen total es:

- 1) La diferencia entre el tiempo de terminación y el tiempo de inicio de las actividades, debe ser igual a la duración de la actividad en cuestión.
- $2)$  Los tiempos de terminación más próxima y el de terminación más ale jada son iguales, en cada una de las actividades que integran la -

ruta crí tica. Esto significa que el margen total es nulo.

Probar que para la actividad crítica (i,j) el margen total es nulo.

M.T.(i,j) =O M.T.(i,j) = L.F.(j) - E(i) -D(i,j)

Una actividad es crítica si Ei = L.F.  $(i)$  - D<sub>(i,j)</sub>, ésto significa que no hay variancia en el tiempo de iniciación. Por lo tanto se tiene:

M.T.(i,j) = L.F.(j) -[ L.F.(j) - D(i,j)] - D(i,j) M.T.(i,j) =O

Es conveniente hacer hincapié, que el margen total es el exceso de - tiempo disponible sobre el tiempo requerido, y su existencia indica que - puede haber libertad al programar la iniciación de una actividad no critica. El margen total de cada actividad es una medida de su relación particular con las demás actividades del proyecto, ya que el tiempo-de inicia- ción más próximo de la actividad se liga a todas las actividades precedentes y el tiempo de terminación más alejado de la actividad se 1 iga a todas las actividades subsecuentes. Es obvio pues que si no hay margen la actividad es crftica, y todas las actividades crfticas forman la ruta critica. Ahora bién, es posible que en un proyecto haya más de una ruta crítica, pe ro ninguna actividad puede ser critica si no pertenece a una ruta crttica.

Pues bien, la duración de un proyecto es igual a la suma de las duraciones de las actividades que forman la ruta critica. Un retrazo en la - ejecución de alguna de éstas actividades, retraza la terminación del pro- yecto si no se aplican más recursos, para terminar la obra en la fecha establecida.

Se llama Holgura del Evento, a la diferencia entre los tiempos de ini ciacl6n más alejada y la iniciación más próxima. Su verdadero significado radica en que cuantifica la interferencia de la actividad que tennina en el evento en cuestión.

 $S_{(1)} = L.S._{(1)} - E_j$  $S_{(j)}$  = Holgura del Evento<sub>j</sub> L.S. $(i)$  = Iniciación más alejada del evento  $i$  $E_{(j)}$  = Iniciación más próxima del evento j

El margen libre es el exceso de tiempo disponible sobre el tiempo requerido oor la actividad cuando todos los trabajos se inician tan pronto como es posible.

 $M.L.(i, i) = E(i) - E(i) - D(i, i)$ M.L. $(i, j)$  = Margen libre de la actividad  $(i, j)$  $E_{(j)}$  = Terminación próxima del evento j  $E_{(i)}$  = Iniciación más próxima del evento i  $D_{(i,j)}$  = Duración de la actividad (i,j)

3.6.- Curva de Costo-Tiempo.

Es una caracterlstica interesante del método de la ruta critica, quesi inicialmente se proporciona una serie de datos de costo-tiempo facti-- bles, no solo se obtienen soluciones óptimas en ténninos del tiempo y costo para el proyecto completo, sino también todas las especificaciones de tiempo y costo para cada actividad. Es por lo tanto, importante para cada actividad de la construcción se proporcionen datos que relacionen los costos directos con los tiempos de terminación. Con éstos datos, seré oosi- ble trazar una curva que indique la relación entre el costo directo y el tiempo de terminación, para cada una de las actividades del proyecto de in geniería civil. Los puntos sobre la curva figura 3.6.1 y 3.6.2, deberán ser siempore el mínimo costo directo para la terminación de la actividad.en un t1emoo dado. La curva de costo directo, divide al plano coordenadotiempo-costo, en dos regiones. En la región que queda arriba de la curvase encuentran las soluciones tiempo-costo factibles; luego entonces, en la región que está bajo la curva se localizan las soluciones ffsicamente imp9\_ sibles.

Hay que hacer notar que ambas curvas, la teórica y la practiva son - cóncavas, vistas desde la región de las soluciones factibles, y que la pen diente de la curva aumenta negativamente si se reduce el tiempo de termina ción de la actividad. Si los datos de costo-tiempo generan una curva conalgOn tramo convexo, entonces se hará una aproximación para obtener una --

curva cóncava O por lo menos una ltnea recta entre los valores nonnal y *fa*lla.

En la figura 3.6.3, se muestra una curva típica de datos de costo-tiem po, en la cual se podra observar que en proyectos de ingenieria civil relacionados con la construcción, como vartan los datos costo-tiempo.

Donde:

 $C_{(i,i)}$  = Costo directo de la actividad i, j  $T(i,j)$  = Tiempo de terminación de la actividad i, j

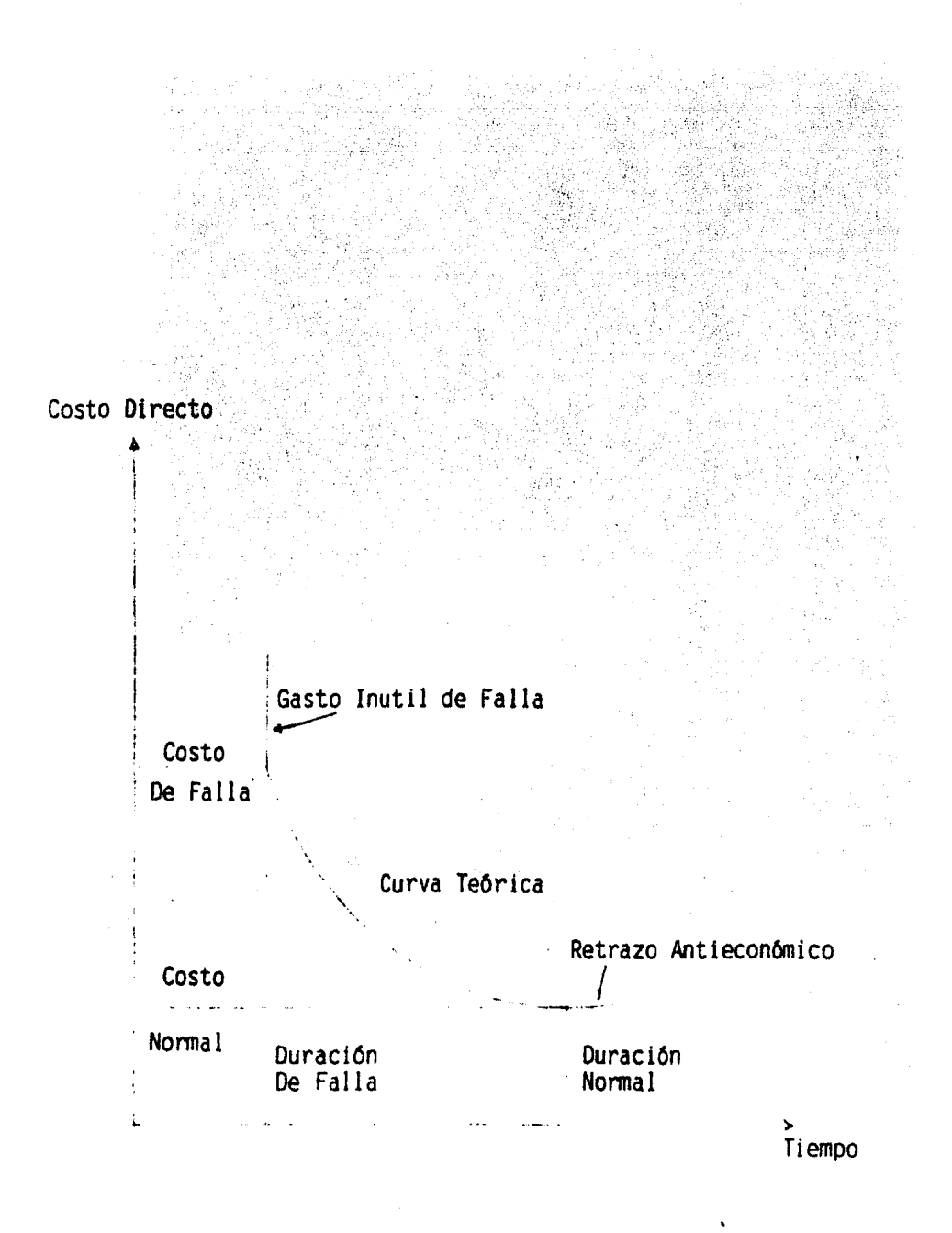

Figura 3.6.1.- Curva Teórica Costo-Tiempo para una actividad.

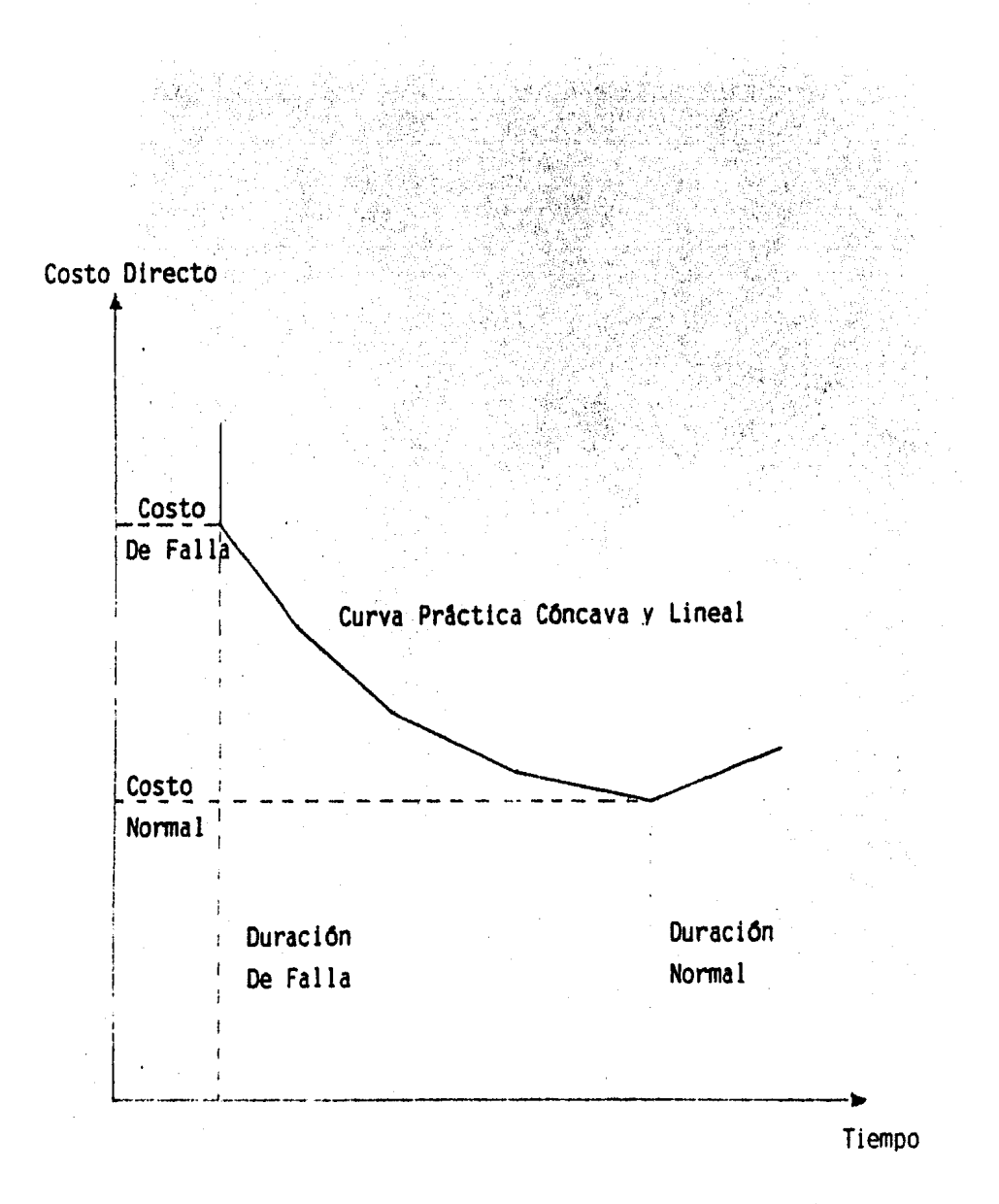

Figura 3.6.2.- Curva Practica Costo-Tiempo para una actividad.

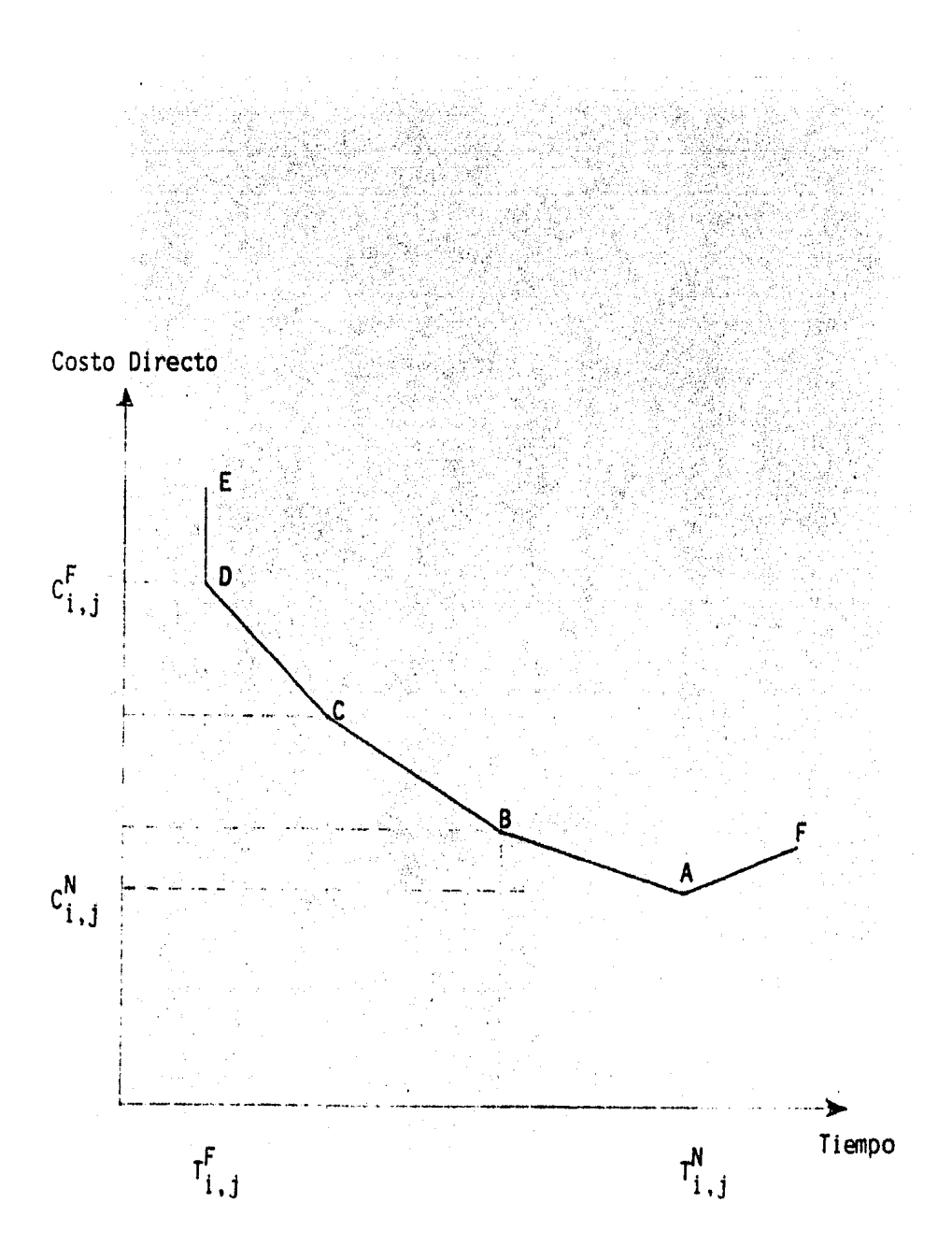

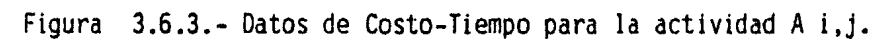

Para éste ejemplo, se han calculado cuatro maneras diferentes para ter minar la actividad, usando diferentes recursos, denominados A, B, C, y D,  $-$ Puede ser que existan varias alternativas entre  $A$  y  $D$ , en cuyo caso las rec tas AB, BC y CD representan una aproximación a la curva completa costo-tiem po, si éste es el caso; cualquier punto sobre las rectas entre A y D, es - una solución válida para el tiempo de terminación que se está considerando.

Luego entonces, si los puntos A, B, C y D, representan la única alternativa posible para terminar la actividad; entonces.los puntos sobre las - rectas AB, BC y CD se considerarán, como una curva continúa con el fin de llevar a cabo los cálculos de compresión. Los puntos A y O son de especial interés, ya que se refieren a dos maneras importantes de terminar la activi dad A i,j. El punto de normal A tiene por coordenadas:

 $T_{i,j}^N$  y  $C_{i,j}^N$  y representa el costo mínimo para terminar la actividad Este punto A, describe el tiempo normal, donde no hay retrazos por las cuadrillas y donde el trabajo se lleva a cabo en forma eficiente; si hay retra zos se obtendrán puntos que están sobre la recta AF. En el otro extremo de la curva, el punto D de falla, tiene de coordenadas:

 $T^{F}_{i,j}$  y  $C^{F}_{i,j}$  y representa el tiempo mínimo para terminar la activi-dad. Este punto describe por lo tanto, la fonna de realización más rápidaposible. cuando el costo no es ningún impedimento y se utilizan los máximos recursos posibles que acepta la actividad; naturalmente, todos los costos innecesarios se eliminan a partir de la determinación del costo de falla; de otra forma, se obtienen puntos sobre la recta DE.

Con frecuencia es conveniente indicar que tan cerca del tiempo de fa- lla, se encuentra la terminación de una actividad; por convención, ésto seexpresa como porcentaje de falla.

 $T'' - T^{\wedge}$ Porcentaje de falla de  $T_{i,j}^X = \frac{i,j}{T_{i,j}^N} - T_{i,j}^F$  100

Otro concepto importante en el cálculo de compresión y descompresión en el método de la ruta crttica, es la pendiente de la curva costo tiempo.- Esto se define como la pendiente de costo, ésto es:

$$
\text{PENDIENTE DE COSTO} = P_{i,j} = \frac{c_{i,j}^X - c_{i,j}^{X-1}}{\Gamma_{i,j}^{X-1} - \Gamma_{i,j}^X} = \frac{c_{i,j}^X - c_{i,j}^{X-1}}{\Gamma_{i,j}^X - \Gamma_{i,j}^X}
$$

Físicamente, ésto representa el incremento necesario en el costo, por unidad de reducción en el tiempo de terminación de la actividad.

Cuando solamente hay una forma de terminar una actividad, la curva de datos costo-tiempo se reduce a un solo punto, teniéndose que la duración de falla y la duración normal son idénticas. Para las actividades ficti- cias los datos costo-tiempo son automáticamente cero, ya que no requierenni recursos ni tiempo para la terminación de dichas actividades.

#### 3.7.- Compresión de Redes.

La terminación de cada actividad dentro de un proyecto requiere el em pleo de cierta cantidad de recursos y una cantidad especifica de tiempo. - Con un mínimo de recursos y un máximo de tiempo, se termina una actividada su duración y costo normales. Si son factibles algunas formas m<mark>ás ráp</mark>idas y costosas, una cantidad adicional de recursos asegura la terminaciónde la actividad en un tiempo menor que el normal. Esta aceleración de laactividad, que puede ser descrita como compresión de la duración, dependeúnicamente de la disponibilidad de recursos, de la forma de la curva costo -tiempo y de la aceleración deseada, para. la terminación de la actividad.- La compresión de la duración de actividades individuales, es independiente de su posición dentro del proyecto, no se quiere dar a entender con ésto,que es económico acelerar cualquier actividad, solamente es posible hacerlo de una forma independiente de las demás actividades.

Para iniciar la compresión de cualquier actividad, es esencial cono- cer los datos costo-tiempo para ésa actividad, por conveniencia, ésos da- tos pueden ser indicados por medio de alguna convención en la red, a lo -largo de la fecha que corresponde a la actividad considerada. En la figura 3.7.1., se muestra un modelo de red simple, el cual comprende tres acti vidades A, B y C. Los datos costo-tiempo se indican en forma de curvas de costo-tiempo para cada actividad; se supone que son físicamente contínuasy que son factibles para cualquier duración, entre los tiempos normal y de falla. La figura 3.7.2., muestra la solución normal, para una duración de 30 días calendario y un costo de 6,300 unidades. La solución normal es --

por supuesto la más barata. Supóngase que por alguna razón, la duración de 30 días es inaceptable y que si hay disponibles 600 unidades para acele rar el proyecto. Obviamente, es casi imposible invertir las 600 unidades en una cualquiera de las tres actividades, ya que es claro que el costo de falla es más alto que el total de recursos financieros disponibles. El -problema es encontrar **la** forma mas económica de acelerar éste proyecto,

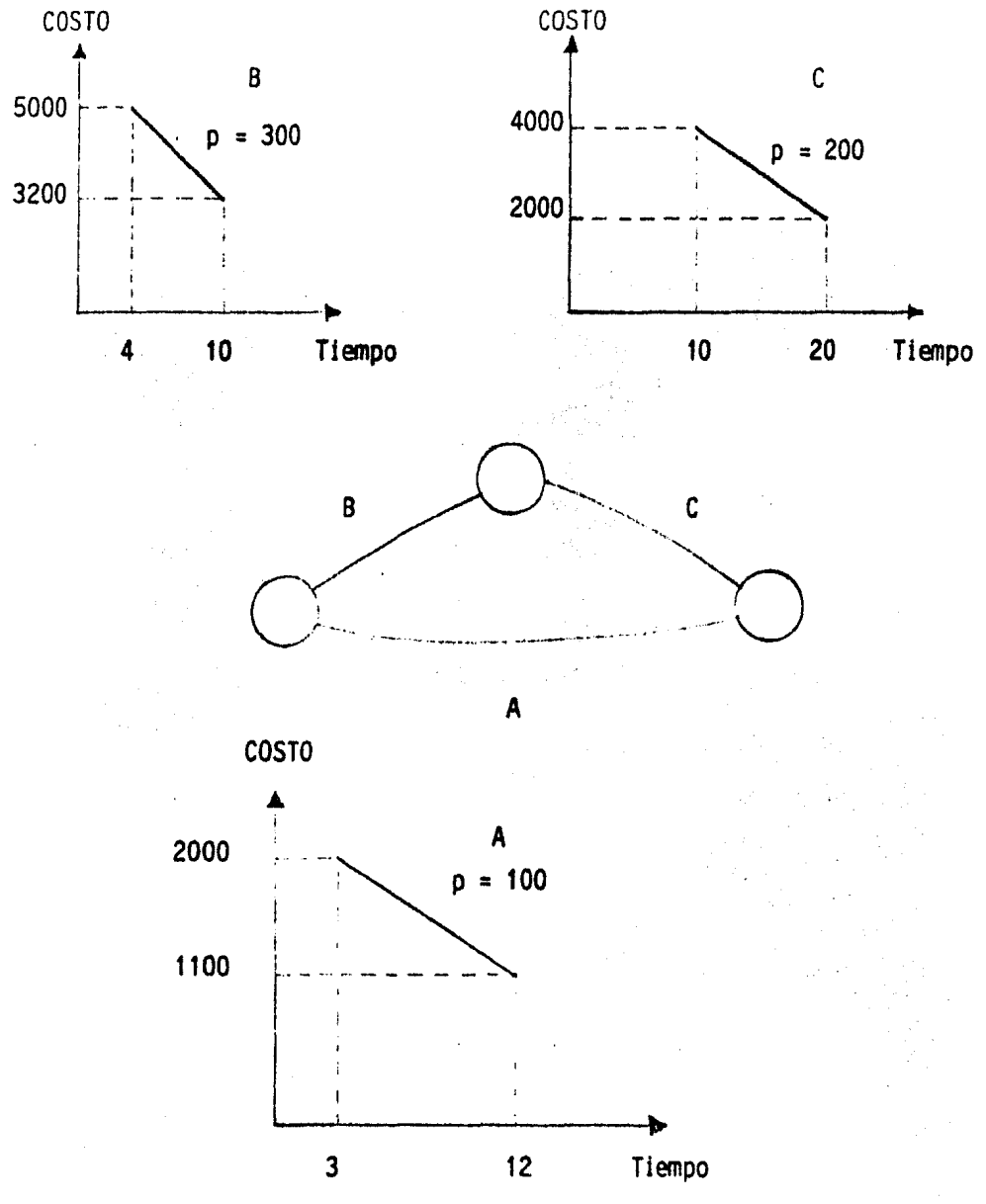

**3.7 .1.- Datos .de Costo Tiempo.** 

- **con un gasto extra** de 600 unidades.

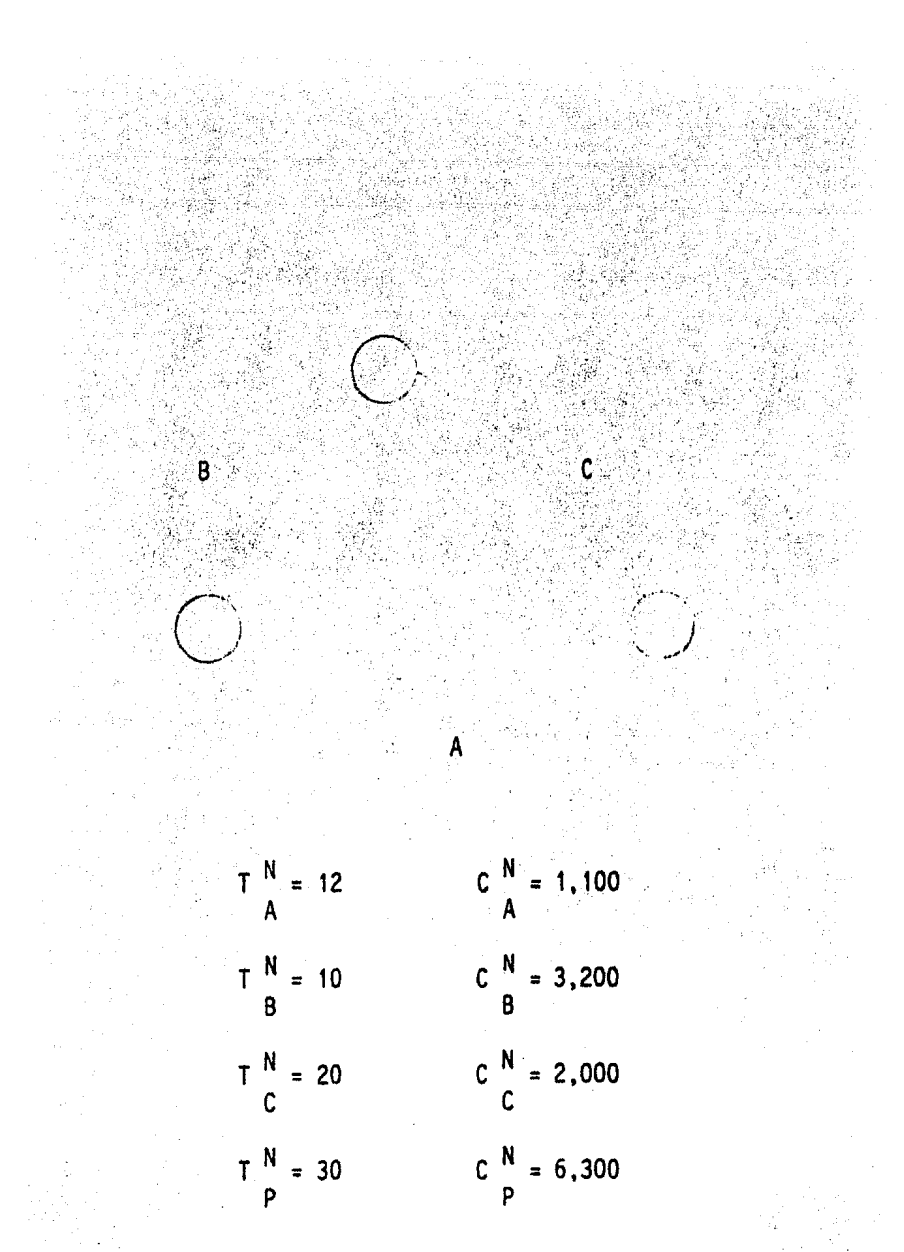

Fura 3.7.2.- Solución Normal.

Si se considera sólo la actividad A, con pendiente de costo igual  $a \rightarrow -$ 100 unidades, permite comprimir su duración a 6 días, mediante un gasto de-600 unidades *y* un costo directo total de 1,700 unidades. Esto se muestra en la figura 3.7.3a, donde es obvio que no a habido reducción en la dura- c16n del proyecto, sino que aumentó la holgura de la actividad A.

Considerando ahora la actividad B, se encuentra que es posible una com presión de 2 días en la duración de ésa actividad, dando un tiempo de termi nación de 8 días, a un costo directo de 3,800 unidades. Figura 3.7.3.6

Ahora bién, analizando la actividad C, se obtiene una compresión de 3 d!as. siendo ahora la duración de la actividad de 17 dias a un costo de --- 2,600 unidades, como se ve en la figura 3.7.3c, luego entonces ésta serta la mayor reducción en la duración del proyecto, si el total de fondos extra se aplica a una sola actividad.

Es obvio que hay otra posibilidad de aplicar el recurso financiero adi cional, comprimiendo en éste caso a cada actividad en un dia; como se muestra en la figura 3.7.3d. El estudio de éstas situaciones, demuestra que la mejor solución es la de la figura 3.7.3c, donde la compresión de la actividad C conduce al menor costo por día de reducción en la duración del proyec to. El examen de las pendientes de costo de cada actividad y si la actividad es ó no critica, muestra que es la solución óptima, para la inversión adicional. De ésta fonna podemos concluir que la compresión se inicia conla actividad crttica que tenga la menor pendiente de costo.

El caso más simple en la compresión de redes, será cuando una activi-dad, que fonna parte de la ruta crttica, puede ser acelerada por completo desde su tiempo de duración presente hasta su duración de falla. Para ésto se supone que existe una sola ruta critica, en aquélla parte de la red que contiene a la actividad en cuestión, cuya pendiente de costo es la maspequeña en toda la ruta crltica y que la compresión no afectara la condi-- ción de ninguna otra actividad en el modelo.

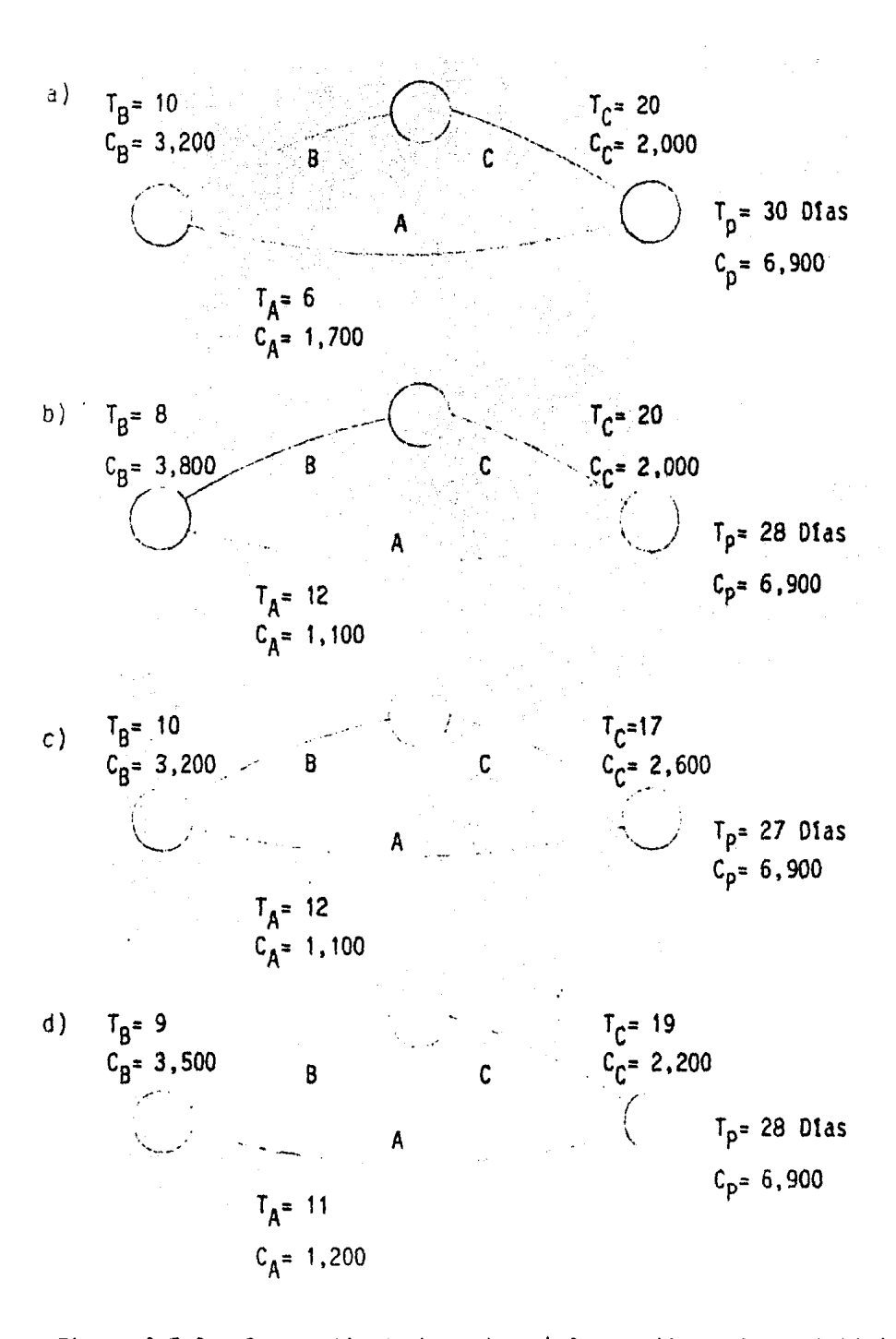

Figura 3.7.3.- Compresión de la red. a) Compresión de la actividad A. b) Compresión de la actividad B. e) CompresiOn- de la actividad C. d) Compresión de todas las actividades.

La reducción de la duración del proyecto es, la cantidad oue es posible reducir a la duración actual de la actividad llevándola a falla. Unavez que surge una ruta crftica, la lógica de compresión óptima exige que ésta permanezca en la red. Con el tiempo y la aplicación de recursos adicionales, todas las actividades de la ruta crftica deben alcanzar sus dura ciones de falla y entonces será posible seguir comprimiendo Ja cadena critica.

Cuando se llega a ésta etapa, el análisis de la red termina, porque no se obtendrá ninguna ventaja, al fallar actividades no criticas, ya queno tendrían ningún efecto sobre la duración del proyecto, si la ruta críti ca se ha llevado a su falla total. Por todo lo anterior deberá quedar -- bien claro que las compresiones Optimas sucesivas de la red, hasta la condición final de una ruta critica en estado de falla total, produce una solución mas barata oue la solución de falla de todas las actividades, por- que en el primero muchas actividades no críticas quedan todavía sin llevar se a su punto de falla. Esta última solución limitada por las rutas crfticas en estado de falla es de hecho, la solución del tiempo de falla míni mo, que es la mas barata para la duración factible mas corta del proyectobasada únicamente en costos directos.

Sin embargo, en la práctica una actividad frecuentemente presenta su curva costo-tiempo en etapas múltiples, ésto es con una serie de rectas continuas, cada una con su respectiva pendiente de costo. Las curvas de etapas múltiples afectan la selección de las actividades por comprimir, ya que cuando la compresión se efectúa con la pendiente de costo anteriormente seleccionada se deberá tomar en cuenta una nueva pendiente de costo. Es to no hace los cálculos más difíciles, sino que serán necesarias más eta-pas de compresión entre las soluciones normal y de falla. En diagramas - con una gran interconexión de eventos, nos conducirá algunas veces al desa rrollo de múltiples rutas criticas. Los cálculos de compresión siguenlos mismos principios, pero la determinación de la mejor combinación de ac tividades en la ruta critica, para obtener Ja m1nima pendiente efectiva de costo. Las activiades que previamente han sido comprimidas, con frecuen-cia pueden descomprimirse con el consiguiente ahorro en el costo, en unión de otras actividades que ahora se comprimen más, para asegurar una compresión general de la red.

La compresión de una red se basa en la disminución continúa de la du-

ración óptima del proyecto, desda-. la nonnal hasta la de falla; la descompresión de una red se basa en el aumento continuo de la duración óptima del proyecto, desde el minimo tiempo hasta la duración nonnal. A partirde los datos de costo-tiempo para todas las actividades, la solución de falla se obtiene tan fácilmente como la solución normal; sin embargo, --mientras que la solución normal es la solución óptima para el tiempo normal óptimo y es el punto de partida para la compresión; la solución de fa !la no es la solución óptima para el tiempo de falla óptimo, por lo que no es la base de partida para la descompresión. El primer paso en la des compresión de una red, es obtener la solución óptima del mlnimo tiempo fa lla y utilizarla como punto de partida para la descompresión.

El manejo de la duración contractual en algunos proyectos, es posible por medio de la aplicación adicional de recursos, la duración del proyecto estará dentro del intervalo definido por las soluciones normal y de falla; en tales casos la determinación de la solución óptima que dé el tiempo deseado, se hace ya sea por compresión a partir de la soluciónnormal 6 por descompresión de la solución de falla.

Cuando se usa cualquiera de éstos métodos, los cálculos se continúan hasta llegar a la duración contractual, obteniendo automáticamente la solución que para ésas condiciones es la óptima. Un procedimiento más -- práctico, consiste en preparar un modelo de red inicial a partir del pre supuesto convencional y asiqnándole la duración especffica. En la mayo- rfa de los casos. ésta solución será no óptima y por lo tanto, más costosa que la solución óptima para ésa duración. La solución óptima deseadapuede obtenerse mejorando sucesivamente el modelo de red original no óptl mo, las mejoras traerán consigo una disminución del costo.

Las mejoi"as *se* efectúan por medio de compresiones y descompresionessucesivas de la red, dentro de una pequena variación alrededor de la duración especifica, las rutas criticas cambian gradualmente desde su con- cepción hasta las rutas criticas de la solución óptima. Al realizar éste análisis se obtendrá un ahorro en el costo, aún sin haber alcanzado todavía la solución óptima, ya que las mejoras sucesivas pueden ser interrum pidas en cualquier etapa de los calculos, obteniendo un diagrama mejor - que el original. Otra ventaja de ésta técnica es que se obtienen las ca racterlsticas de la red en la zona de mayor Interés dentro de la duración del proyecto.

l.8.- PROBLEMAS RESUELTOS QUE ILUSTRAN LA COMPRESION DE REDES.

> A continuación se presenta la relación de los problemas resueltos.

- 3.8.1 Compresión de red limitada por falla de la actividad C.
- 3.8.2 Compresión del diagrama de fechas limitado por la holgura total.
- 3.8.3 Compresión limitada por rutas criticas paralelas.
- 3.8.4 Compresión limitada por rutas criticas en estado de falla.
- 3.8.5 Compresión usando las curvas de costo- tiempo de etapas múltiples.

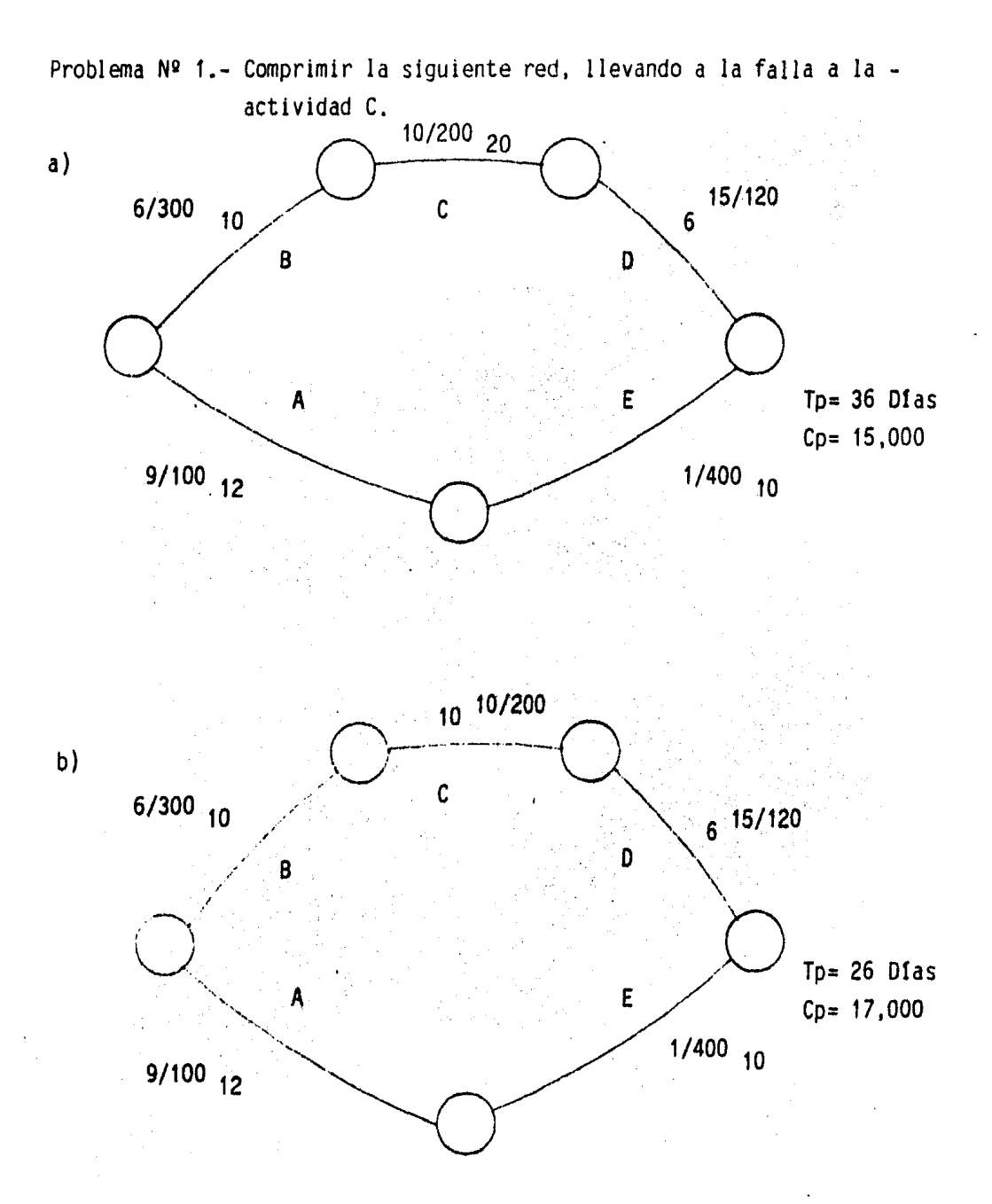

Figura 3.8.1.- Compresión de red limitada por falla de la actividad C.
En la figura 3.8.1., se presenta una situación en que la compresión de la red es posible. Se supone que la actividad D ha sido previamente fa llada; las actividades B, C y D, se encuentran en la ruta crítica mientras que A y E son no críticas. Nótese la forma convencional en que están presentados los datos costo-tiempo en el diagrama de flechas. Se supone queel costo actual del proyecto es un punto de referencia con la duración -- real de cada actividad.

 $6/300_{10}$  es el dato de la actividad B, de la figura 3.8.1a, significaque Ja duraci6n actual de la actividad B es de 10 dtas y que se puede comprimir 6 dtas con un aumento uniforme del costo de 300 unidades por dta.

Los potenciales de alteración de cada duración y las correspondientes pendientes de costo se indican como supertndices en las duraciones actua- les; los superíndices que están a la izquierda indican el potencial de reducción de la actividad y los que están a la derecha indican el potencialde prolongación de la duración de la actividad.

Ahora bien, para comprimir éste diagrama de flechas, se seleccionó ala actividad C, ya que pertenece a la ruta critica y su pendiente es menor comparada con la de la actividad B; el siguiente paso es determinar el número de dtas que puede comprimirse y su correspondiente costo, la activi- dad C puede ser fallada en 10 dias a un costo de 200 unidades por dta. Es aceptable ésta compresión de 10 días, pues sí, ya que la cadena paralela -A-E tiene una holgura de 14 dtas que es mayor aue la compresión propuestade 10 dias.

En la figura 3.8.1b, se muestra la nueva duración del proyecto y el costo del mismo.

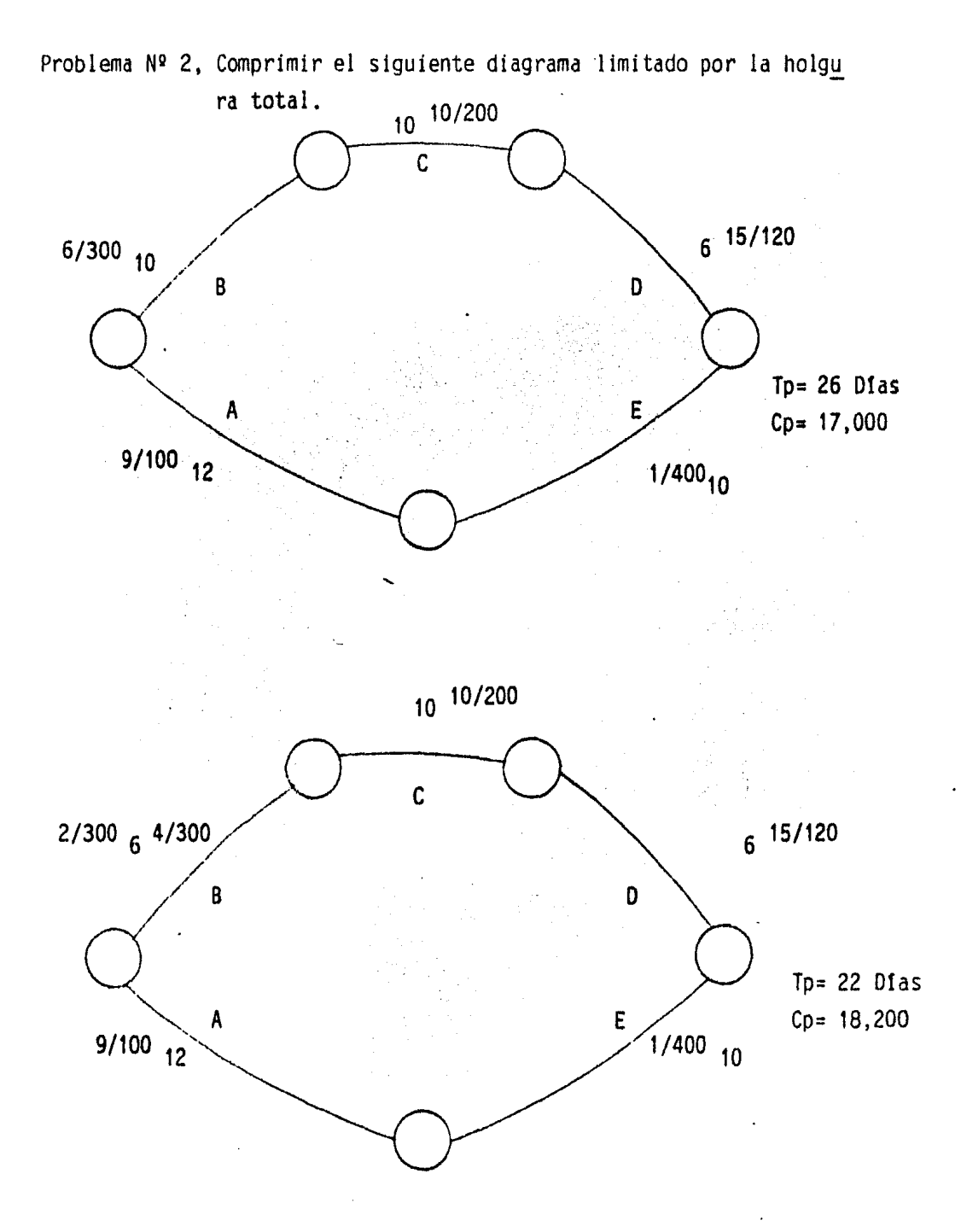

Figura 3.8.2., compresión del diagrama de flechas limitado por la holgura total.

Analizando la figura 3.8.2a., únicamente la actividad B de la ruta - crítica está disponible para compresión, la actividad B puede ser comprimi da 6 dfas a un costo de 300 unidades por dta. Pero la cadena A-E tiene - una holgura total de 4 días. Por lo tanto existe una limitación de red, que obliga la compresión de B a sólo 4 dfas como se muestra en la figura - 3.8.2b.

/

.-

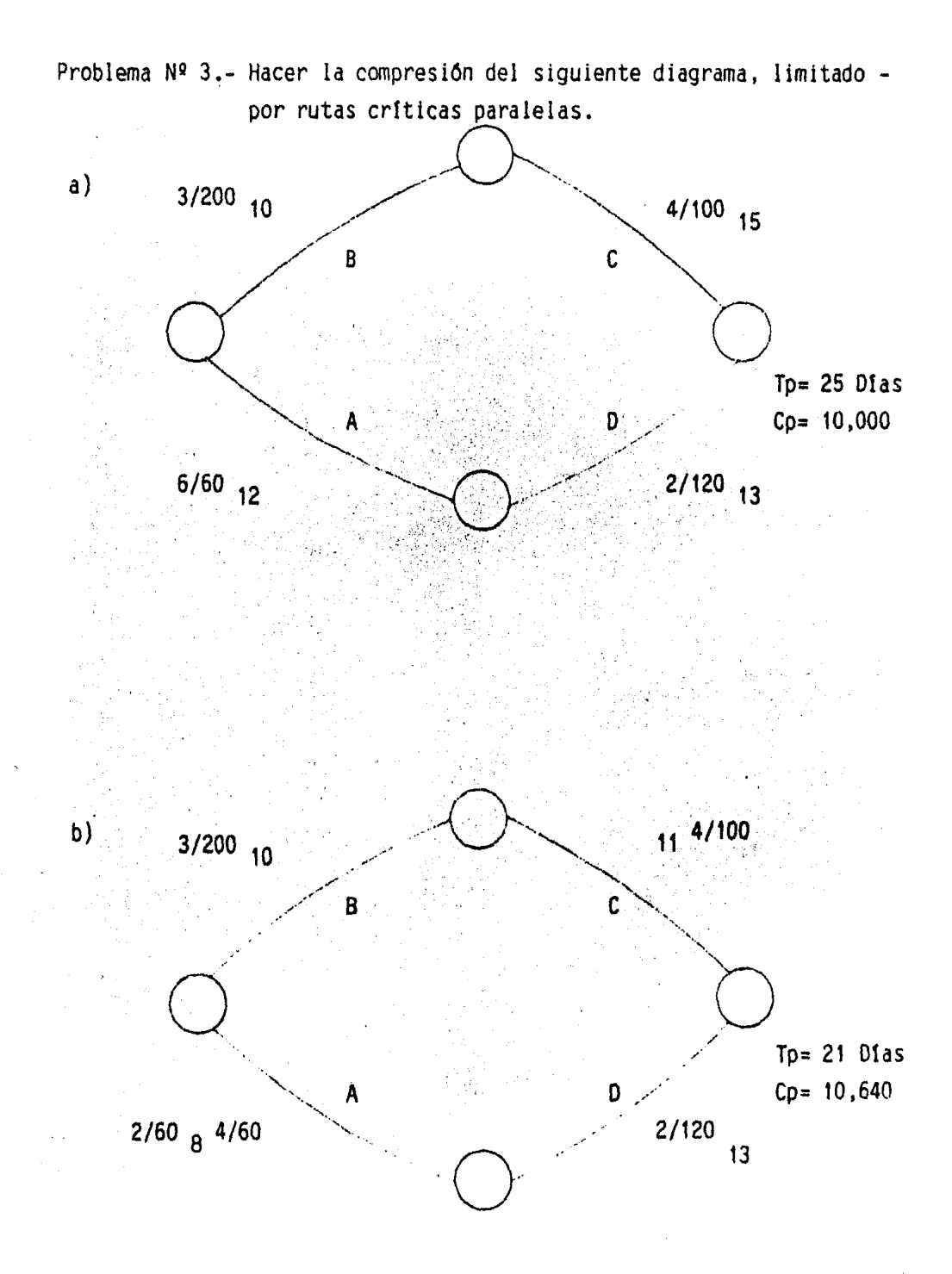

Figura 3.8.3., Compresión de red limitada por rutas críticas paralelas.

Después de que surgen dos rutas crfticas en un modelo de red, toda - compresión que le siga deberá implicar disminuciones iguales a lo largo de ambas rutas criticas, porque de otra manera la duración del proyecto no se reducirla.

En la figura 3.8.3a, se muestra un modelo donde ambas cadenas son crí ticas y por lo tanto ambas determinan la duración del proyecto de 25 dtas. Aplicando la teoría para la compresión de redes, la actividad de menor cos to disponible para compresión en la cadena 0-1-3 es la actividad C, con - una compresión de falla total de 4 dfas a un costo de 100 unidades por dia en Ja cadena 0-2-3, la actividad *A* tiene la pendiente de costo mtnima conun costo de 60 unidades por dfa y un potencial de compresión de falla to- tal de 6 días.

Obviamente la falla de la actividad C limita la compresión a 4 dtas, de tal fonna que en la cadena paralela no puede haber una compresión mayor de 4 dtas; ésta es una limitación por rutas criticas paralelas. Por lo - tanto las dos actividades C y A se comprimen simultáneamente 4 días y con un costo combinado de 160 unidades por dfa, ésto se muestra en la figura - 3.8.3b.

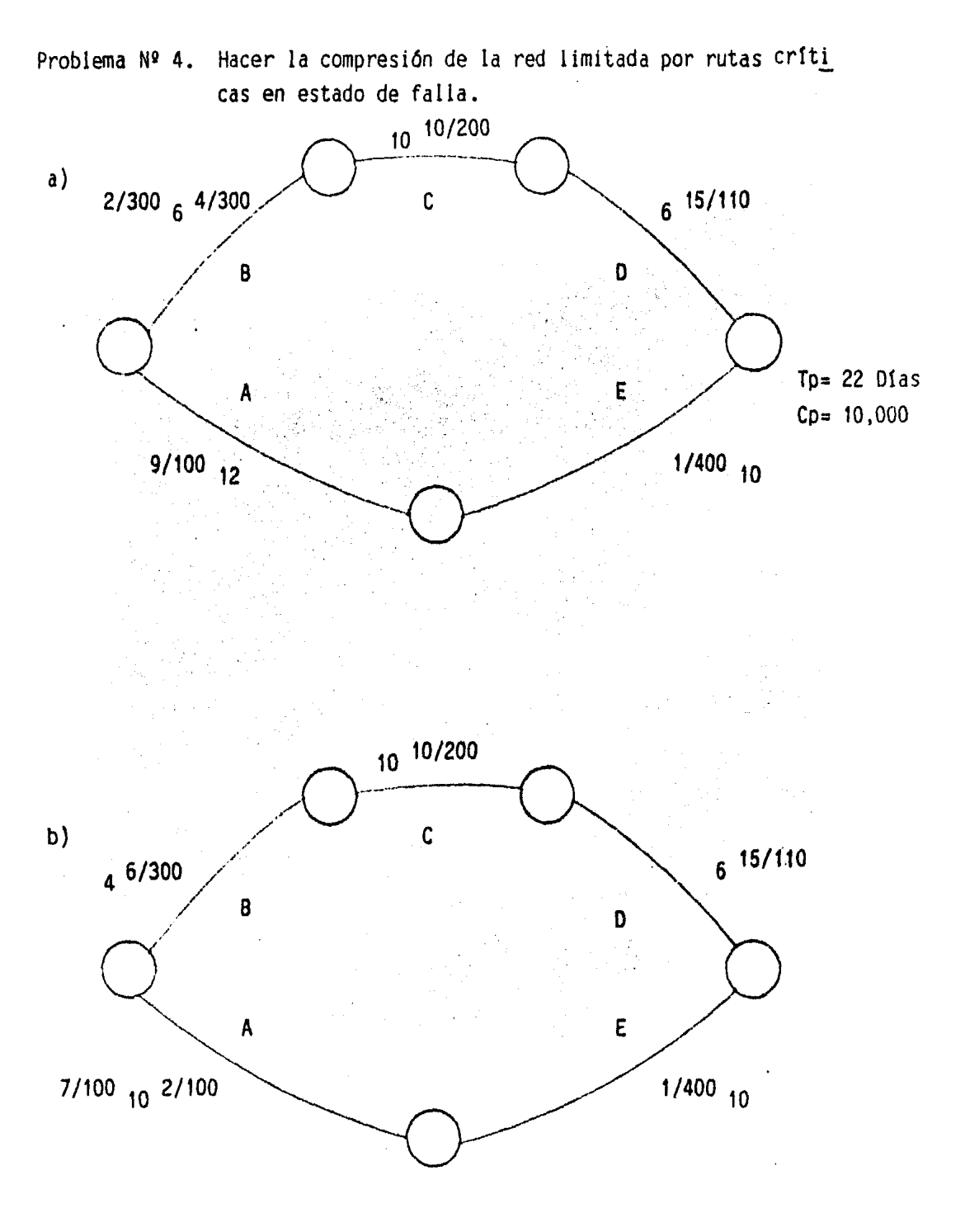

Figura 3.8.4 •• Compresión de red limitada por rutas criticas en estado de falla.

En la figura 3.8.4., se ilustra que las compresiones óptimas sucesivas de un modelo de red hasta la condición final de una ruta crftica en estadode falla total, produce una solución mas barata que la solución de falla de todas las actividades, porque en el primero las actividades no criticas - quedan todavla sin llevarse a su punto de falla. Esta última solución liml\_ tada por las rutas críticas en estado de falla, es de hecho, la solución -del tiempo de falla mfnimo que es la mas barata para la duración factible mas corta del proyecto basada Cnicamente en costos directos. En la figura-3.8.4a, la actividad B esta disponible para una nueva compresión de 2 d1as, para llegar a la falla total obligando asl, a una compresión similar de dos dtas a la ruta critica paralela 0-2-4; donde la actividad A tiene la pen-- diente de menor costo. Así, se podrá realizar una compresión doble de 2 -dias a un costo total de 400 unidades por dia.

La solución final de la red se muestra en la figura 3.8.4b. Ahora, la ruta crítica 0-1-3-4, está en falla total y por lo tanto no admite nuevas comoresiones. La otra ruta cr1tica 0-2-4, todavta contiene actividades con un potencial de compresión de 8 días más sin embargo, queda impedido por la limitación de la ruta critica llevada a su falla total 0-1-3-4; por lo que la red entera ha tomado un caracter rtgido y no seran posibles nuevas compresiones, por lo que la solución del tiempo mtnimo de falla ha sido alcanzada.

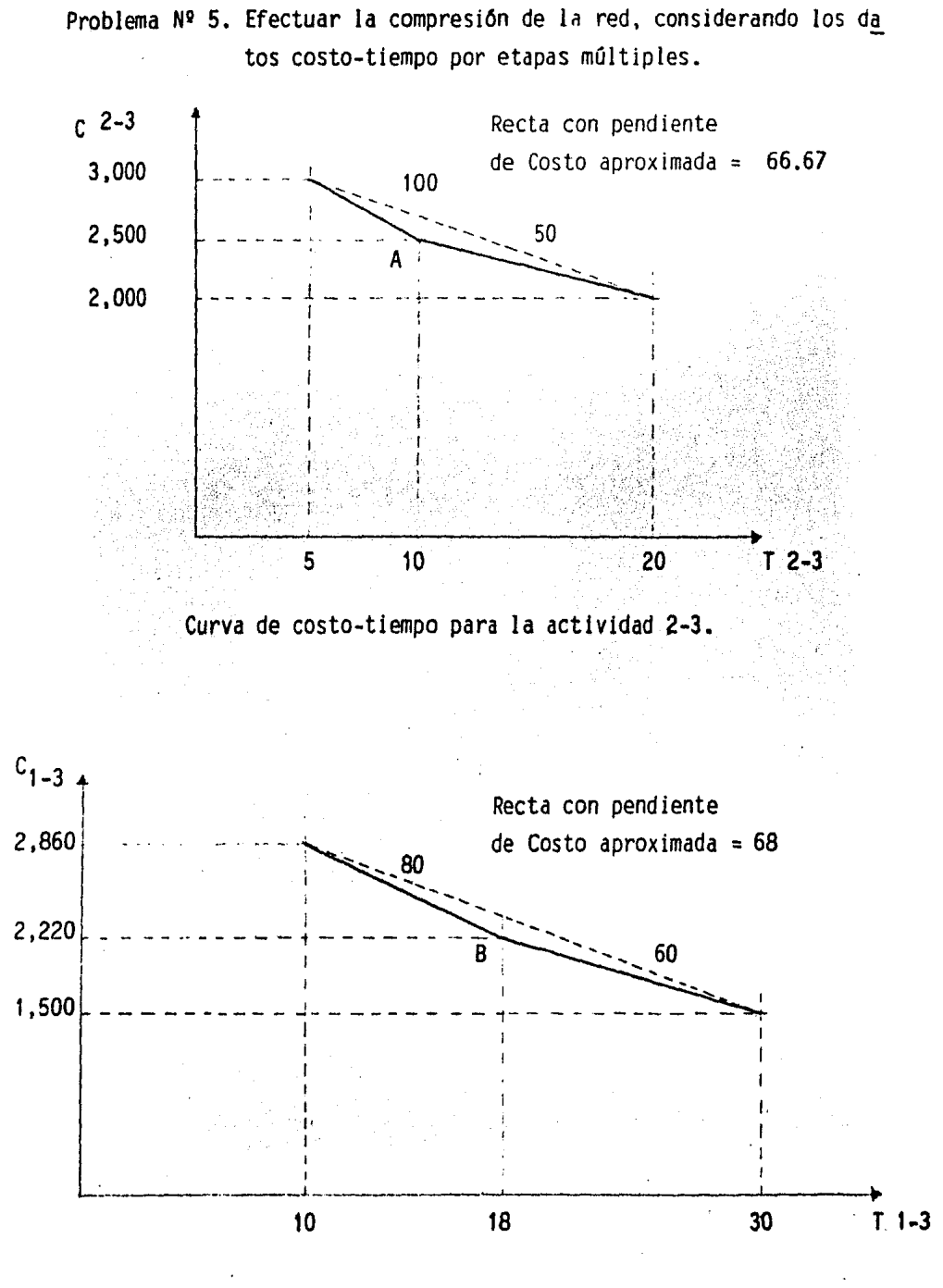

Curva de costo-tiempo para la actividad 1-3.

Figura 3.8.5 Datos costo-tiempo por etapas múltiples.

En la figura 3.8.5., se muestran las curvas de costo-tiempo de etapas múltiples para las actividades  $2-3$  y 1-3, las cuales forman parte del mode lo de red que se presenta en la figura 3.8.5.1, en la cual se muestran las distintas etapas en la compresión de la red, cuando las actividades 2-3 y 1-3 tienen los datos de costo-tiempo en etapas múltiples. La curva de cos to directo del proyecto basada en ésta información, se encuentra en la figura 3.8.5.2, con los resultados de la aproximación lineal de los datos de costo-tiempo. Como se podra ver en la figura 3.8.5, los datos de costo-- tiempo en etapas múltiples han proporcionado una representación más exacta de la curva de costo directo.

Analizando ahora la figura 3.8.5.1, y en particular el diagrama de - flechas comprido con una duración de 20 días, indica una diferencia máxima de 246.67 unidades entre las dos curvas. Esto se debe a la combinación de las pendientes aproximadas de costo ésto es  $66.67 + 68.00 = 134.67$  unida-des, la cual es mayor que la combinación de las pendientes de costo reales de 50.00 + 60.00 = 110.00 unidades, para la compresión de 10 días ésto es:

 $(134.67 - 110)$  (10 ) = 246.67 Unidades de costo.

La conclusión general para éste caso puede ser la siguiente:

Si las curvas de costo-tiempo se linealizan conservadoramente, la cur va de costo directo del proyecto tambien sera conservadora; es decir, indi cara costos mayores de los que realmente se aplican.

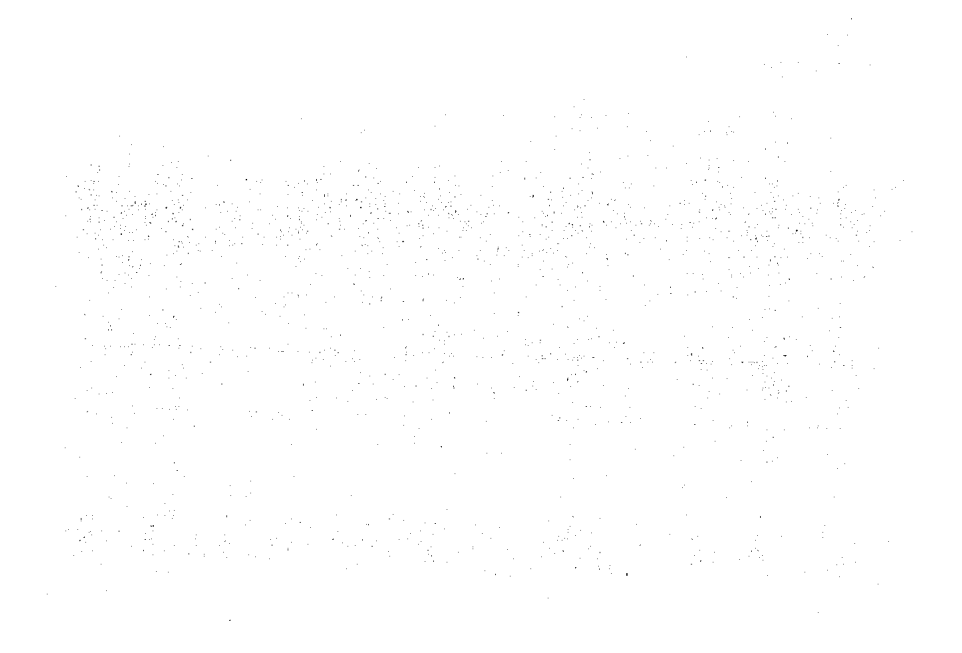

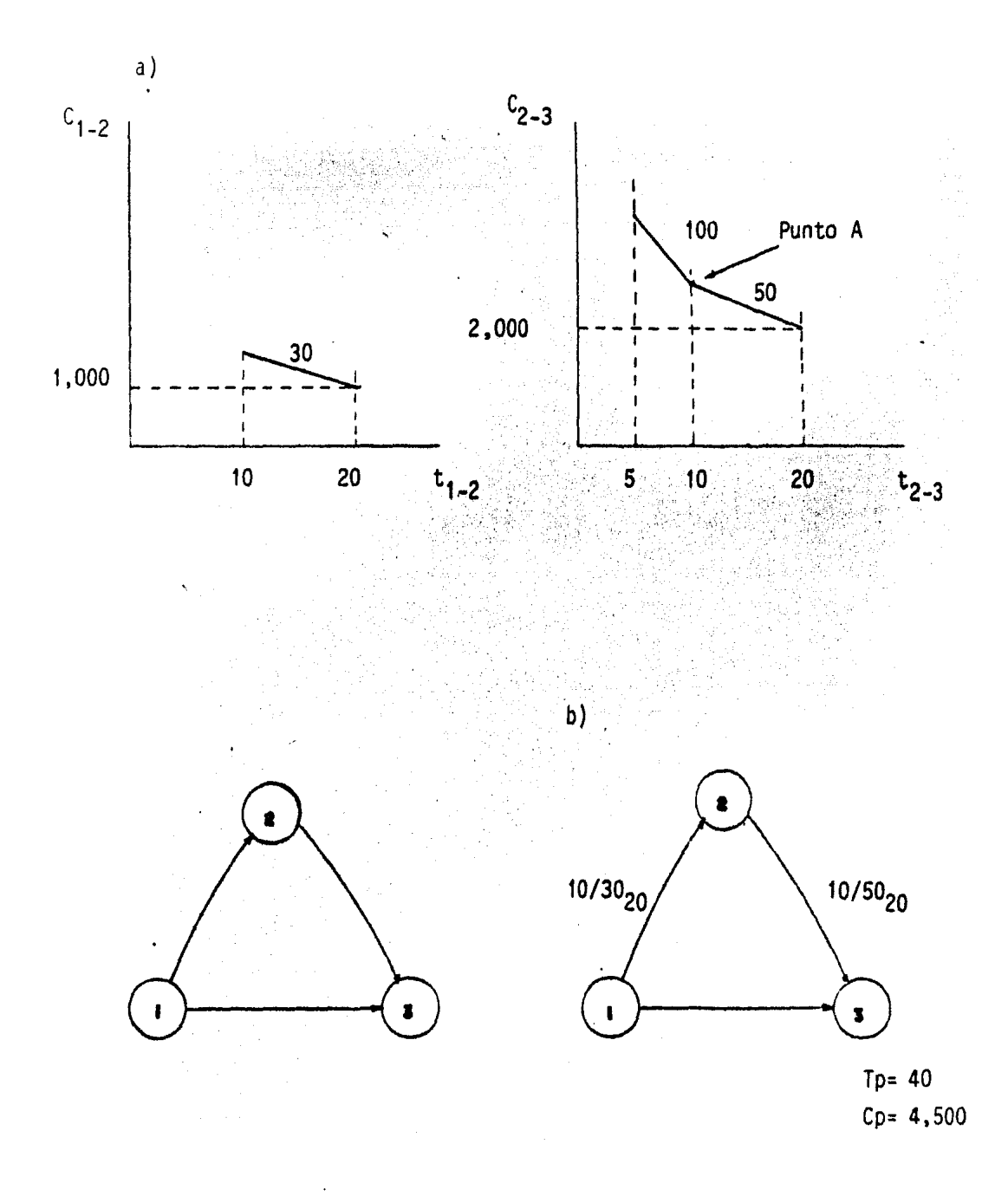

Figura 3.8.5.1,cálculos de compresión, usando curvas de costo-tiempo por etapas múltiples. a) Modelo de red y datos de - costo-tiempo, b) Solución normal.

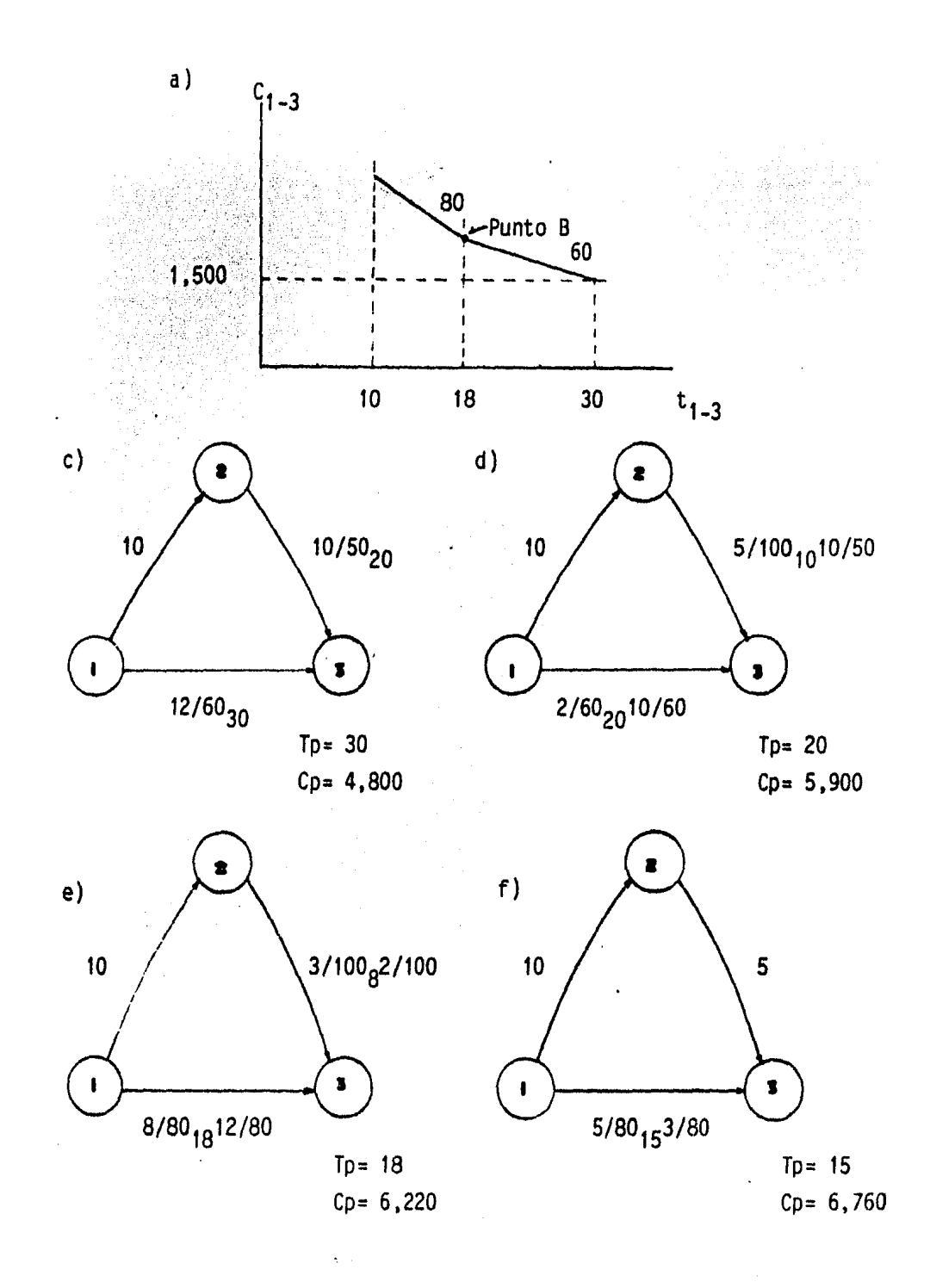

- Figura 3.8.5.1. Cálculos de compresión, usando curvas de costo-tiempo por etapas múltiples.
	- e) Primera compresión. *d)* Segunda compresión. Limitada por el punto A. e) Tercera compresión Limitada por el punto B. f) Cuarta compresión

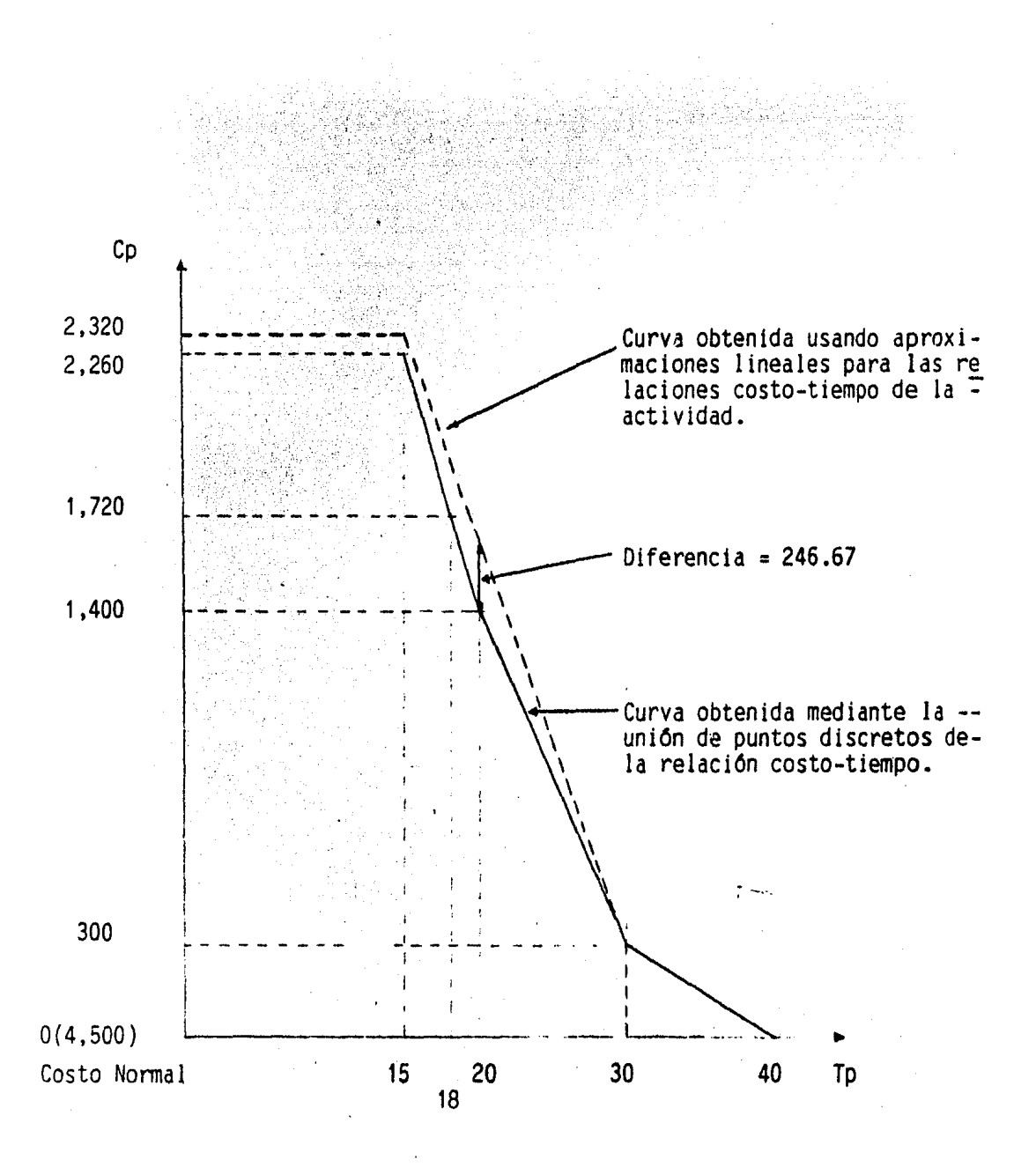

Figura 3.8.5.2. Efecto del empleo de datos por etapas múltiples, en la curva de costo-tiempo de un proyecto.

Se obtienen una serie de soluciones con una duración del proyecto ca si fija, todas en el orden correcto alternando Ja compresión y Ja descompresión. Aún más, éstas soluciones son muy útiles más tarde para el control del proyecto durante la construcción, porque habra una gran variedad de pla nes que cumplan el tiempo del contrato.

)

#### 3.9.- Introducción al Pert \*

La planeación y programación como la ruta crítica, requiere un conoci miento razonable aproximado del tiempo y costo para cada actividad, ya que el modelo de la red es esencialmente determinlstico. No obstante, en muchas situaciones la duración de una actividad no puede ser prevista con aproximación estando cualquier tiempo estimado sujeto a duda. Si tal activi- dad está en una ruta no crítica y tiene un tiempo flotante disponible considerable los cálculos usuales de la ruta crítica siguen siendo válidos pe ro habrá unaincertidumbre local en la distribución de los recursos. Ahora bién, si la actividad está en una cadena critica, la duración del - proyecto y Ja programación de las actividades subsecuentes se vuelve in-- cierta; solamente que se disponga de los recursos suficientes para acele- rar la actividad en la forma que se requiere, si ésto no es posible, la in certidumbre se vuelve un factor en el proyecto de construcción y deberá !n cluirse en los cAlculos de la red.

El Pert, introduce la incertidumbre en los tiempos estimados para -las duraciones de las actividades y por ende del proyecto. Conviene por lo tanto para aquéllas situaciones en donde no haya antecedentes suficientes para especificar con exactitud los datos de costo-tiempo o dónde las actividades del proyecto requieran investigación y experimentación.

El Pert emplea la duración de las actividades llamada tiempo esperado junto con una media asociada de incertidumbre para ésta duración de la actividad. Esta incertidumbre se expresa como la desviación estándar ó como la variancia de la duración. Se pretende que el tiempo medio esperado sea el tienpo estimado, con aproximadamente un 50% de probabilidades de -que Ja duración real sea menor y un 50% de probabilidades de que dicha duración lo exceda.

Program evaluation and review technique.

$$
T_e = \frac{T_a + 4T_m + T_b}{6}
$$

 $T_a$  = Tiempo Medio Esperado

La desviación estándar se obtiene de la siguiente manera:

$$
D_{t_e} = \frac{T_b - T_a}{6}
$$

 $D_{t}$  = Desviación estándar del tiempo medio esperado. e

La desviación estándar del tiempo medio esperado es la medida estadís tica de la incertidumbre, siendo la amplitud de la curva de distribución su valor principal.

La variancia se define como el cuadrado de la desviación estándar, és to es:

$$
V_{t_e} = (D_{t_e})^2 = (\frac{T_b - T_a}{6})^2
$$

 $V_t$  = Variancia del tiempo medio esperado. *e* 

Adoptando el tiempo medio esperado de cada una de las actividades, -· los cálculos de la ruta crítica proceden como antes. Sin embargo, según el enfoque del pert, a cada duración se le asocia su desviación estándar ó su variancia. Así, las fechas calculadas para los eventos serán tiempos me dios esperados de eventos y en consecuencia estarán sujetos a la incerti-dumbre.

La duración del proyecto se determina sumando el tiempo medio espera do de las actividades a lo largo de la ruta crítica y ésta será por lo tan to, el método estadlstico de la variancia de la duración del proyecto es:

$$
\mathbf{v}_{\mathsf{T}_{\mathsf{X}}^{\mathsf{D}}} = \sum \mathbf{v}_{\mathsf{t}_{\mathsf{e}}} = \sum (\mathbf{v}_{\mathsf{t}_{\mathsf{e}}})^2
$$

Esto es la suma de las variancias individuales de las actividades de~ la ruta critica que defina la duración del proyecto.

Una vez determinados el tiempo medio esperado para un evento y su des

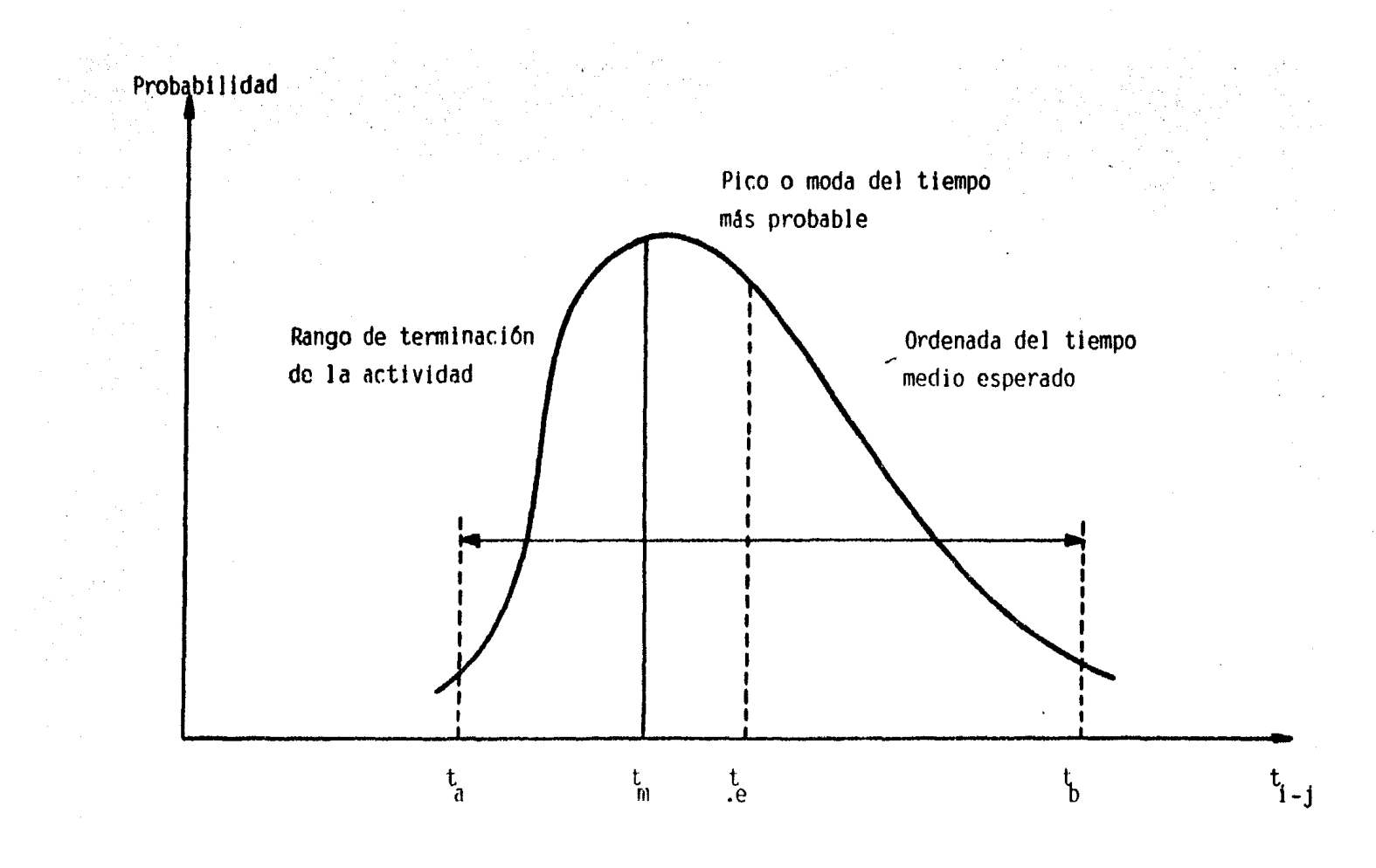

Figura 3.9.1 Curva de Distribución de Probabilidades de las duraciónes de la actividad.

A partir de ésto, queda claro que la determinación formal de los datos de tal actividad necesita emplear una curva de distribución normal de proba bí 1 ídades para los tiempos de terminación de la misma.

Para asegurar que ésta curva de distribución supuesta se apegue a lascírcunstancias de cada actividad individual, se hacen tres estimaciones del tiempo y se incluyen dentro de la curva teórica, permite obtener el tiempomedio esperado, la desviación estándar y la variancia.

El tiempo optimista es una estimación del mfnimo tiempo requerido para una actividad.

# Ta= Tiempo Optimista

El tiempo más probable está basado en la experiencia *y* el juicio, sien do el tiempo necesario si la actividad se repite varias veces bajo condicio nes similares.

 $T_m$ = Tiempo más Probable.

El tiempo pesimista es una estimación del tiempo máximo requerido para una actividad.

# $T_h$ = Tiempo Pesimista

El cálculo de éstas tres estimaciones de la duración de una actividad, obligan al proyectista a tener una visión completa de las dificultades de cada actividad, por lo que el proyectista se libera de ideas orefijadas res pecto a la fecha en que la actividad debe terminarse.

En la figura 3.5.1., se muestra la forma general de la curva de distri bucíón de probabilidades en donde se ve un pico ó moda, correspondiente altiempo más probable. Este pico puede tomar cualquier posición dentro del intervalo de distribución, para cumplir con las caracterfsticas de la actividad considerada; éste intervalo está definido por los tiempos optimista y el tiempo pesimista, corno éstas dos estimaciones representan casos extremos los que son poco probables de obtener y por lo tanto tienen muy pocas proba bi l idades.

En ésta curva de distribución de probabilidades, se pueden hacer aproximaciones para el tiempo medio esperado de la actividad y su desviación es tândar. El tiempo medio esperado se obtiene a partir de la siguiente ecua-, 16·:

viación estándar, es posible calcular a partir de la teorfa de probabilida des, qué probabilidad hay de encontrar un tiempo programado para el evento especifico. Para ésto se considera que el tiempo de terminación del evento tiene una distribución normal de probabilidades con una duración media- *.Y* desviación estándar determinados a partir de la serie de curvas de dis- tribución beta de las actividades individuales.

Esta hipótesis implica que el resultado de sumar una serie de curvasde distribución beta independientes, da una curva de distribución normal ésto es cierto solo para series infinitas, pero es aproximadamente ciertoen la práctica para redes de un tamaño considerable.

Ahora bien, considerando la hipótesis anterior, para calcular las pro babilidades de satisfacer el tiempo de terminación de obra es necesario tabular una curva de distribución normal centrada en el tiempo medio esperado para el evento considerado, como se muestra en la figura 3.2.2, con ésta curva las probabilidades de satisfacer el tiempo programado que se de sea, se obtienen determinando el porcentaje de área que comprende éste -- tiempo de área total bajo la curva de distribución normal. En lugar de trazar para ceda evento una curva de distribución normal, se hará uso delfactor Z y se usarán las tablas de probabilidad para funciones de distribu ción normal.

En la técnica del pert, el tiempo es el factor esencial que ha de ana !izarse, ya que es inútil introducir costos antes de que las prediccionesde tiempo y la probabilidad de cumplir con ellas se hayan determinado.

Quedará claro que aparte del aspecto probabilístico, gran parte de la técnica del pert es similar al de la ruta crftica; sin duda hay una gran cantidad de aspectos en común. Por lo aue se recomienda sequir con los - procedimientos del pert, hasta donde sea necesario lo que facilitará al proyectista incluir la incertidumbre en la red cuando ésto resulte necesario.

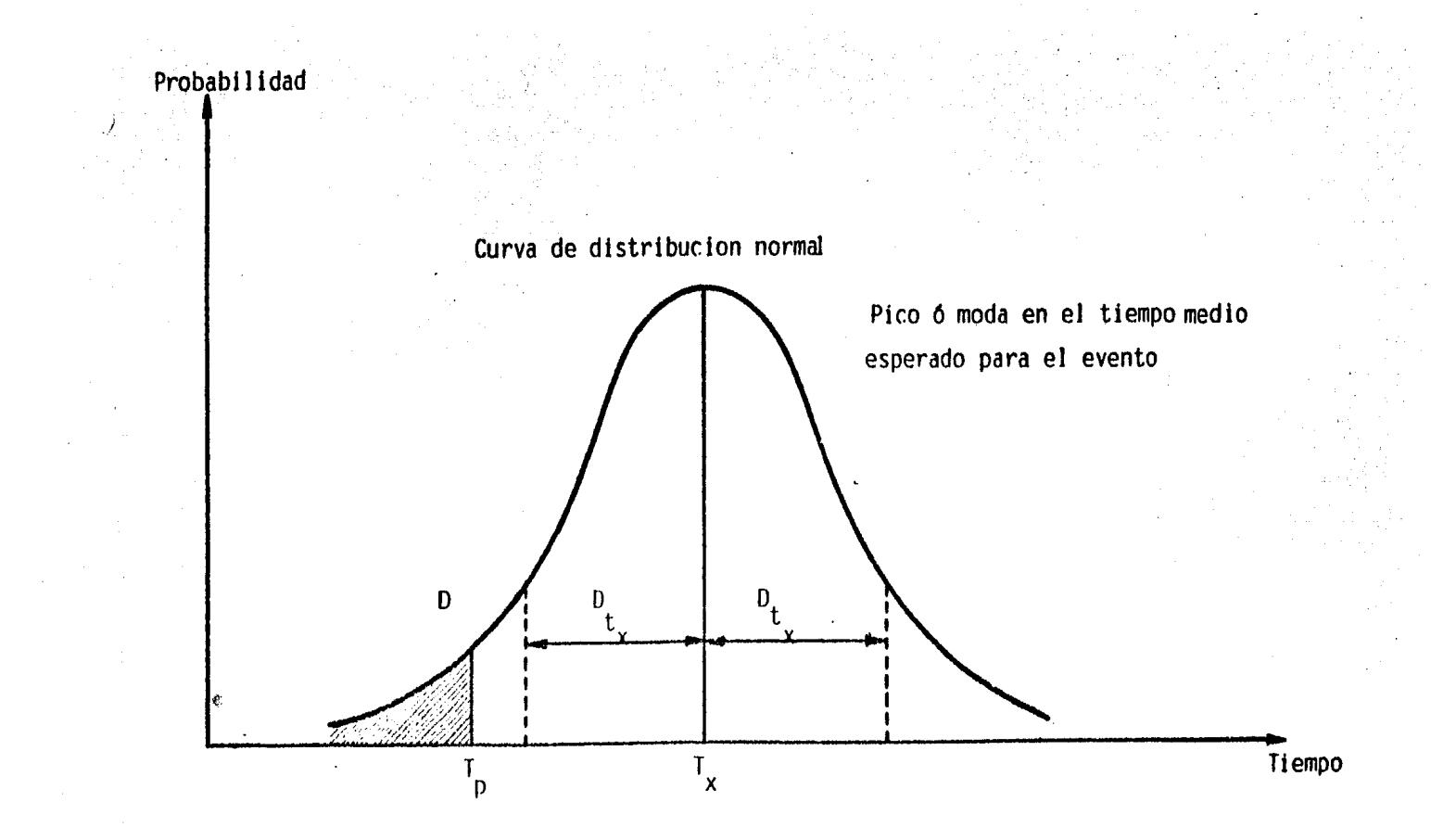

Figura J.9.2 Probabilidad de satisfacer el tiempo programado.

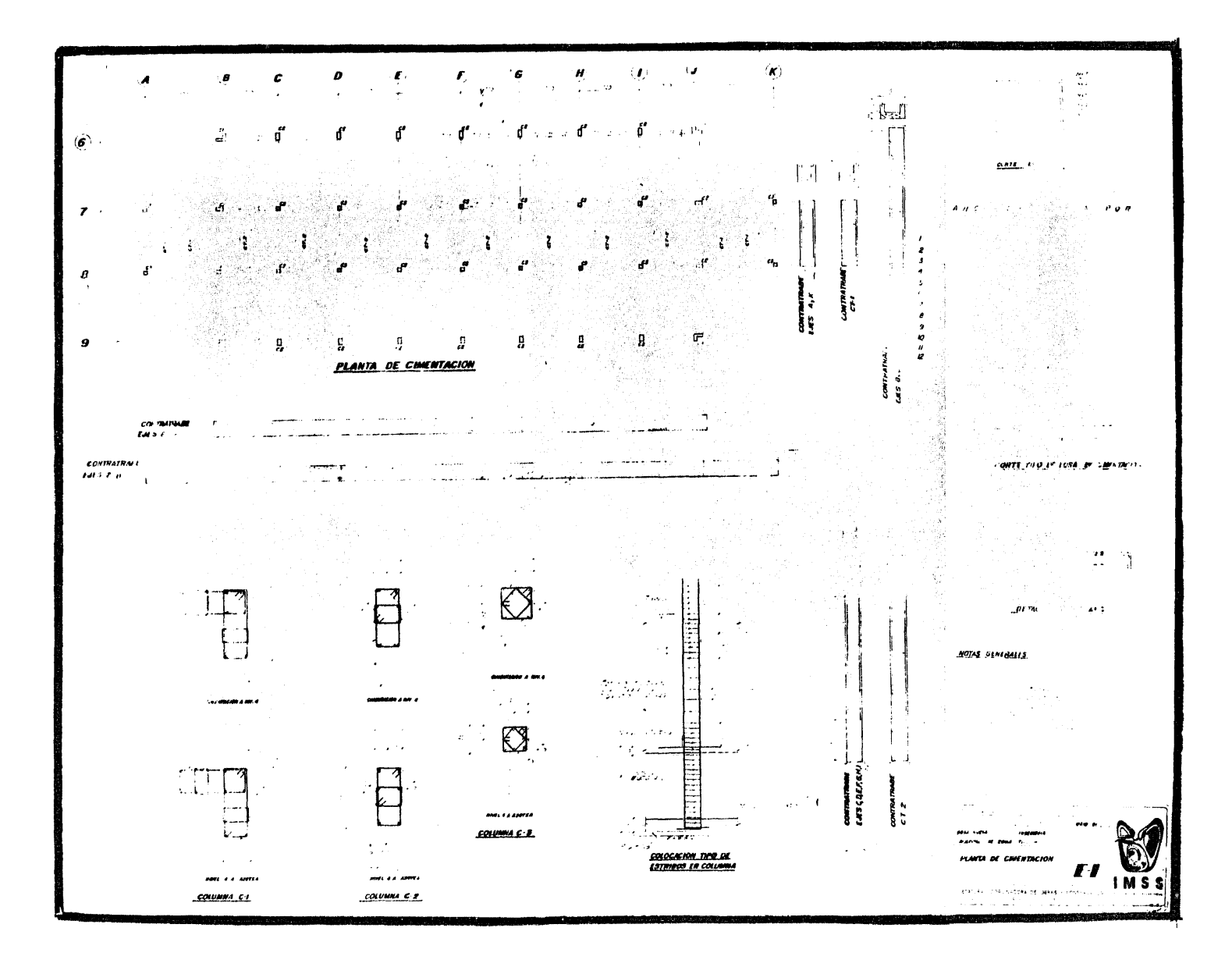

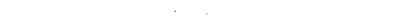

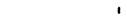

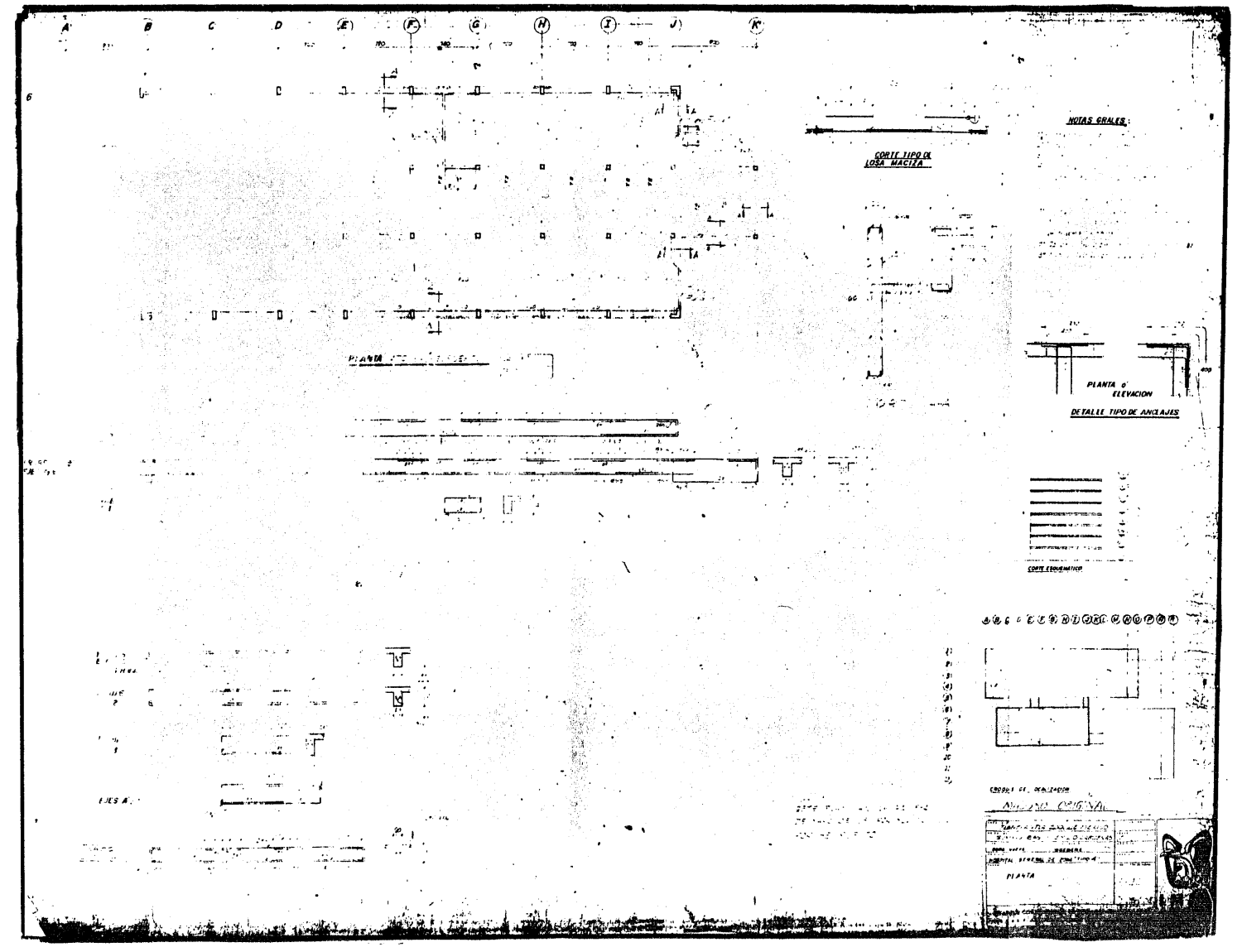

## 4.- ORGANIZACION Y CONTROL DE OBRA.

#### 4.1.- Organización de la Obra.

La industria de la construcción tiene caractertsticas que no se encuen tran en otras industrias, ya que existe un extenso número de operaciones yprocesos desde una simple excavación hasta la construcción de una presa, - desde el hincado de pilotes hasta la construcción de un edificio de muchosniveles, desde la construcción de un túnel hasta el montaje de un puente, etc., todos ellos requieren de procedimientos constructivos equipo y mano de obra diferentes. El lugar de trabajos es siempre temporal y la produc- ción a plena capacidad en cualquier sitio dura tan solo unos cuantos meses-0 cuando muchos unos años. Ast, la organización del campo debe adaptarse a las distintas condiciones que varían de proyecto a proyecto y debe ser lo bastante flexible como para controlar adecuadamente los trabajos que se vayan a ejecutar bajo la multiplicidad de éstas condiciones. Aún mas la planeación y el presupuesto que ésta genere de los trabajos de construcción, deben tomar en cuenta éstas características.

Por lo tanto, los proyectos de construcción deberán estar cuidadosamen te planeados y estimados, en forma tal que puedan ser terminados satisfact~ riamente en cuanto la calidad, tiempo y costo. La planeaci6n ayuda a seleccionar el método de construcción más económico, determinando el equipo, - ajustando las necesidades financieras y de mano de obra, fijando apropiadamente los pedidos y entregas de materiales estableciendo la supervisión necesaria, definiendo la necesidad de solicitar sub-contratistas, en el tiempo adecuado y llevando a cabo el trabajo dentro del costo previsto.

Sin embargo, ningún plan esbozado en el papel trabajará con una continuidad completa en la práctiva, aunque teóricamente sea perfecto. La opera ción uniforme tal como se describe en la red ó se muestra en una gráfica de barras, quedará afectada por retrazos imprevistos, restricciones impredecibles y factores desconocidos. Es por ésto esencial que la dirección estéinfonnada al detalle continuamente del progreso de los trabajos y que se ha

gan predicciones precisas respecto al efecto de cada uno de los incidentesdel lugar, a cerca de los recursos disponibles y las operaciones futuras.

El propósito primordial del control del proyecto es revisar los procedimientos en curso y pronosticar las necesidades futuras del trabajo, con objeto de que éste sea terminado satisfactoriamente. Para trabajar eficazmente debe haber alguna forma de determinar soluciones rapidas y efectivasa los problemas diarios, a fin de que los requisitos esenciales de las medi das de reparación sean iniciados con prontitud. Por ésto, puede ser conveniente hacer de nuevo el presupuesto de la porci6n incompleta de los trabajos y revisar los datos de costo-tiempo, a la lúz del costo que en ése me- mento tengan las operaciones; puede ser necesario volver a distribuir los recursos disponibles ó adquirir otros; sin duda sera esencial revisar el - resto completo del programa con el fin de terminar el trabajo dentro del - tiempo especificado y al menor costo posible. Al emplear el método de la ruta crttica pueden determinarse las revisiones lógicas para las nuevas situaciones. El método tradicional de acelerar todos los trabajos cuando nose cumplia con el programa, resulta obsoleto en la oficina de un superinten dente que tiene a su alcance la ruta critica.

Entre más lógica y exacta sea la planeación, más fácil será ejecutar el trabajo de acuerdo con el programa. Sin embargo, una planeación detalla da lleva tiempo y cuesta dinero, en consecuencia la planeación de un proyec to en la etapa de concurso puede no proseguir lo suficiente como para dar todos los detalles necesarios en el control del proyecto. Por ésta razón. es esencial que antes de iniciar los trabajos en el sitio de la obra, el - programa para el proyecto sea revisado para obtener los detalles especiales. Aunque éste procedimiento de revisión es realmente la última fase de la pla neación detallada, es también el primer paso hacia el control real del proyecto en el lugar de su realización y debe llevarse a cabo cuidadosamente.

Con el diagrama de flechas principal terminado y doblemente revisado para localizar errores u omisiones y con las redes auxiliares, que muestran los detalles más complejos de las partes del proyecto dignas de mayor atención personal, el proyectista tiene un patrón del plan para programar la ma no de obra, los materiales y el equipo. Sin embargo, con frecuencia en laplaneaci6n de la construcción la red nos proporciona la suficiente información que en la etapa de desarrollo que se ha presentado para someterla a concurso: pues en ello se ha determinado un intervalo para las fechas de iniciación y terminación de cada una de las actividades y se ha trazado un programa de ruta crítica por medio del diagrama de barras.

No obstante, cuando se logra un contrato se requieren los detalles -más completos; por lo que se hace imprescindible conocer las fechas ópti -mas para la iniciación real de cada operación teniendo en cuenta el flujouniforme de los recursos necesarios. Se fijaron ya las fechas para las ac tividades críticas, pero ahora deben revisarse las que corresponden a lasactividades no críticas dejando algún tiempo flotante disponible para losretrazos impredecibles. Originalmente la estimación de los tiempos para todas las actividades del proyecto se basó en la obtención de la duraciónóptima para el costo total mínimo. Dentro del tiempo flotante disponibley de ésta duración límite, podrán ajustarse las actividades no críticas através de todo el proyecto ó puede ser más práctico usar brigadas más pe-queñas incrementándose el tiempo para dichas actividades, ayudando así a uniformar los requerimientos de la mano de obra y equipo.

Así mismo, dos actividades que utilizan el mismo equipo ó el mismo -personal planeadas originalmente como simultáneas, pueden hacerse ahora -consecutivas si una 6 ambas tienen suficiente holgura. Pues bien, la distribución de los recursos se lleva a cabo de tal forma que se asignen la duración y las fechas de iniciación de las actividades no críticas, de manera que uniformicen en lo posible el trabajo, el equipo y el suministro de los recursos. Sin embargo, al buscar éstos objetivos debe tenerse cuidado con la holgura en las cadenas no críticas, pues no es conveniente con sumir todo el tiempo; ya que no quedaría ningún margen para maniobras du-rante la construcción

Los cambios en el programa que resulten de la revisión, por supuesto, necesitarán cambios en la estimación de los tiempos dados en el diagrama de fechas. Obviamente, ésto generará un modelo de red final para el pro-yecto y los programas definitivos; es esencial que las fechas de inicia--ción de todas las actividades sean dadas a conocer al personal antes de -iniciar el trabajo en el sitio para que el personal pueda concentrar sus esfuerzos, desde el principio en las operaciones de construcción y el supe rintendente de la obra se presenta también desde un principio con un plan factible.

## 4.2.- Control de Obra.

Básicamente es necesario el control del proyecto con la ruta crftlca para revisiones periódicas nonnales de trabajo, junto con las revisiones - del modelo de red como necesidad consecuente. El procedimiento general con siste en revisar periódicamente la red del proyecto reemplazando las predicciones originales por los hechos reales, conforme transcurre el tiempo.

Cada vez que se revisa Ja duración de las actividades, debe analizarse la red, para detennínar si la ruta crítica y la duración del proyecto han sido afectadas. Si se encuentra que alguna ó algunas actividades están a- trazadas con respecto al programa, podrá corregirse la red y acelerar apropiadamente las actividades en cuestión, volviendo asi al proqrama original. Estos atrazos pueden tomar la forma de trabajo extra de equipo y/o mano deobra adicional etc., podrá predecirse el costo real de éstas medidas correc tivas y comparar diferentes proposiciones, con objeto de determinar la solu ción total óptima. Algunas veces será más económico aceptar el retrazo enla terminación del proyecto.

Las actividades no criticas retrazadas podrán consumir su tiempo flo- tante disponible sin afectar la duración del proyecto. Si el atrazo es demagnitud suficiente para sobrepasar la holgura, la ruta crítica cambiará y la porción restante de la red deberá analizarse de nuevo. Algunas veces se rá ventajoso reformar deliberadamente la rute crttica 6 cambiar la secuen- cia de las actividades, cuando se tienen retrazos en el lugar de la obra *y*problemas imprevistos. De cualquier manera, las consecuencias de lo que se haga podrán ser analizadas y cuantificadas lo más pronto posible, lo que -pennite uno comoaración con otras proposiciones y con los cálculos originales.

Una vez decididas las medidas correctivas, la red con sus programas ydiagramas de barras, se revisa convenientemente disponiéndose de un nuevo plan para la parte no terminaaa del proyecto. De ésta forma el plan de -- construcción puede ser actualizado cada vez que sea necesario.

las causas mas comunes de retrazo en trabajos de construcción son:

- 1.- Estimaciones incorrectas de la duración de las actividades.
- 2.- Caracter!sticas casuales del sitio por condiciones metereológicasimprevistas.
- 3.- Retrazos impredecibles en la entrega de materiales.
- 4.- Huelgas u otros problemas de la mano de obra.
- 5.- Condiciones inesperadas en el lugar.
- 6.- Trabajos extras.

El criterio que define la revisión de la red es la magnitud del retrazo en la fecha de terminación. Para retrazos tolerables de unos días, la tabu lación de los días de calendario puede revisarse y hacerse una anotación en el diagrama de fechas. En los retrazos mayores, la necesidad de cambiar la secuencia de los eventos 6 ta introducción de nuevas actividades, exigirá una revisión completa del modelo de red con el fin de describir correctamen te el nuevo plan.

La revisión periódica de las operaciones en el lugar de la obra puederealizarse en cualquier tiempo adecuado. Por lo general será suficiente -con perfodos de una o dos semanas; pero esto es trabajando con base a tresturnos, se justifica la revisión diaria de las operaciones de mayor impor- tancia, las actividades crtticas. Otra fonna seria hacer la revisión en la ocurrencia de eventos de control espectficos; o sea que el sistema es bastante flexible y puede ser acomodado a la pol!tica cóñstructiva a seguir. La revisión de un proyecto puede limitarse al exámen de las actividades *r.rl\_*  ticas y casi criticas ó puede referirse a la situación de todo el trabajo.

Ahora bien, la revisión de una red puede cubrir todo el diagrama o pue de limitarse a una porción en particular.

los factores que definen la frecuencia de revisión del proyecto son:

- 1.- El grado de incertidumbre.
- 2.- La magnitud del proyecto.
- 3.- El tiempo de terminación.
- 4.- Los problemas que se encuentren.

A primera vista parece que sólo es necesario ahorrar tiempo en las actividades críticas, con el fin de recuperar el tiempo de un proyecto retrasado. Por lo tanto, hay una tendencia a concentrarse en las revisiones periódicas del desarrollo de un trabajo, en las actividades que están en laruta critica. Sin embargo, si ésto se exagera, las actividades no criticas pueden retrasarse hasta el punto de que se vuelvan criticas. los dos métotodos que impiden llegar a ésta situación son:

a) Revisión de todas las actividades del programa.

h) Revisión de la tasa de gastos del trabajo

Tal vez el primer método necesitará una cantidad considerable de traba jo de revisión improductivo, a menos que haya un retrazo serio en las actividades no críticas, de cualquier forma éste es el único camino positivo pa ra determinar la magnitud del atrazo.

El método de la tasa de gastos del trabajo, es el exAmen de qastos del dla comparado con los gastos programados. Si las actividades criticas es- tán a tiempo 6 adelantadas, pero los gastos están atrazados con ·respecto a los programados es evidente que hay un retrazo en las actividades no críti cas; oor otro lado, bajo circunstancias similares si los gastos concuerdan-0 van adelantados con respecto a lo5 programados, no habrA surgido ningún retrazo serio a menos que se hayan logrado los tiempos de la ruta critica. empleando recursos tomados de las actividades no criticas.

Con el fin de ahorrar trabajo innecesario y asegurar que cualquier retrazo en las actividades no criticas se detectará inmediatamente, la manera más simple y más práctica en un proyecto extenso, consiste en revisar tanto las actividades criticas y cercanas a serlo, como los gastos del trabajo, a intervalos cortos y regulares. Cuando el análisis de gastos indique la posibilidad de un retrazo, se emprenderá una revisión completa de las actividades. Si el proyecto dispone de la ruta crítica para el control de costos la revisión periódica del trabajo completo podrá coincidir perfectamente -con los periodos mensuales de costo, que a su vez coinciden con las fechassucesivas de pago.

Ahora bién, si se encuentra en cualquier tiempo que las actividades - criticas están atrasadas con respecto a lo que ordena el orograma o apenasa tiempo, mientras que al mismo tiempo los gastos son más altos de lo que se esperaba, entonces, 6 se han descuidado los conceotos criticas en favorde las actividadas no criticas 6 el costo para alcanzar las fechas criticas fue sub-estimado; el presupuesto detallado de cada una de las actividades revelara la causa real.

La información para las revisiones periódicas de las actividades en el . lugar de la obra se recopila de los informes de avance de las actividades,en la figura 4.2.1, se muestra la infonnación que se requiere. Durante elperíodo de revisión cada informe debe cubrir todas las actividades importan tes en desarrollo, respecto a su in1ciaci6n 6 tenninación.

| Obra<br>Cuerpo |                                                |                                | INFORME DE AVANCE DE ACTIVIDADES<br>Calculo<br>Fecha<br>Reviső<br>Hoja |                                            |                             |                                    |             |
|----------------|------------------------------------------------|--------------------------------|------------------------------------------------------------------------|--------------------------------------------|-----------------------------|------------------------------------|-------------|
| Actividad      | Descripción<br>de la activi-Se inicio ?<br>dad | No se inicio ?<br>Se termino ? | Fecha<br>programada<br>de inicia-<br>لمفنف                             | Fecha<br>programada<br>de termina-<br>ción | Estado de Fecha<br>avance % | esperada de retrazo<br>terminación | Razones del |
|                |                                                |                                |                                                                        |                                            |                             |                                    |             |
|                |                                                |                                |                                                                        | <b>CALL</b>                                |                             |                                    |             |
|                |                                                |                                |                                                                        |                                            |                             |                                    |             |
|                |                                                |                                | $\epsilon$                                                             |                                            |                             |                                    |             |
|                |                                                |                                |                                                                        |                                            |                             |                                    |             |

Figura 4.2.1 Informe del avance de actividades

Esta infonnaci6n se transcribe al diagrama de flechas que en realidad se vuelve un registro pennanente del desarrollo de los trabajos.

Si todas las actividades están en tiempo y no se prevén dificultades, no hay nada más que hacer hasta el siguiente periódo de revisión. Sin embargo, si algunas actividades no están a tiempo, entonces se calculan lastenninaciones próximas y las tenninaciones más tard1as en todos los even- tos a ocurrir, a partir de los nuevos datos, de ésta manera se detenninantanto el tiempo de tenninación del proyecto estimado actualmente, asI como la ruta crttica actual. Si ésta estimaci6n es aceptable, el proyecto po- drá continuar tal como se programó; ésto significa simplemente que se acep\_ ta el estado actual del proyecto hasta el siguiente periodo de revisi6n.

Por otra parte si la duración actual del proyecto es inaceptable, habrá dos maneras posibles de solucionarlo.

La primera consiste en recuperar el tiempo perdido por medio del mane jo de los recursos disponibles, dentro del concepto de red presente. La redistribución de la mano de obra y equipo introducirá nuevas característi casen el diagrama de flechas y tal vez originará nuevas rutas criticas, cualquier cambio se hará evidente en cuanto se analice el modelo de red. - El esquema de recuperación propuesto se vuelve a programar y a estimar supresupuesto. Sí éste es satisfactorio, el proyecto podrá proseguir de -- acuerdo con éste nuevo programa y con nuevos eventos de control; si no, se intentará una nueva distribución de recursos. Tal vez sea posible recuperar por completo el tiempo perdido, sin recurrir a la compresión. Si no es ast, el primer paso indiscutible será acelerar las actividades críticas.

La otra soluci6n es diseñar un modelo de red completamente nuevo a - partir de la situación actual del proyecto, hasta el evento de tenninación del mismo. Esto es introducir nuevos métodos y/o equipo de construcción. junto con los recursos adicionales, con el objeto de mantener la fecha determinación originalmente establecida. Se determina entonces el nuevo pr\_r: supuesto. Si ésta postura es aceptable, el proyecto se vuelve a programar y se procederá de acuerdo con éste nuevo plan. Si no, se podrán idear --otros planes, hasta que se obtenga la solución de menor costo total.

La mayor ventaja de la ruta crítica es la determinación lógica de las actividades apropiadas para su análisis, a fin de poner a tiempo un proyec to retrasado. Tal vez sean necesarias horas extras si deben acelerarse --

Jos trabajos; pero en lugar de acelerar todo el proyecto, la **ruta** crfticaindlca las operaciones clave para trabajo extra, ahorrando asf gastos inne cesarlos en actividades sin trasendencia.

En trabajos de construcción complejos, la planeaci6n y programación se realizan por lo general con computadoras, para evitar al proyectista la cantidad de cálculos tediosos y rutinarios. Aún cuando la red se reduzcaen la planeación de modo que puedan adoptarse los métodos manuales, el con trol apropiado del proyecto durante la construcción será posible únicamente si tales actividades agrupadas se restituyen a su forma individual. E~ to es, si un muro .de concreto puede ser considerado como una actividad durante la planeaci6n del proyecto, pero para un control adecuado de ésta, deberá ser desglosada en sus componentes, tales como colocación del acerode refuerzo, cimbrado y vaciado del concreto. Por ésta razón, podrá ser necesario el uso de la computadora, mientras que los métodos manuales re- sultan adecuados durante la planeaci6n original, aún cuando no se prescinde del uso de la computadora.

Además, el control de un proyecto no sólo incluye el procesado de los informes sobre el avance de las actividades y las consecuentes revisionesde la red; sino también los procedimientos de análisis de los costos y lacontabilidad de la obra, que no son necesariamente parte de la revisión - del avance diario de 0bra. Con un sistema de control programado para computadoras, éstas faces se combinan, evitándose la gran·cantidad de los cál culos laboriosos, cuando se realiza a mano la actualización de las redes y de los programas asociados.

La ventaja principal de la computadora es que puede almacenar el proqrama en su memoria, para posteriormente usarlo en la corrección e impre- sión del nuevo programa, procediendo en ésta forma cada vez que sea necesa rio. La base del programa es por supuesto, el diagrama de flechas en el que se identifican las actividades por medio de los números en sus nodos. para nsf almacenarlo en la computadora, la que mediante las instruccionescorrectamente codificadas, hace los cambios en el programa, cada vez que se considere conveniente; así el ingeniero se concentra en la determina--ción de los cambios factibles y no al cálculo laborioso del nuevo programa Cuando el control de un proyecto se ampl!a hasta incluir el análisis de - los costos y la contabilidad, Ja computadora proporciona tanto el avance de obra, el costo para cada actividad del proyecto, los costos periódicos,

el costo hasta le fecha, el estado financiero y demás información que se considere necesaria, para el control de la obra de ingenieria civil.

*5.-* EJEMPLO: 11 CLlNLCA DEL I.M.s.s. <sup>11</sup>

La clfnica que se tomará de ejemplo, se encuentra ubicada en la vfa-Gustavo Baz y Emilio Cárdenas, Tlalnepantla, Estado de México. Esta clí~ nica consta de:

- A) Servidos Genera les.
- B) Torre de Hospitalización.
- C) Consulta externa.
- O) Casa de Máquinas.

A continuación se presenta la programación de la obra negra de la - Torre de Hospitalización *y* se propone el control de la misma, integrados por:

- 5.1 Planos Estructura les. 5.2 Catálogo de Conceptos. 5.3 Red Torre de Hospitalización 5.4 Tabla de Precedencias
- *5.5* Control de la Obra.

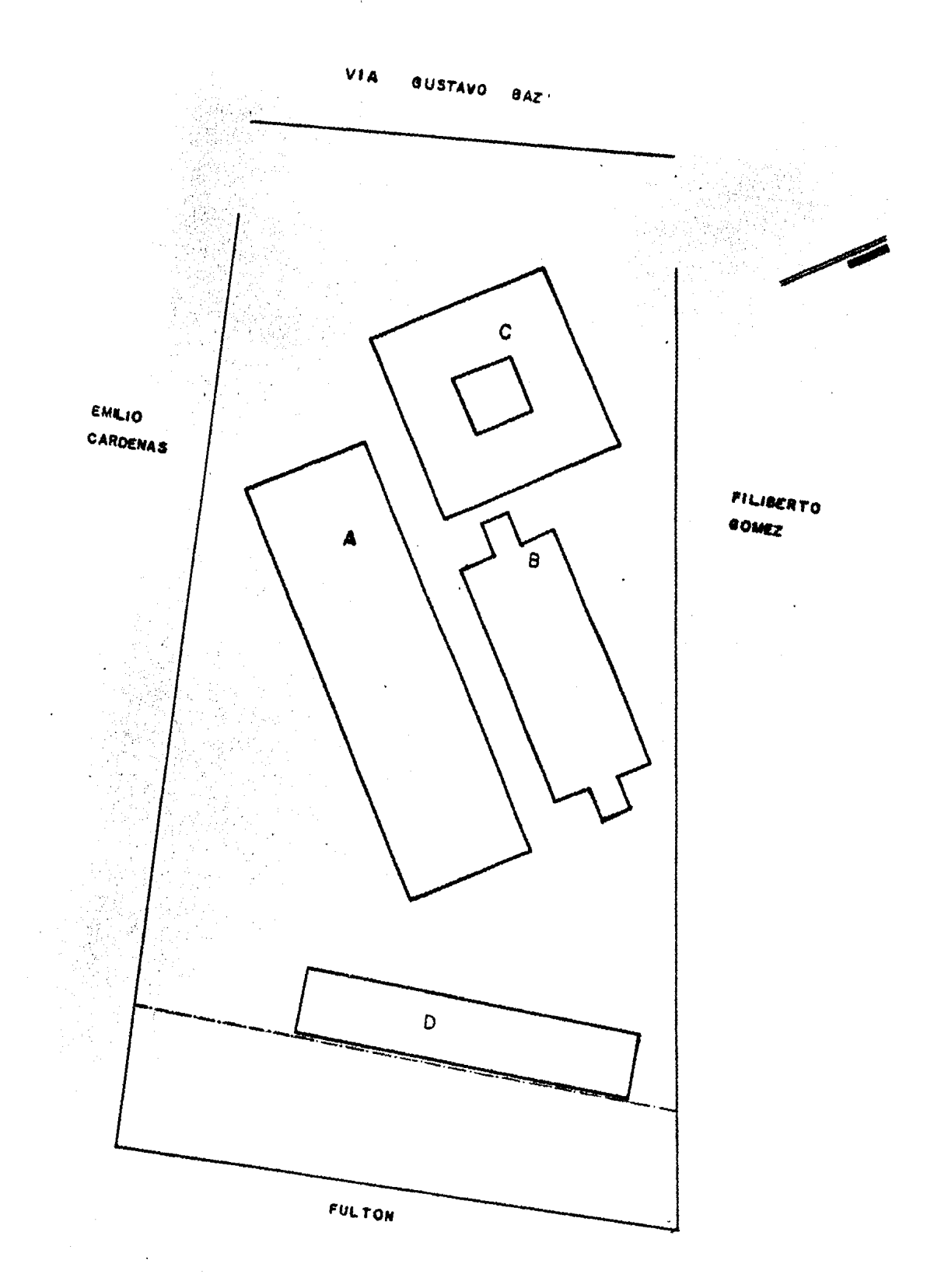

# CATALOGO DE CONCEPTOS

DE LA

CLINICA HOSPITAL GENERAL DE ZONA CUERPO B (TORRE)

CONCEPTOS Y CANTIDADES DE OBRA CIVIL, CORRESPONDIENTE A PRELIMINARES Y CI-MENTACION EN EL HOSPITAL GENERAL DE ZONA (212 CAMAS) TIPO DEL EDIFICIO DE-HOSPITALIZACION DE ACUERDO A LAS ESPECIFICACIONES GENERALES DEL IMSS Y DE-LA SAHOP EN VIGOR.

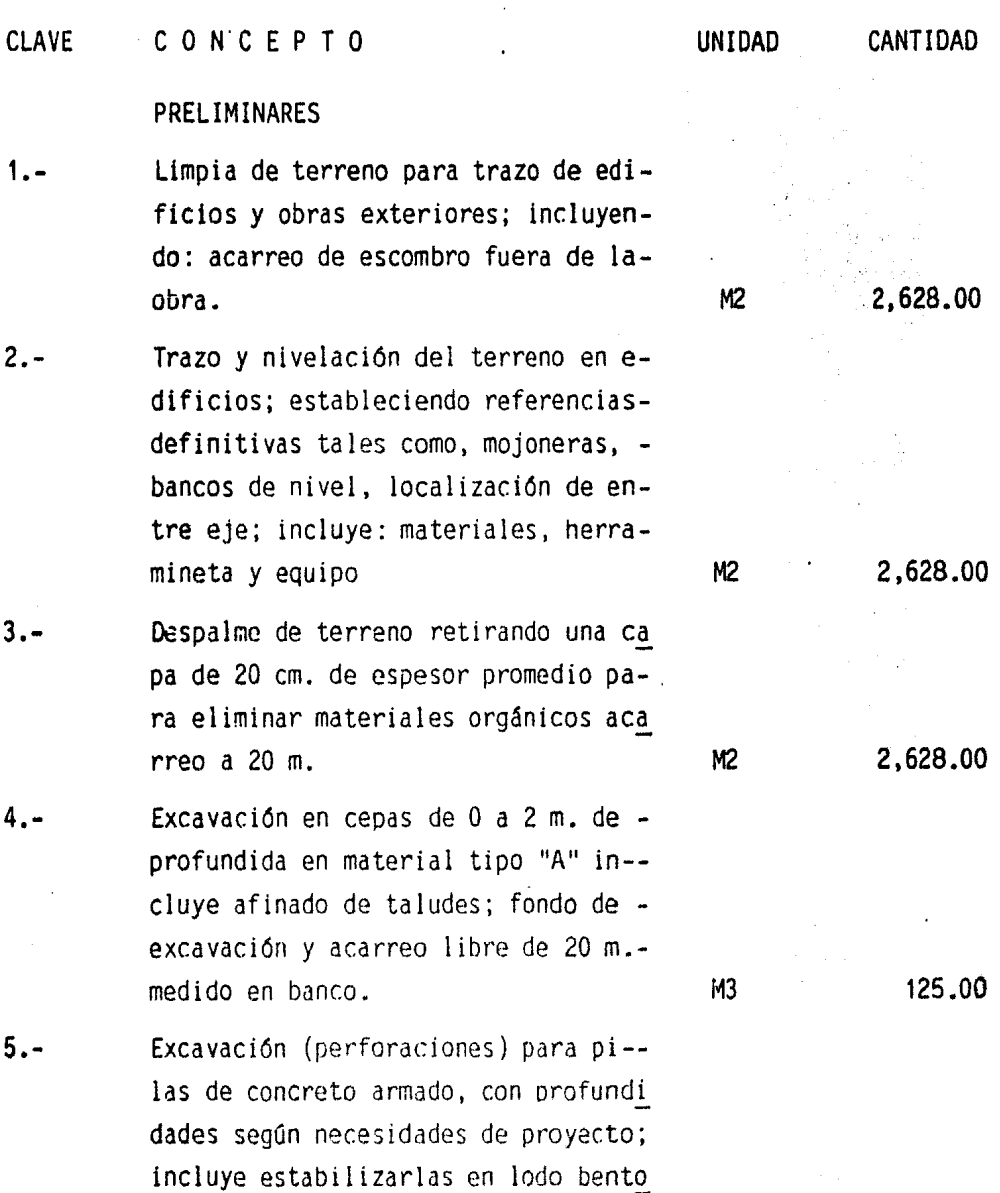

## CLAVE CONCEP.TO

nftico y acarreo de material producto de excavación a 20 m. mano de obra herramienta y los equipos necesarios.

- b) de 0.80 m de diámetro c) de 0.90 m de diámetro
- d) de 1. 10 m de diámetro
- 6.- Relleno y compactado en cepas con ma terial inerte tepetate traido de la obra, tendido regado y compactado del material en capas de 20 cm. al 85% - proctor, incluye: acarreo libre de 20 m. volúmen medido en banco.
- 7.- Relleno compactado en compensaciones  $6$  mesetas con material inerte tepeta te, traído fuera de la obra, regado-Y compactado del material en capas de de 20 cm. al 90% proctor; incluye acarreo libre de 20m. herramienta ymano de obra,. Volúmen medido compac tado.
- 8.0 Extracción de agua con bomba de 4" de diámetro considerando unicamenteel tiempo efectivo; incluye opera-- ción de equipo.
- 9.- Oren formado con material clasificado (grava) y tubo perforado hasta -- 1 :4 incluye excavación, relleno y acarreos.
- 10.- Sobre acarreo en carretilla por esta ción de 20 mts. medido en banco de material producto de excavaciones.

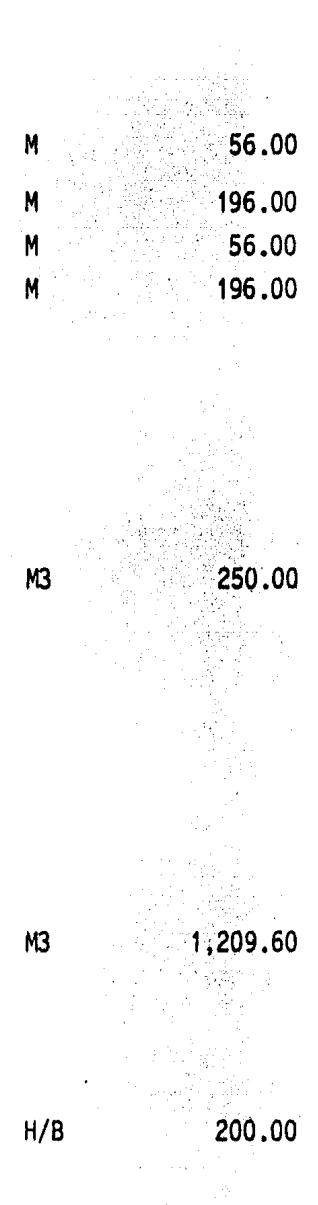

ML 205.00

M3/EST. 128.00

UNIDAD
# CLAVE CONCEPTO

- 11.- Acarreo en camión fuera de obra, 1er. km. de material producto de las exca ciones, volúmen medido en banco in- cluye: carga y descarga.
- 12.- Acarreo en camión fuera de obra km. subsecuentes de material producto de la excavación al sitio indicado porlas autoridades.

## CIMENTACION

- 1.- Acero de refuerzo A.R. f <sup>1</sup> s= 2000 Kg/ cm. del Nº 2.5 (5/16"), habilitado y armado en pilas de cimentación; in- cluyendo: alambre recocido para amarre; ganchos, traslapes, silletas, desperdicios, fletes, acarreos y mano de obra.
- ?.- Acero de refuerzo A.R. f's= 2000 kg/ cm2. del  $N^{\circ}$  3, (3/8") habilitado y armado en pilas de cimentación; in- cluyendo: alambre recocido para ama $rre$ , ganchos, traslapes, silletas,  $$ desperdicios, fletes, acarreos y mano de obra.
- 3.- Acero de refuerzo A.R. f's= 2000 kg/ cm2. del  $N<sup>9</sup>$  6 (3/4"), habilitado y armado en pilas de cimentación: in- cluyendo: alambre recocido para amarre, ganchos, traslapes, silletas, desµerdicíos, fletes, acarreos y mano de obra.
- $4. -$  Acero de refuerzo A.R. fs= 2000 kg/ cm2. del  $N^{\circ}$  8 (1 " ), habilitado

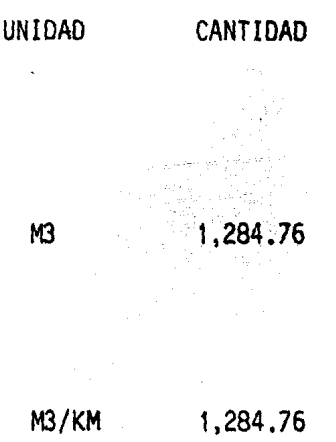

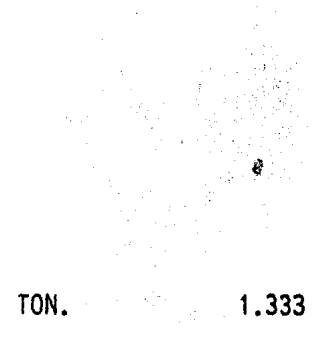

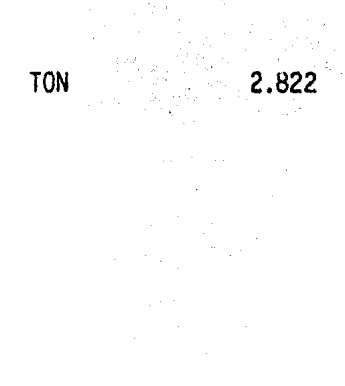

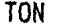

TON 5.859

# CLAVE CONCEPTO<sup>.</sup>

y armado en pilas de cimentación in cluyendo: alambre recocido para amarre, ganchos, traslapes, silletas desperdicios, fletes, acarreos y ma no de obra.

- 5.- Acero de refuerzo A.R. f's= 2000 kg/ ( cm2. del Nº 10 (1/4"), habilitado y armado en pilas de cimentación in- cluyendo: alambre recocido para ama rre, ganchos, traslapes, silletas. desperdicios, fletes, acarreos. TON
- 6.- Concreto f'c= 250 Kg/cm2. en pilasde cimentación con agregado máximode 19 mm (3/4") incluye fabricado. vibrado, colado, curado, desperdi- cios, material para muestreo, manode 'obra de los equipos necesarios de inyección hasta su completa terminación y herramienta.
- 7. · Cimbra común de contacto y descim- bra en pilas de cimentación incluye material, mano de obra y herramienta. M2
- 8.- Descabece de pilas de concreto arma do para anclaje de contratrabes decimentación, según necesidades de o bra; incluye: 1 impieza de varilla y extracción del material producto de la demolición fuera de obra, herramienta y mano de obra.
- 9.- Plantilla de concreto de 5 cm. de espesor f'c= 100 kg/cm2. y agregado máximo de 38 mm. (1 1/2") incluye;

TON 11.232

M3

354.18

1.275

186.66

PZA

36.00

material, mano de obra, acarreo y herramienta. M2 267 .74.

- 10. $\div$  Acero de refuerzo A.R.  $f$ 's=2000  $\div$ kg/cm2. del  $N<sup>2</sup>$  3, (3/8"). habilitado y armado en cimentación; incluyendo: alambre recocido para a marre, ganchos, traslapes, silletas, desperdicios, fletes, aca --rreos y mano de obra. A 4076 10876
- 11. Acero de refuerzo A/r f's=2000 kg /cm2. del  $N^2$  6 al 12 (3/4"x1 1/2") habilitado y armado en cimenta-- c!On incluyendo: alambre recocido para amarre, ganchos, traslapes, silletas, desperdicios, fletes, a carreo y mano de obra. TON 33.988,
- 12.- Cimbra común de contacto y descim bra en zapatas, contratrabes, dados y trabes deliga, incluye mate rial mano de obra y herramienta. M2 826.20
- 13.- Concreto f'c: 250 kg/cm2. en ci- mentación (losas, zapatas, contra trabes, dados y trabes de liga) con agregado máximo de 19 mm. --- $(3/4")$  incluye: fabricado, vibra-, do, colado, curado con curacreto, desperdicios, material para muestreo, mano de obra y herramienta. M3 129.33
- 1.- Excavación a mano en cepas en material clase "B" de 2.00 a 4.00 M de profundidad, medida en bancosincluye: Ademes, afine de taludes

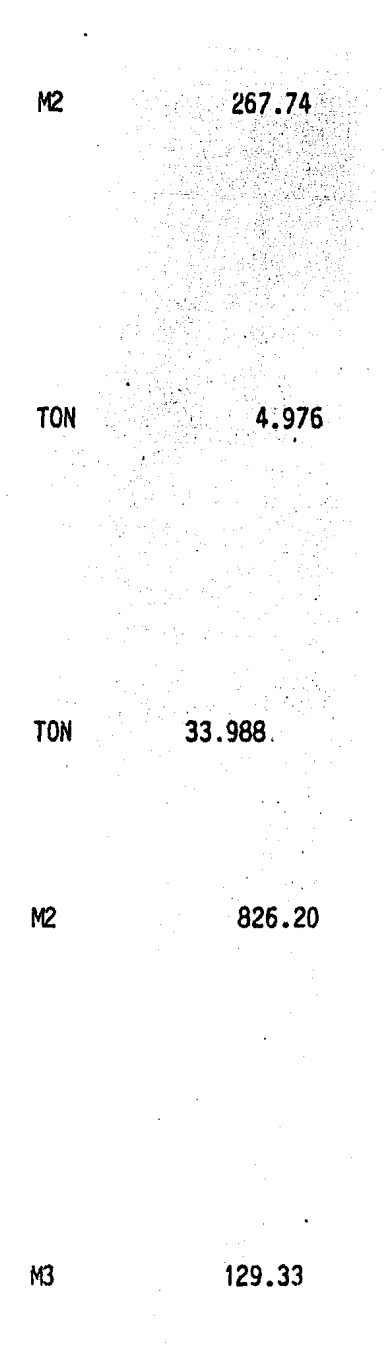

# CLAVE CONCEPTO

y fondo de la excavación, traspaleo y acarreos libre a 20 M. equipo, herramienta y mano de obra.

2 .- Excavación mano en cepas materialclase " $C$ " de 1 a 6 M. de profundi da con explosivos medido en bancoincluye: afine de taludes y fondode excavación, traspaleo y acarreo libre a 20 M. equipo herramienta y mano de obra.

# SUPERESTRUCTURA

- 1.- Cimbra aparente de contacto y de descimbra en columnas hasta una al tura máxima de entrepiso de 4.80 en cualquier nivel: incluyendo: - chaflanes, material. mano de obraherramienta.
- 2.- Cimbra común de contacto y descimbra en losas y trabes hasta una al tura máxima de entrepiso de 4.80 m. en cualquier nt ve!; incluyendogoteros, chaflanes, material, mano de obra y herramienta.
- $3. -$  Acero de refuerzo  $N<sup>o</sup>$  2 (2/4") normal habilitado y armado en superes tructura: incluyendo; alambre para amarre, ganchos, traslapes, silletas, desperdicios, fletes, acarreos y mano de obra.

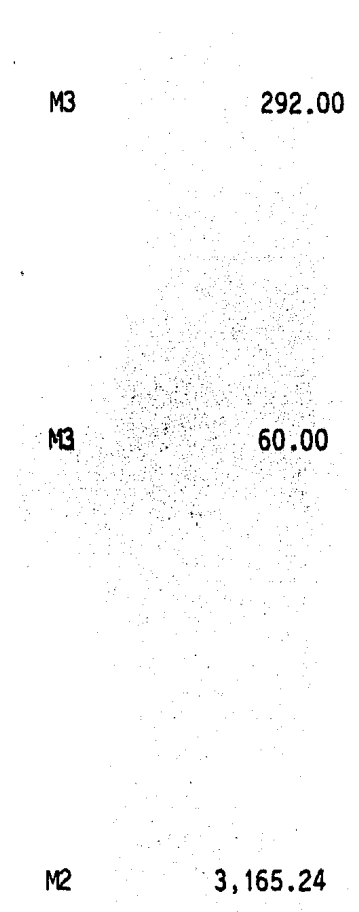

M2 15,457.83

TON 0.80

# CLAVE e O N e E p T O UNIDAD CANTIDAD

- 4.- Acero de refuerzo A.R. f's= 2000 kg./cm.2 del No. 2.5 -  $(5/16" )$  habilitado y arma do en superestructura, In- cluyendo alambre recocido - para amarre, ganchos, traslapes, silletas, desperdi ... cios, fletes acarreos y mano de obra. 'TON:.· 11: 516 , \_\_ .• ·-.'
- 5.- Acero de refuerzo A.R. f's= 2000 kg./cm.2 de No. 3  $3/8$   $\degree$  ), habilitado y armado en superestructura; Inyendo alambre recocido para amarre, ganchos traslapes silletas, desperdicio, fletes, acarre  $\overline{100}$  109.268
- $6. -$  Acero de refuerzo  $A.R.$   $f's =$ 2000 kg./cm. del No. 4 ( 1/2") habilitadoy armado<br>• en superestructura incluye: alambre para amarres, gan-chos, traslapes, sillas desperdicios fletes acarreos y mano de obra. Casa de obra. Casa de obra de obra de obra de obra de obra de obra de obra de obra de obra de o
- 7.- Acero de refuerzo A.R. f'5= 200 kg./cm2. de 1 No. 5  $\sim$   $\sim$  $(5/8"$ ) habilitado y armado en superestructura. inclu- yendoalambre para amarre, ganchos, traslapes, silletas desperdicios, fletes acarreos y mano de obra  $\sim$  TON 0.157

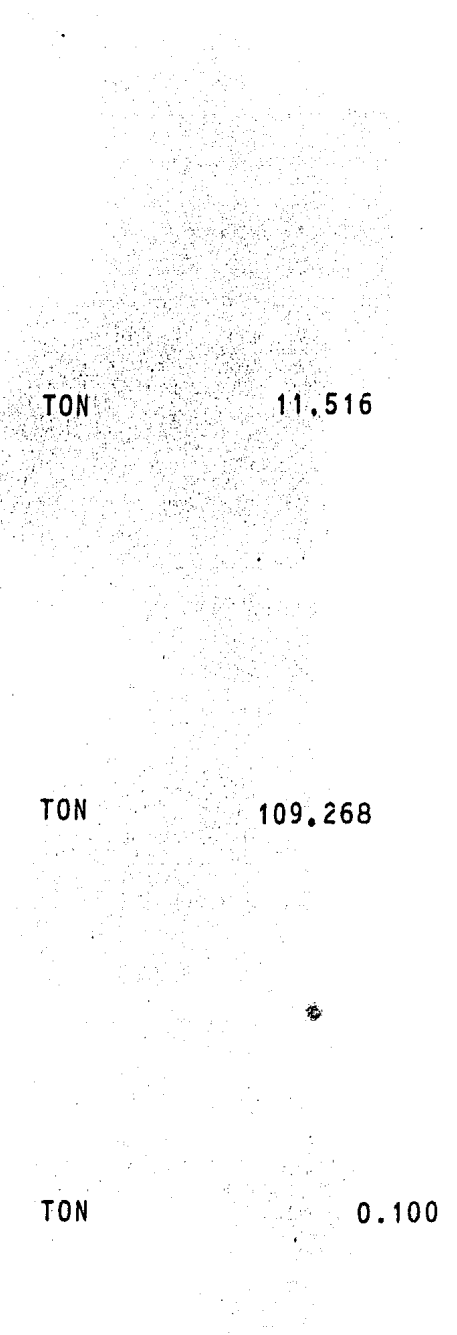

#### CLAVE CONCEPTO

- 8.- Acero de refuerzo A. R. F's=2000 kg/cm2. del No. 6 al 12 (3/4" a 1 1/2), habilitando y armando en superestructura, inclu-yendo: alambre para amg rre, ganchos, traslapes, silletas, desperdicios. fletes; acarreos y manode obra.
- 9.- Concreto f''s=250 kg/cm2 encolumnas en cualquiernivel agregado máximo de 19mm. ( 3/4" *),* Incluye- fabricadoi colado, vibra<br>do, curado con curacreto. perfilado,desperdicios, material para muestreo. mano de obra y herramien ta.

10.- Concreto f'c=250 kg/cm2 en losas y trabes en cual quier nivel con agregado-..  $m\Delta x$ imo de 19mm.. $(3/4)^n$ ) inclµye: fabricado, colado, vibrado, curado con e curacreto, perfilado.desperdicios;materiai paramuestreo. mano de obra yherramienta.

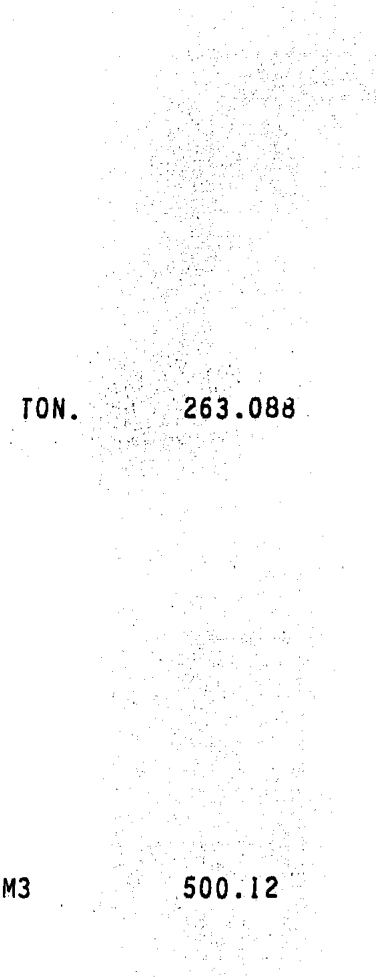

M3 1,667 .90

11.- Preparación en estructura de concreto armado para fijación superior de faldones ... y murosprecolados a base de placa de 0.008 (5/16") de espesor de acero~laminado en caliente A-36, fy=2S30 kg/cm2. del N0.4- (1/2"), 2 de 0.90 y 2 de 0.50 m. de largo con doble sobdady ra 7018 de filete de 0.006 m-  $(1/4<sup>n</sup>)$  incluve: fabricación. $$ talaqros, trazo, nivelación, colocaciOn·, fijación, sepáradores,  $l$  material y mano de,  $o = -l$ bra.

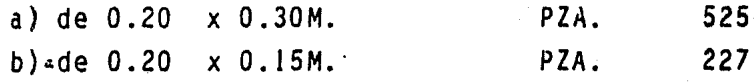

12.- Preparación en estructura de concreto armado para fijación inferior de faldones y murgsprecolados a base de placa de 0.008 (5/16") de espesor de acero laminado en calieote A-36 fy=2530 kg/cm2, unida a 4 anclas :de acero· de refuerzof's=2000 kg/cm2, del N0.(1/2") *2* de 0.65m. y 2de 0.50.~.de largo *con* dóble soldadura *7018*  de filete de 0.006 M. (l/4).

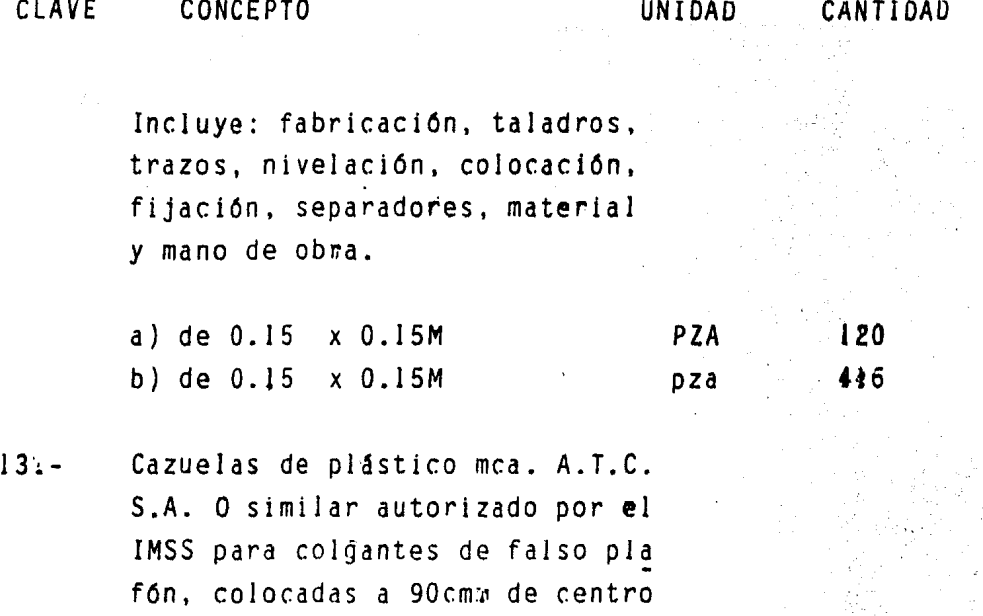

a centro en ambos sentidos. In- cluye: trazo, elementos.de fijación, suministro y colocación., PZA. 5080.00

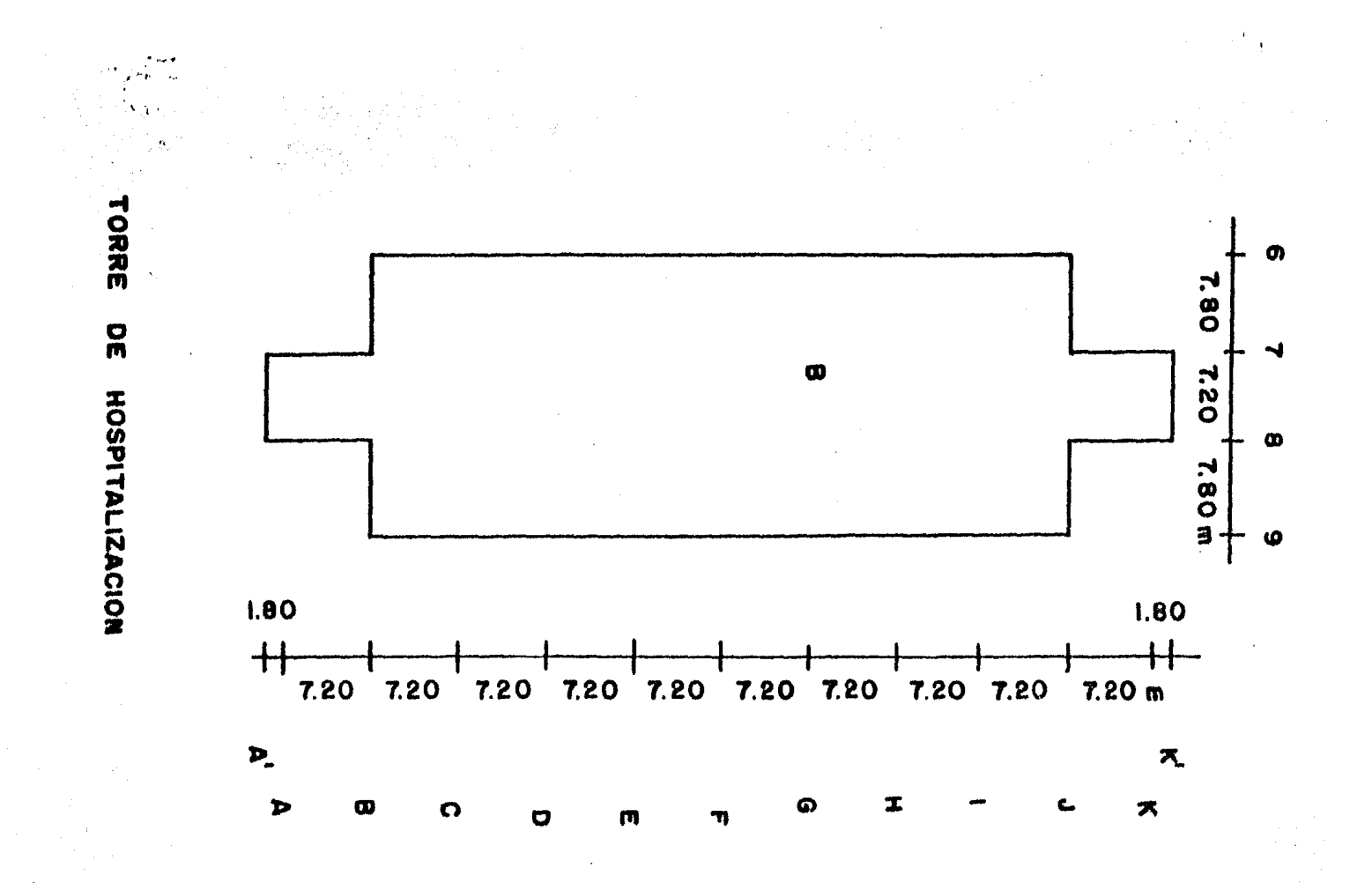

 $\bar{a}$ 

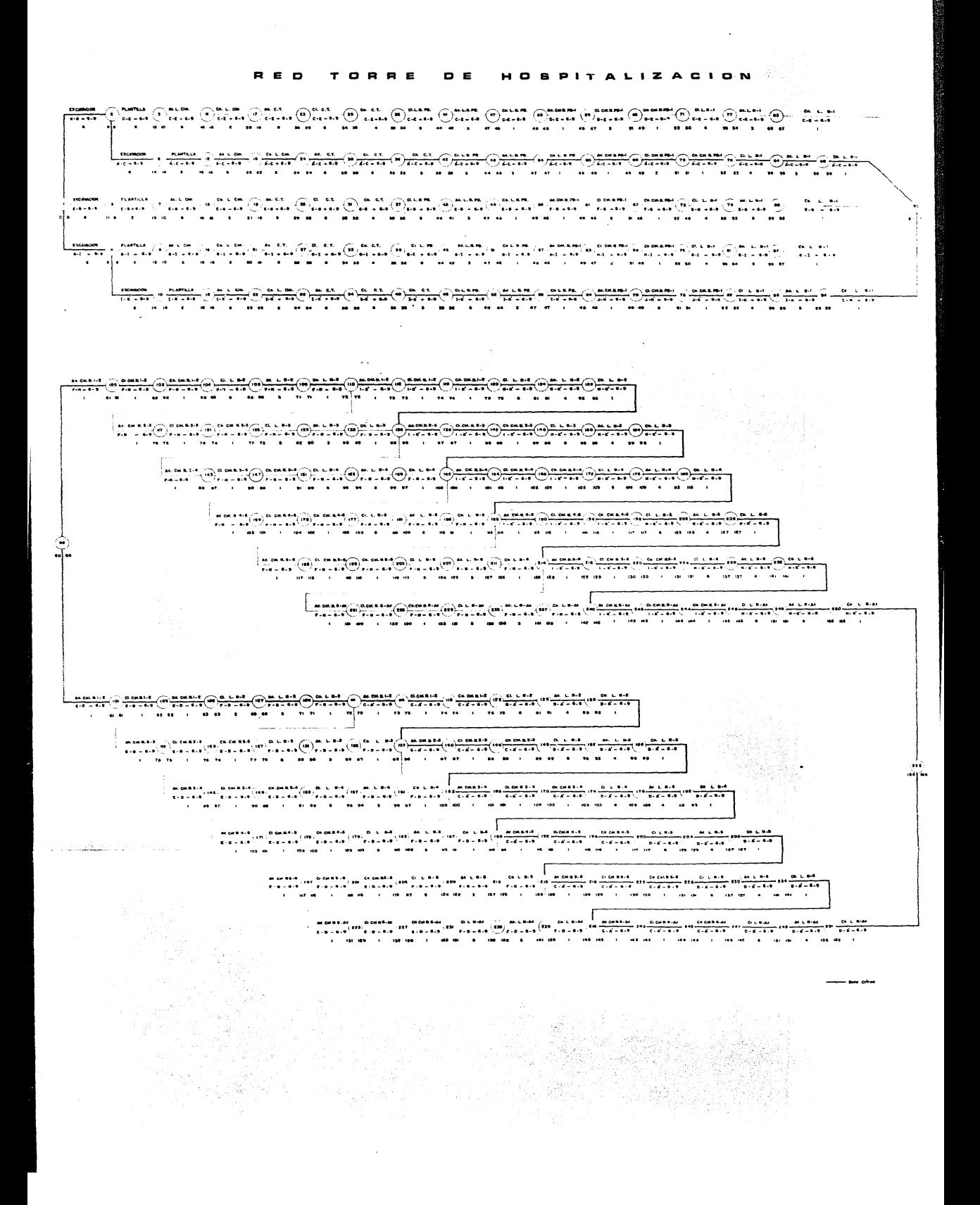

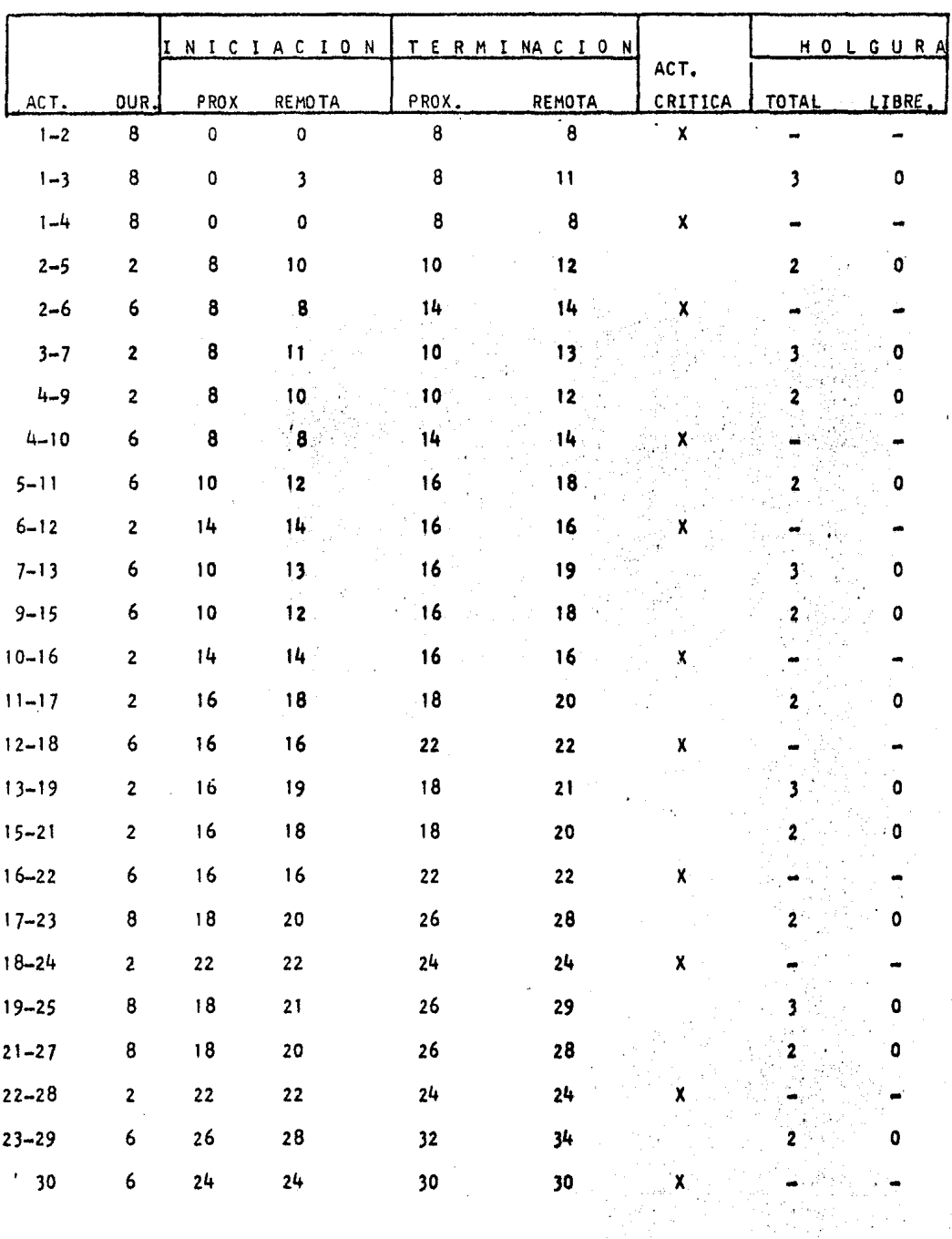

 $\bar{z}$ 

 $\mathcal{L}(\mathcal{L})$  .

 $\mathcal{L} \times \mathcal{L} \times \mathcal{L}$ 

TABLA DE PRECEDENCIAS,

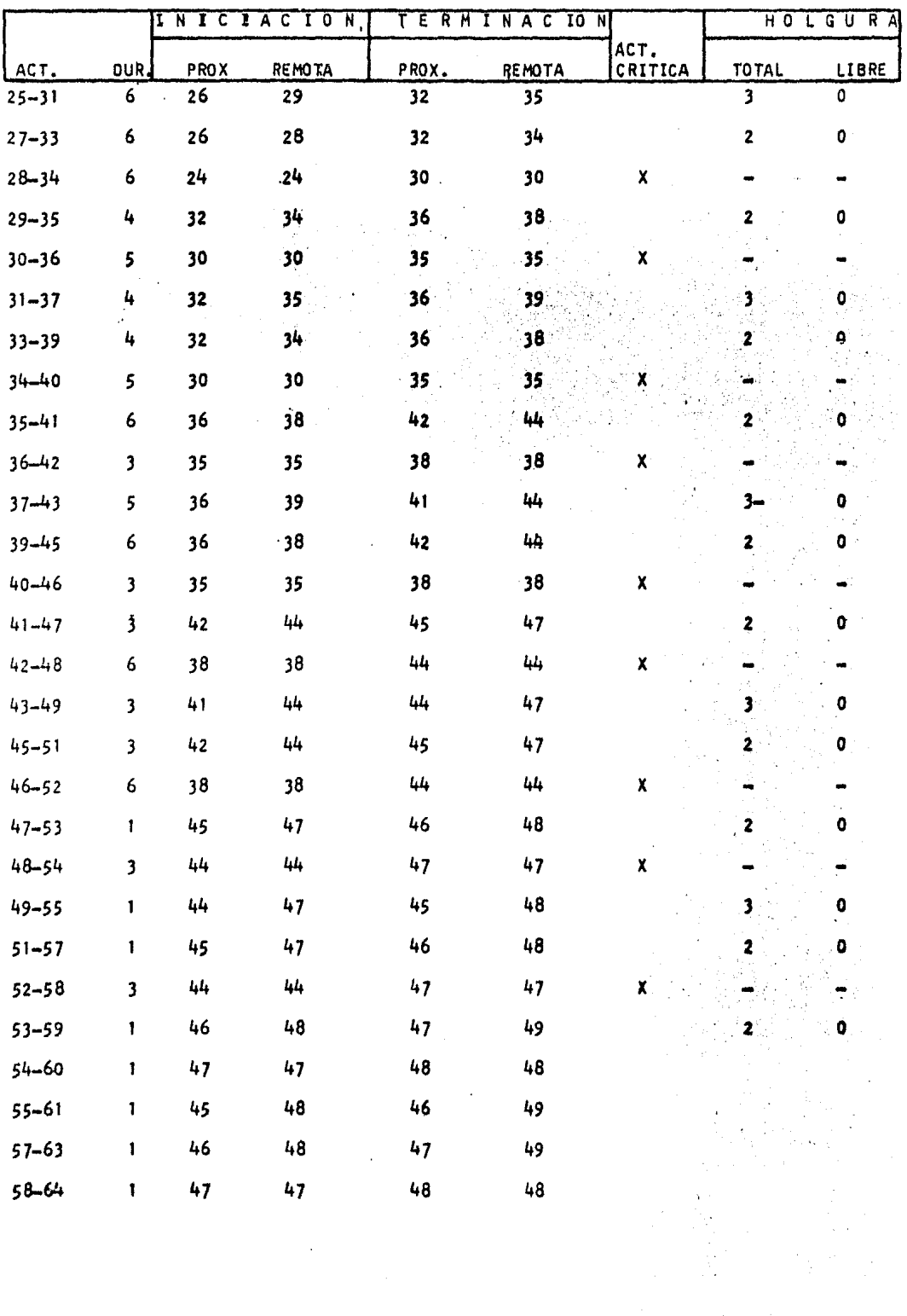

 $\label{eq:2.1} \frac{1}{\sqrt{2}}\sum_{i=1}^n\frac{1}{\sqrt{2\pi}}\sum_{i=1}^n\frac{1}{\sqrt{2\pi}}\sum_{i=1}^n\frac{1}{\sqrt{2\pi}}\sum_{i=1}^n\frac{1}{\sqrt{2\pi}}\sum_{i=1}^n\frac{1}{\sqrt{2\pi}}\sum_{i=1}^n\frac{1}{\sqrt{2\pi}}\sum_{i=1}^n\frac{1}{\sqrt{2\pi}}\sum_{i=1}^n\frac{1}{\sqrt{2\pi}}\sum_{i=1}^n\frac{1}{\sqrt{2\pi}}\sum_{i=1}^n\frac{$ 

 $\lambda$ 

# TABLA DE PRECENDENCIAS

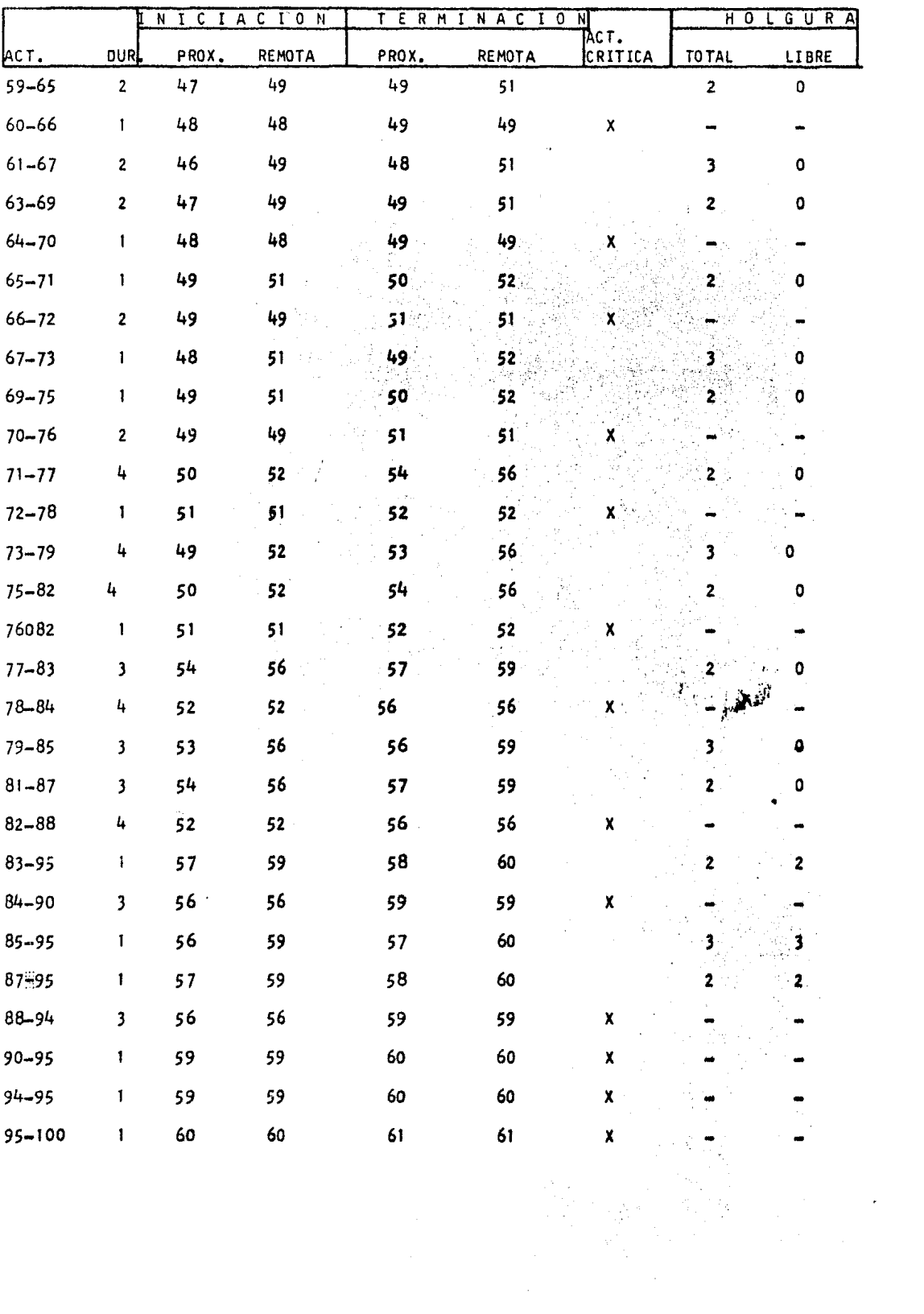

## TABLA DE PRECEDENCIAS

|             |              | NICIACION      |                 | TERMINACION ACT. |                 |                      | HOLGURA      |              |
|-------------|--------------|----------------|-----------------|------------------|-----------------|----------------------|--------------|--------------|
| <b>ACT</b>  | pur          | PROX           | <b>REMOTA</b>   | PROX.            | <b>REMOTA</b>   | CRITICA              | <b>TOTAL</b> | <b>LIBRE</b> |
| 95-101      | $\mathbf{1}$ | 60             | 60              | 61               | 61              | $\pmb{\mathsf{X}}$   |              |              |
| $100 - 102$ | 1            | 61             | 61              | 62               | 62              | X                    |              |              |
| 101-103     | 1            | 61             | 61              | 62               | 62              | X                    |              |              |
| 102-104     | 1            | 62             | 62              | 63               | 63              | $\pmb{\mathsf{x}}$   |              |              |
| 103-105     | 1            | 62             | 62              | 63               | 63              | X                    |              |              |
| $104 - 106$ | 5            | 63             | 63              | 68               | 68              | $\pmb{\mathsf{X}}$ . |              |              |
| 105-107     | 5            | 63             | 63              | 68               | 68              | x                    |              |              |
| 106-108     | 3            | 68             | 68              | 71               | 71              | x.                   |              |              |
| 107-109     | 3            | 68             | 68              | 71               | 71              | X                    |              |              |
| 108-110     | 1            | 71             | 71              | 72               | 72              | $x -$                |              |              |
| $109 - 111$ | 1            | 71             | .71             | 72               | 72              | x                    |              |              |
| 110-112     | 1            | 72             | $-72$           | 73               | 73              | x                    |              |              |
| $110 - 117$ | 1            | 72             | 74.             | 73               | 75              |                      | 2            | 0            |
| $111 - 114$ | 1            | 72             | 72 <sub>1</sub> | 73               | 73              | X                    |              |              |
| $111 - 119$ | 1            | 72             | $74 -$          | 73               | 75              |                      | 2            |              |
| $112 - 116$ | 1            | 73             | 73              | 74.              | 14 <sup>°</sup> | χ.                   |              |              |
| $117 - 121$ | 1            | $73 -$         | 75              | 7 <sup>h</sup>   | 76              |                      | 2            | o            |
| $114 - 118$ | Ŧ            | 73             | 73              | 74               | 74              | X.                   |              |              |
| $119 - 123$ | 1            | 73             | 75              | 7 <sub>4</sub>   | 76              |                      | 2            | ٥            |
| $116 - 120$ | 1            | 74             | 74              | 75               | 75              | $\pmb{\mathsf{x}}$   |              |              |
| $121 - 125$ | 1            | 7 <sub>1</sub> | 76              | 75               | 77              |                      | z            | o            |
| $118 - 122$ | 1            | 74             | 74              | 75               | 75              |                      |              |              |
| $127 - 127$ | 1            | 74             | 76              | 75               | 77              |                      |              | 0            |
| $120 - 124$ | b            | 75             | 75              | 81               | 81              | X                    |              |              |
| $125 - 129$ | 5            | 75             | 77              | 80               | 82              |                      |              | Ō            |
| $122 - 126$ | 6            | 75             | 75              | 81               | 81              | X                    |              |              |
| $127 - 131$ | 5            | 7 <sub>r</sub> | 77              | 80               | 82              |                      | 2            | $\bullet$    |
| $124 - 128$ | 4            | 81             | 81              | 85               | 85              | $\pmb{\chi}$         |              |              |
|             |              |                |                 |                  |                 |                      |              |              |
|             |              |                |                 |                  |                 |                      |              |              |
|             |              |                |                 |                  |                 |                      |              |              |

TABLA DE PRECEDENCIAS

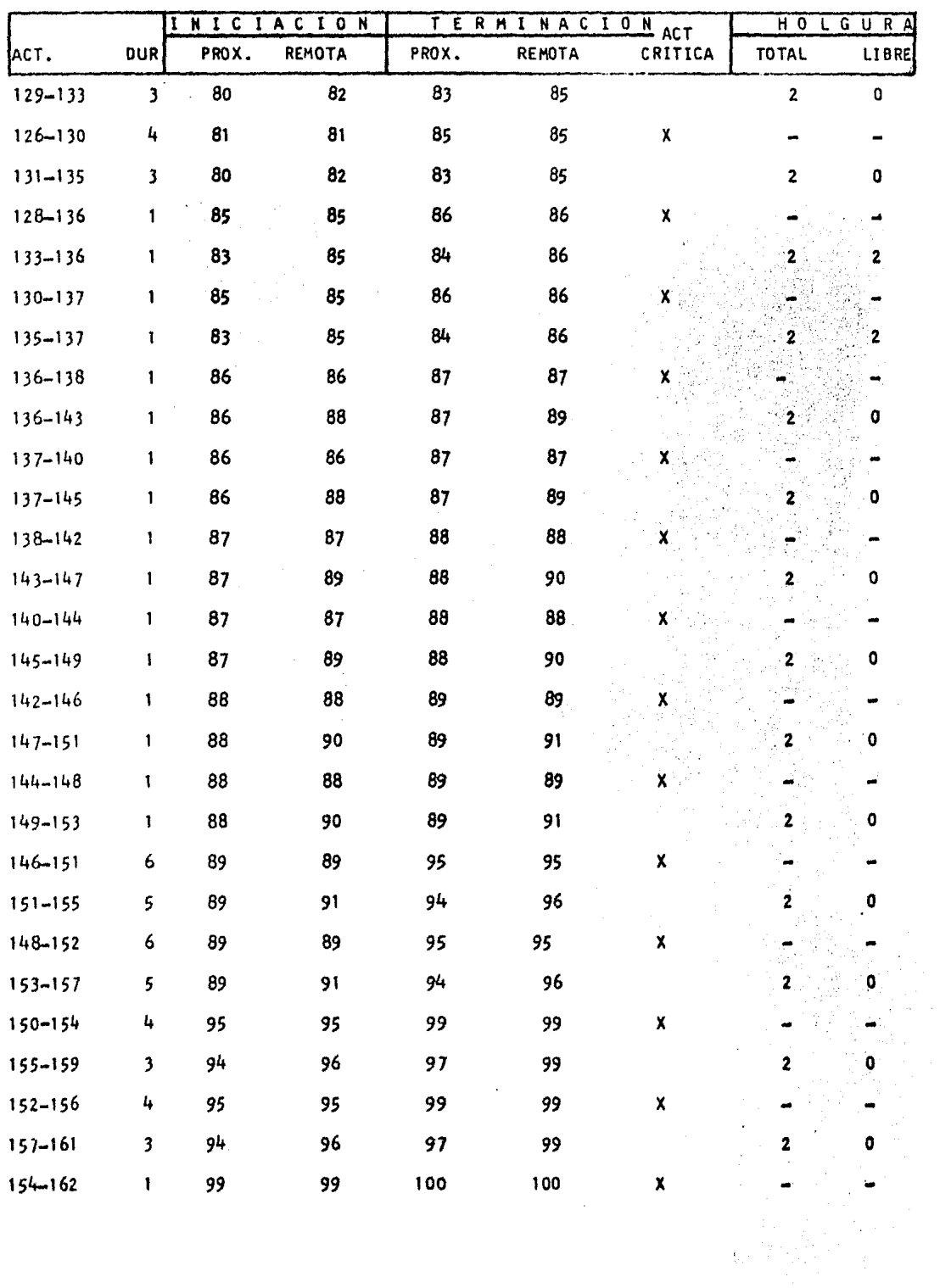

 $\sim 10^{-1}$ 

# TABLA DE PRECEDENCIAS

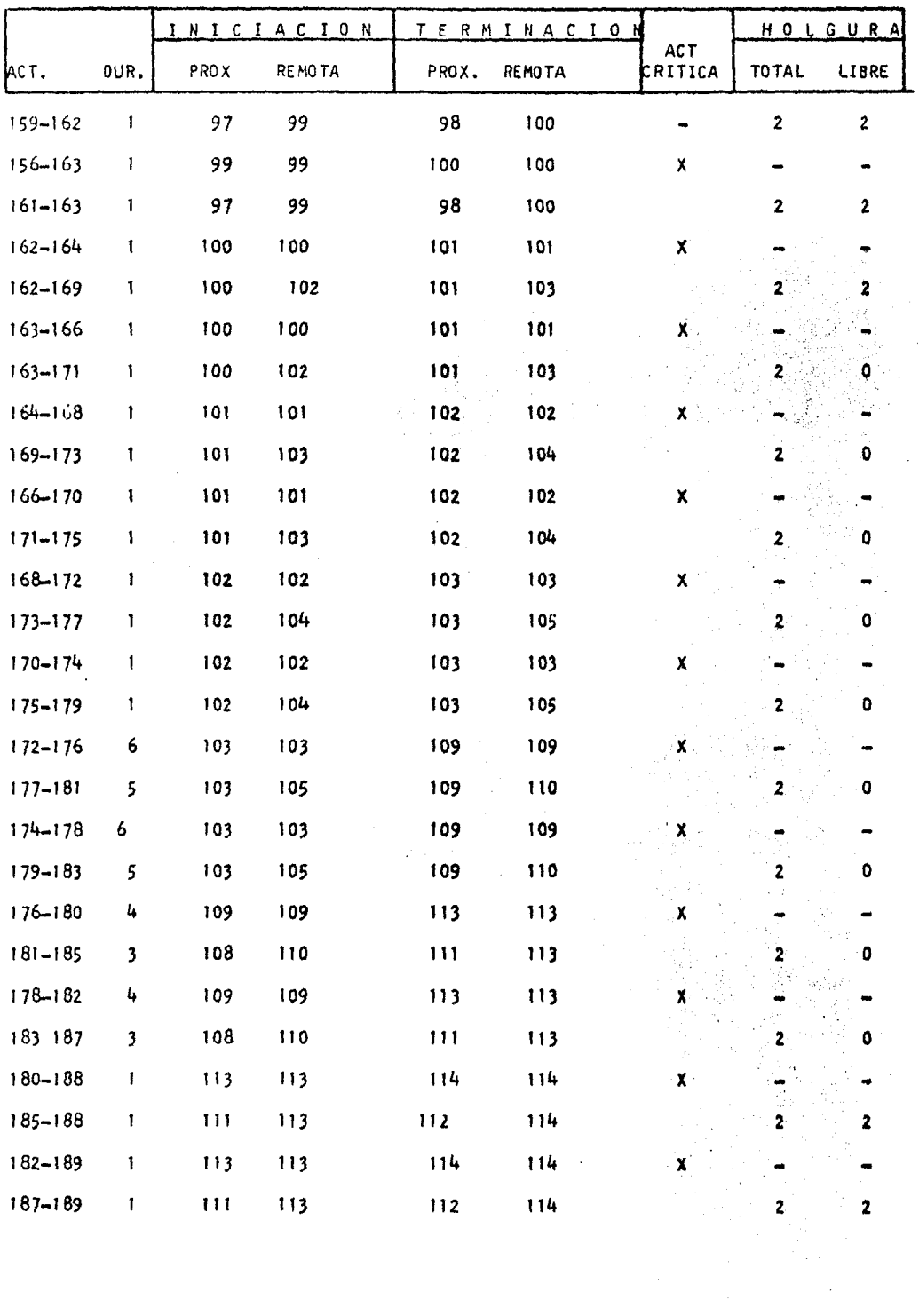

# TA-BLA DE PRECEDENCIAS

 $\mathcal{L}^{\text{max}}_{\text{max}}$  ,  $\mathcal{L}^{\text{max}}_{\text{max}}$ 

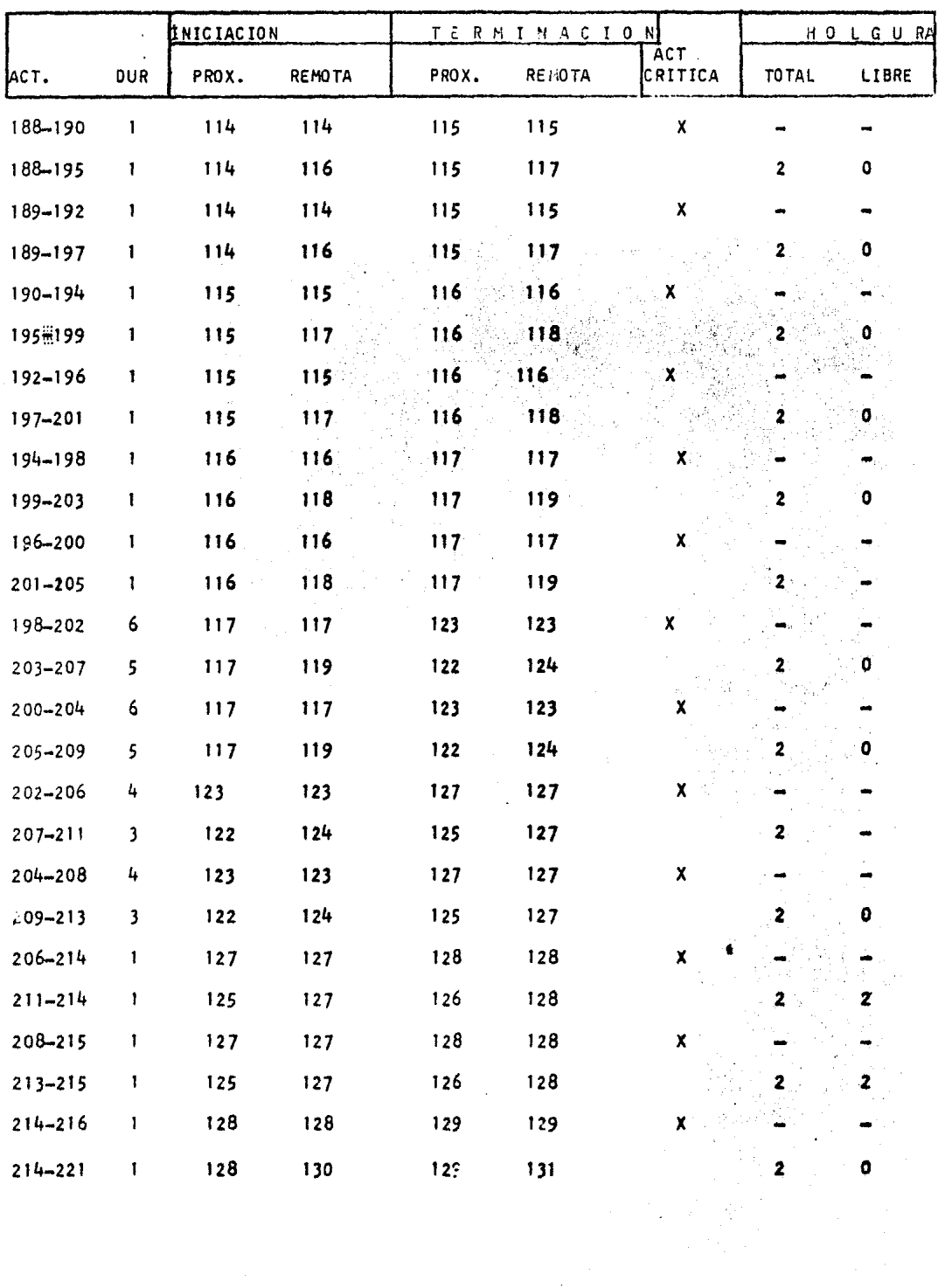

 $\frac{1}{2} \frac{1}{2} \frac{d^2}{dx^2}$ 

 $\sim$ 

# TABLA DE PRECEDENCIAS

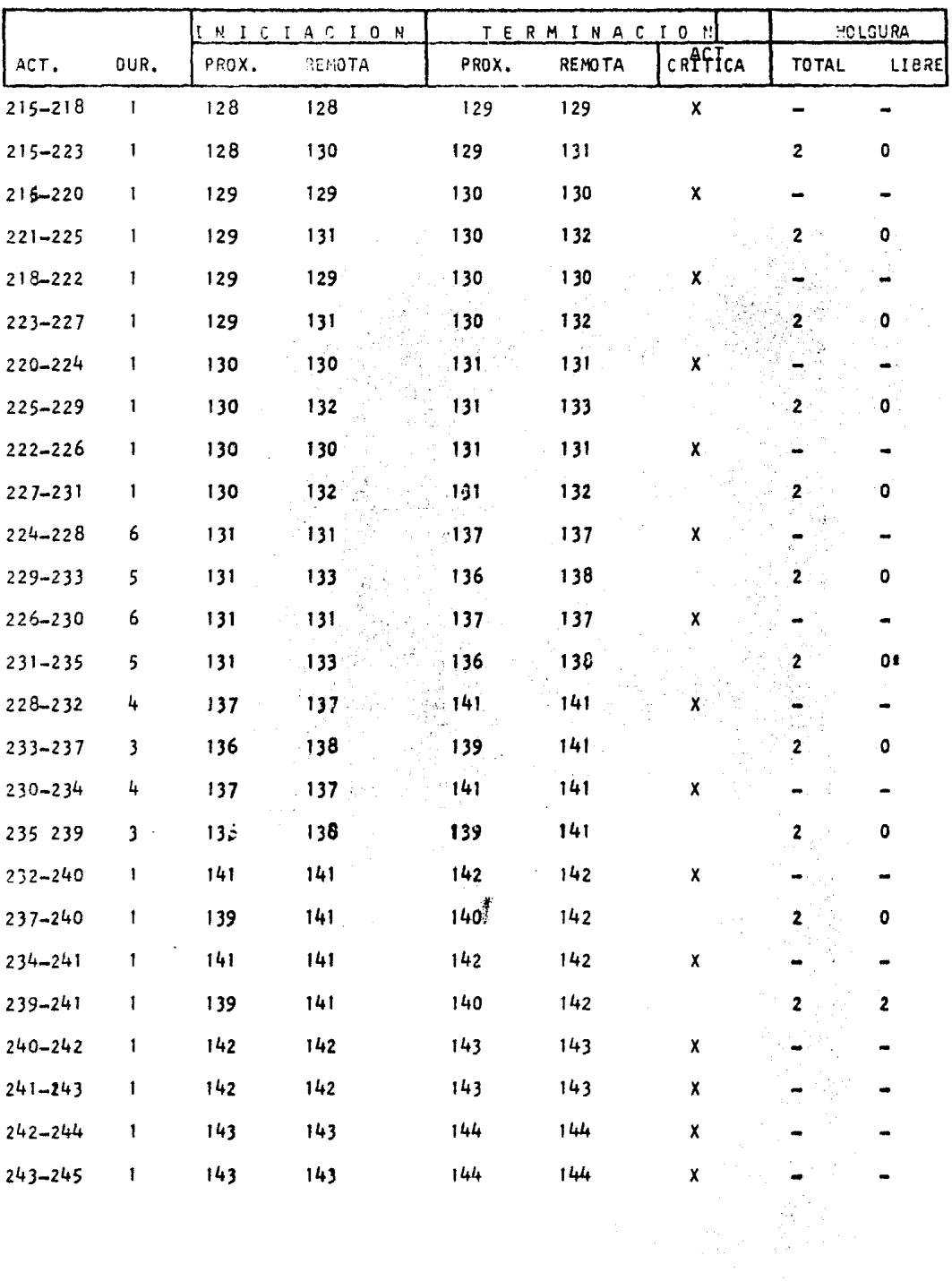

# TABLA DE PRECEDENCIAS

 $\mathbf{r}$ 

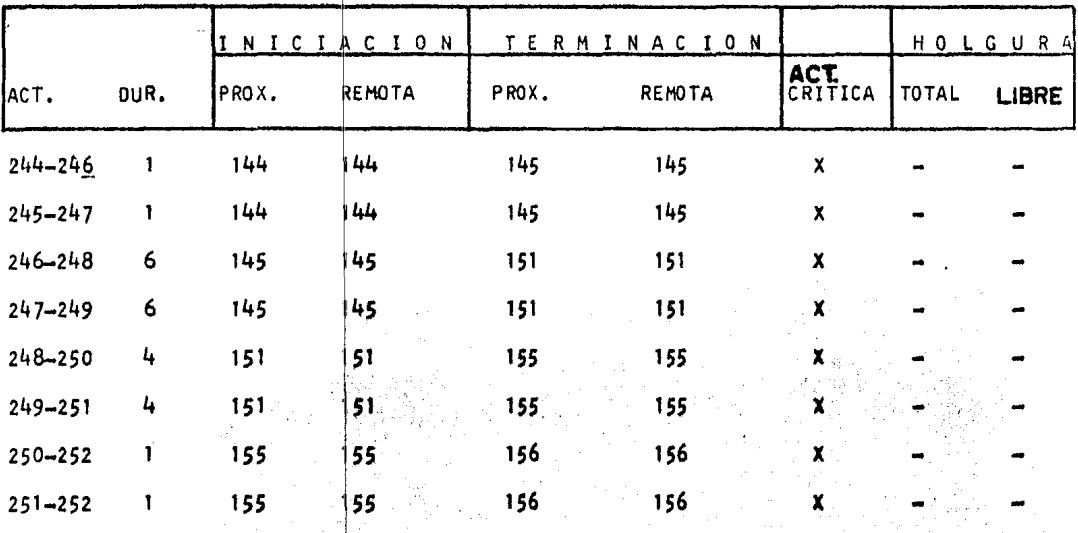

# TABLA DE PRECEDENCIAS

Para el control de la obra se hace necesario apoyarse en la Ruta Crftica del Proyecto, realizando revis.fones periódicas normales de trabajo *y*tambien mediante la revisión de la tasa de gastos del trabajo ejecutado. -Por Jo que se requiere de:

5.5.1) Presupuesto de la obra, el cual consta de: Concepto Unidad Cantidad P. U. Importe por concepto Importe por partidas Importe total.

5.5.2) Presupuesto Básico a Precios de Venta

El Presupuesto Básico a Precios de Venta, se utiliza para reportar la cbra ejecutada, usando un precio promedio para Jos diferentes conceptos que integran la cuenta equis. Elprecio Básico se ob tiene del presupuesto de obra, sumando las cantidades de los concep - 'tos representativos de la cuenta equis, se suman también todos los importes de todos los conceptos de la cuenta equis, la relación for · mada por el importe total entre la cantidad total de la cuenta considerada nos dá el precio bśico de venta. (Forma  $N^2$  1)

5.5.3 ) Catálogo de Cuentas,

En este catálogo se abriran las CUENTAS,SUBCUENTAS Y CUENTAS ESPECIALES que sean necesarias para registrar el costo que origine la Obra. (Forma Nº 2)

## 5.5.4) Presupuesto a Costo Directo.

Este presupuesto constará de cada uno de los contraptos con su respectiva unidad, cantidad, asi como el Costo Directo · a cada concepto; el cual operado pór la cantidad nos dá el import JA Costo *Oi.,:*  recto de cada concepto, obteniendose finalmente el importe A Costo - Directo por Partidas.

5.5.5) Contar con los Análisis de Precios Unitarios.

Es de vital iimportancia en la Construcci6n, pues de ellos-· se desprende:

> 5.5.5.1 l Eltabulador de salarios y factor de incremento. 5.5.5.2) Lista de materiales con sus respectivos precios.  $5.5.5.3$ ) Análisis Básicos 5.5.5.4) Costos Horarios 5.5.5.5) Pagos a Destajistas ( tabulador de destajos ) 5.5.5.6) Porcentaje de Indirecto

### 5.5.6) Desglose del Presupuesto A Costo Directo.

En este desglose se debe obtener la cantidad de cada uno de los materiales *y* el importe de los mismos a Costo Directo (Forma N!3 y  $N^2$  4), de igual manera se precedera con la Maquinaria y Equipo,  $$ con la Mano de Obra y con los Subcontratistas.

# 5.5.7) Proforma de Destajos.

El Proforma de Destajos es muy util en el control del Costo -Directo de la Obra, el proforma de destajos consiste en indicar en ca -da uno de los conceptos- el costo de la mano de obra,el cual operado por la cantidad a ejecutar nos dá el importe de la Mano de Obra, esto es para cada uno de los conceptos, los que se agrupan por subcuentas.

5.5.8) Resultado en Obra.

El resultado en Obra se obtiene de el precio de venta menos el costo total de la obra. El costo total de la obra se integra por el costo directo, más I.S.R. *y* R.U.T., más gastos de oficina matriz, más gastos financieros (por atrazo en el cobro).

Llevando a la práctica lo anteriormente citado, esto es comparando lo planeado con los resultados de la Obra, el encargado de la misma podra obtener conclusiones periódicas, respecto al control de la Obra *y* estará encondiciones de tomar las medidas correctivas que sean necesarias, para en- ~ausar el Control de la Obra.

Forma Nº 1.

PRESUPUESTO BASICO

FECHA

**OBRA** 

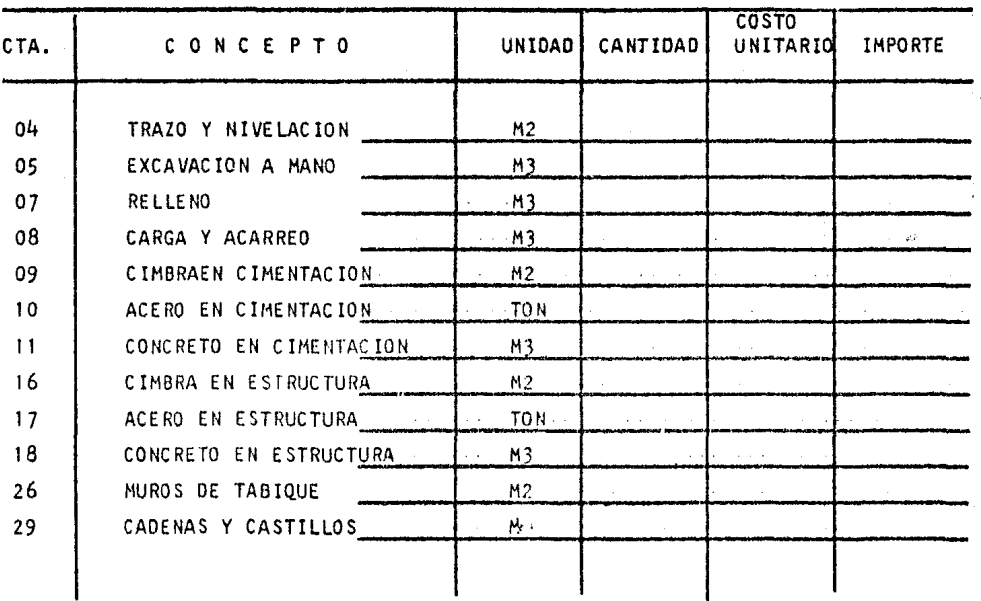

### CATALOGO DE CUENTAS OBRA

FORMA No.2

# CUENTAS DE COSTO DIRECTO:

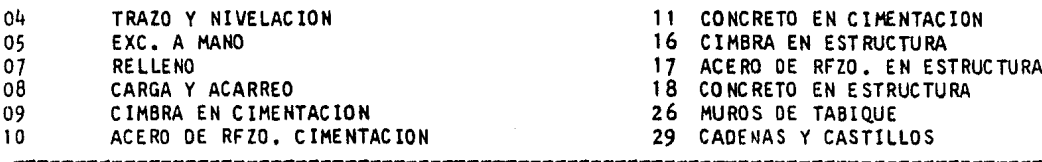

## SUBCUENTAS COMUNES

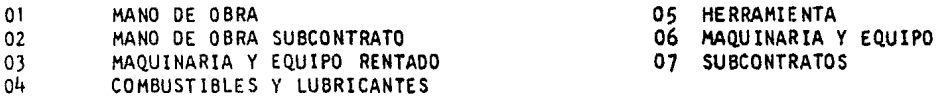

# SUBCUENTAS ESPECIALES:

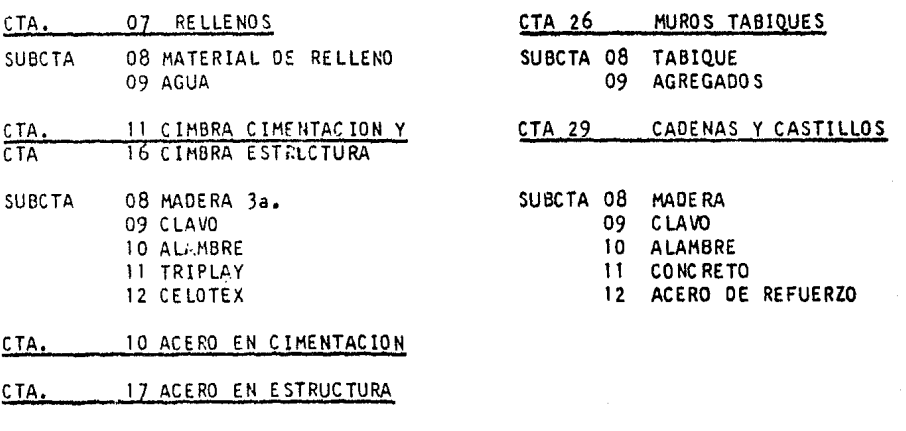

### SUCTA. 08 ACERO DE REFUERZO 09 IMPERMEABILIZANTE 10 CONCRETO.

\*\*\*\*\*\*\*\*\*\*\*\*\*\*\*\*\*\*

FORMA No. 3

PRESUPUESTO BASICO

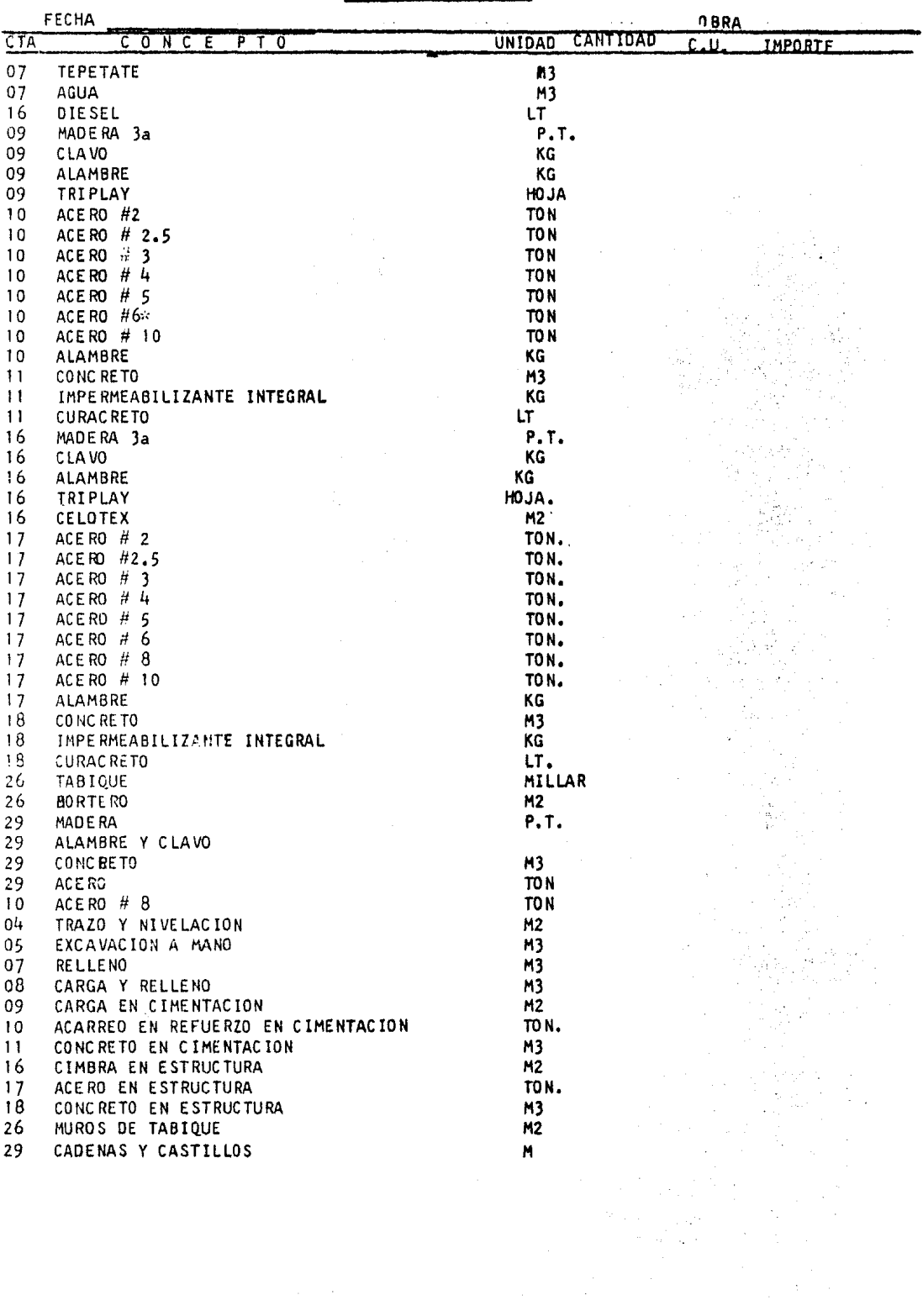

 $\mathcal{L}_{\rm{max}}$  and  $\mathcal{L}_{\rm{max}}$ 

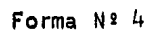

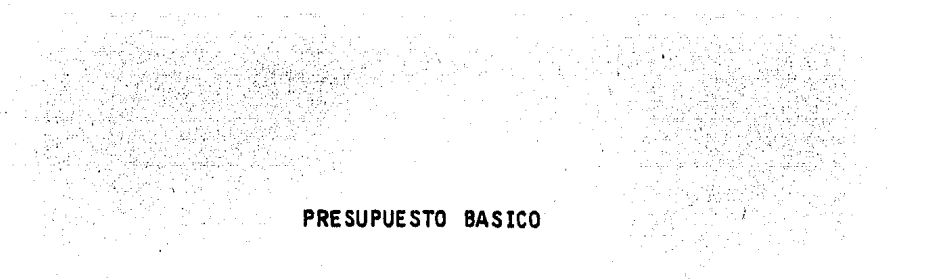

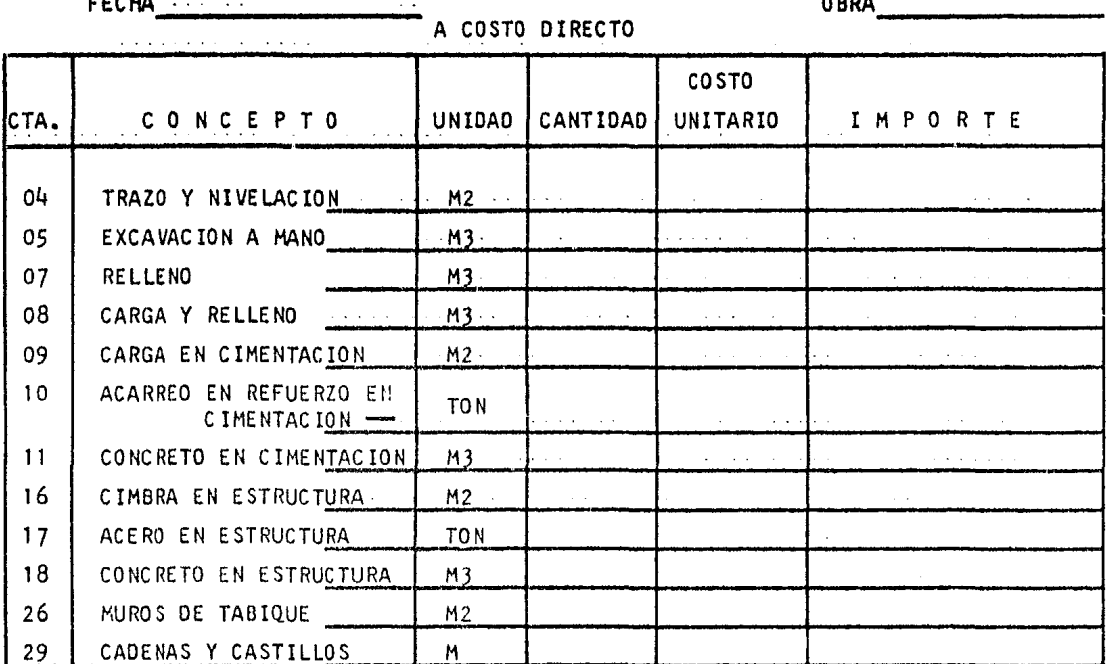

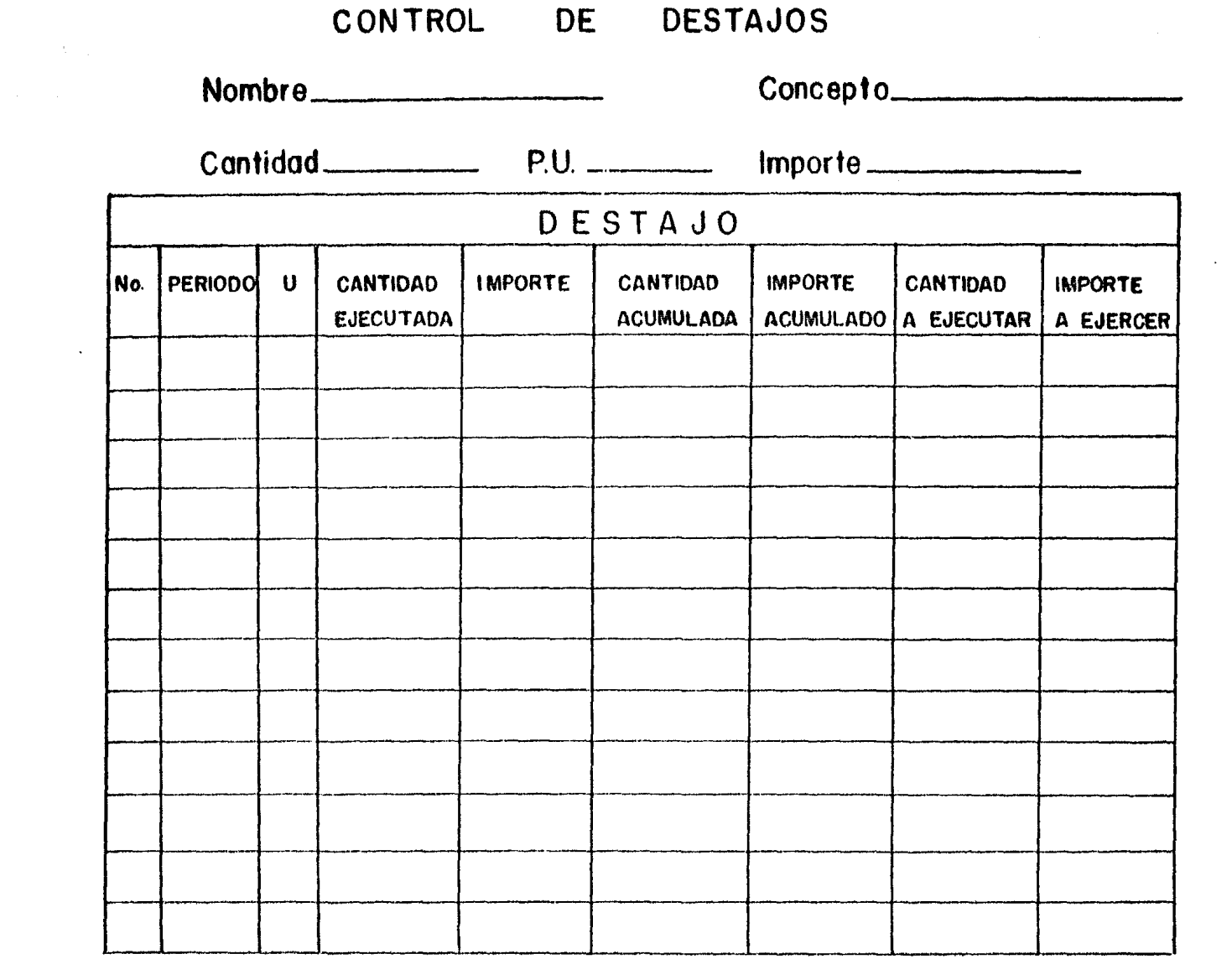

**Contractor** 

# $B - I - B - L - I - O - G - R - A - F - I - A$

- $1)$ METODO DE LA RUTA CRITICA Y SUS APLICACIONES A LA CONSTRUCCION. JAMES M. ANTILL - RONALD W. WOODHEAD. ED. LIMUSA
- $2)$ PROGRAMACION Y CONTROL DE OBRAS

CURSO DEL CENTRO DE EDUCACION CONTINUA. DIVISION DE ESTUDIOS SUPERIORES FACULTAD DE INGENIERIA U.N.A.M. AGO STO DE 1978.

#### $3)$ ADMINISTRACION Y CONTROL DE PROYECTOS TOMOS I II Y III

DR. R. L. MARTINO

ED. EDITORA TECNICA. S.A.

### 4) APUNTES DE RUTA CRITICA SECCION DE CONSTRUCCION

FACULTAD DE INGENIERIA U.N.A.M.

### $5)$ METODOS DE OPTIMIZACION

FRANCISCO J. JAUFFRED M. ALBERTO MORENO BONETT.

J.JESUS ACOSTA.

# ED. REPRESENTACIONES Y SERVICIOS DE INGENIERIA S.A. MEXICO.

 $\ddot{}$ 

#### $6)$ METODOS MODERNOS DE PLANEACION, PROGRAMACION Y CONTROL

## **RELCHOR RODRIGUEZ CABALLERO.**

ED. LIMUSA.